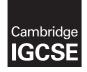

Cambridge International Examinations Cambridge International General Certificate of Secondary Education

#### INFORMATION AND COMMUNICATION TECHNOLOGY

0417/32 May/June 2016

Paper 3 Practical Test B MARK SCHEME Maximum Mark: 80

Published

This mark scheme is published as an aid to teachers and candidates, to indicate the requirements of the examination. It shows the basis on which Examiners were instructed to award marks. It does not indicate the details of the discussions that took place at an Examiners' meeting before marking began, which would have considered the acceptability of alternative answers.

Mark schemes should be read in conjunction with the question paper and the Principal Examiner Report for Teachers.

Cambridge will not enter into discussions about these mark schemes.

Cambridge is publishing the mark schemes for the May/June 2016 series for most Cambridge IGCSE<sup>®</sup>, Cambridge International A and AS Level components and some Cambridge O Level components.

® IGCSE is the registered trademark of Cambridge International Examinations.

This syllabus is approved for use in England, Wales and Northern Ireland as a Cambridge International Level 1/Level 2 Certificate.

This document consists of 20 printed pages.

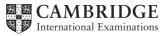

| Page 2 | Mark Scheme                     | Syllabus | Paper |
|--------|---------------------------------|----------|-------|
|        | Cambridge IGCSE – May/June 2016 | 0417     | 32    |

### Task 1 – Evidence Document

This mark scheme includes the screenshots of the printed evidence that candidates should have included and screen shots from the Evidence Document.

### Task 2 – Spreadsheet

You are going to prepare a spreadsheet for the Goa Elephant Sanctuary to manage employees' wages. Use the most efficient formulae. Display all currency values in Indian rupees to 2 decimal places. For example, 12.00 or INR 12.00 1 rupee = 100 paisa

| No | Steps                                                                                                    |                                                          | Mark |
|----|----------------------------------------------------------------------------------------------------|----------------------------------------------------------|------|
| 1  | Using a suitable software package, load the file 1632sh                                                                                            | neet.csv                                                 | [1]  |
|    | Save this file as a spreadsheet with the filename 1632_<br>number and candidate number. For example, 1632_ZZS                                      |                                                          |      |
|    | Place an automated filename which includes the file pa footer.                                                                                     | ath, on the left in the                                  |      |
|    | Automated filename with file path placed on left in footer                                                                                         | 1 mark                                                   |      |
| 2  | Insert 2 new rows between rows 12 and 13.                                                                                                    |                                                          | [1]  |
|    | Correctly inserted rows                                                                                                    | 1 mark                                                   |      |
| 3  | In cell A14 enter the title Goa Elephant Sanctuary                                                                                                 |                                                          | [1]  |
|    | Goa Elephant Sanctuary entered in A14                                                                                                    | 1 mark                                                   |      |
| 4  | Merge cells A14 to H14.                                                                                                    |                                                          | [3]  |
|    | Format this cell so that the text is centre aligned with a font.                                                                                   | ı black, 24 point, serif                                 |      |
|    | A14 to H14 merged<br>serif centre aligned font<br>black text, 24 point font                                                                        | 1 mark<br>1 mark<br>1 mark                               |      |
| 5  | Make the contents of cells in rows 1, 2, 15 and 16 bold                                                                                            | and italic.                                              | [1]  |
|    | Rows 1,2 15 and 16 bold and italic                                                                                                    | 1 mark                                                   |      |
| 6  | In cell D17 enter a function to look up, from the externative the job description of the employee.                                                 | al file 1632jobs.csv                                     | [6]  |
|    | =VLOOKUP()<br>C17 as relative reference<br>External file '1632jobs.csv'<br>Correct range !\$A\$2:\$B\$23 with absolute referencing<br>,2<br>,False | 1 mark<br>1 mark<br>1 mark<br>1 mark<br>1 mark<br>1 mark |      |

| Page | 3 Mark Scheme                                                                                                    |                                                                    | Syllabus | Paper |
|------|----------------------------------------------------------------------------------------------------|--------------------------------------------------------------------|----------|-------|
|      | Cambridge IGCSE – May/June 2016                                                                                                    |                                                                    | 0417     | 32    |
| No   | Steps                                                                                                    |                                                                    |          | Mark  |
| 7    | <ul> <li>In cell E17 enter a function to:</li> <li>look up from the <i>Pay grade table</i> the annual <i>Pay ra</i></li> <li>multiply this by the value in the <i>Works</i> column.</li> </ul>                    |                                                                    | mployee  | [5]   |
|      | =VLOOKUP() or LOOKUP<br>B17 as relative reference<br>Correct range !\$A\$3:\$B\$12 with absolute referencing<br>,2 ,False<br>*F17                                                                                 | 1 mark<br>1 mark<br>1 mark<br>1 mark<br>1 mark                     |          |       |
| 8    | <ul> <li>In cell G17 enter a formula to display:</li> <li>Full time if the <i>Works</i> column contains 1</li> <li>Not started if the <i>Works</i> column contains 0</li> <li>Part time if not 0 or 1.</li> </ul> |                                                                    |          | [7]   |
|      | =IF()<br>F17=1<br>,"Full time",<br>NESTED IF()<br>F17=0<br>,"Not started",<br>"Part time"                                                                                                    | 1 mark<br>1 mark<br>1 mark<br>1 mark<br>1 mark<br>1 mark<br>1 mark |          |       |
| 9    | In cell H17 enter a formula to calculate the weekly wag<br>down to the nearest paisa.<br>1 rupee = 100 paisa. 1 year = 52 weeks.                                                                                  | e in rupees,                                                       | rounded  | [2]   |
|      | =ROUNDDOWN( ,2)<br>E17/52                                                                                                    | 1 mark<br>1 mark                                                   |          |       |
| 10   | Replicate the formulae entered in steps 6, 7, 8, and 9 for                                                                                                    | or each proj                                                       | ect.     | [1]   |
|      | All 4 formulae replicated                                                                                                    | 1 mark                                                             |          |       |
| 11   | In cell H48 enter a function to add the total weekly wag                                                                                                    | je bill.                                                           |          | [1]   |
|      | =SUM(H17:H47)                                                                                                    | 1 mark                                                             |          |       |
| 12   | Apply appropriate formatting to all cells.                                                                                                    |                                                                    |          | [1]   |
|      | Pay rate, Annual salary and Weekly wage column formatte                                                                                                    | ed to 2dp in r<br>1 mark                                           | upees    |       |
| 13   | Sort the weekly wage table into descending order of <i>A</i> ascending order of <i>Job description</i> .                                                                                                    | nnual salary                                                       | ∕ then   | [2]   |
|      | Sorted descending by Annual salary<br>Then ascending by Job description                                                                                                    | 1 mark<br>1 mark                                                   |          |       |

| Page 4 |                                                                                                    | Syllabus   | Paper     |
|--------|----------------------------------------------------------------------------------------------------|------------|-----------|
|        | Cambridge IGCSE – May/June 2016                                                                                                    | 0417       | 32        |
| No     | Steps                                                                                                    |            | Mark      |
|        | <ul> <li>Save and print the spreadsheet showing the formulae. Make sure:</li> <li>Your name, Centre number and candidate number are entered appropriate place on your spreadsheet</li> <li>it is in landscape orientation</li> <li>the row and column headings are displayed</li> <li>the contents of all cells are fully visible.</li> </ul> |            | [2]       |
|        | andscape orientation and contents of all cells fully visible1 markRow and column headings displayed1 mark                                                                                                    |            |           |
|        | <ul> <li>Print the spreadsheet showing the values. Make sure the:</li> <li>printout fits on a single page</li> <li>contents of all cells are fully visible.</li> <li>Printout fits on single page and contents of all cells are fully visible<br/>1 mark</li> </ul>                                                                           |            | [1]       |
|        | <ul> <li>Change the data so that:</li> <li>Orrjit Dutta works 0.6 of a week</li> <li>Rujul Rangan works full time</li> <li>Pravar Subramanium works 0.8 of a week</li> <li>Changes made correctly (with correct totals)</li> <li>2 marks or</li> </ul>                                                                                        |            | [2]       |
|        | 2 changes made as specified 1 mark                                                                                                    |            |           |
|        | <ul> <li>Save and print the spreadsheet showing the values. Make sure the</li> <li>printout fits on a single page</li> <li>contents of all cells are fully visible.</li> </ul>                                                                                                    | <b>;</b> : | [1]       |
| F      | Printout correct total only – 7026.52 1 mark                                                                                                    |            |           |
| I      |                                                                                                    | [T]        | otal: 38] |

| Page 5 | Mark Scheme                     | Syllabus | Paper |
|--------|---------------------------------|----------|-------|
|        | Cambridge IGCSE – May/June 2016 | 0417     | 32    |

### Task 3 – Web Page

You are going to help develop a website for the Goa Elephant Sanctuary to raise awareness of the project. Viewers of the website may have slow internet connection, so efficient markup must be used.

| No |                                                                                                    | S                    | teps           |                                                      | Mark |
|----|----------------------------------------------------------------------------------------------------|----------------------|----------------|------------------------------------------------------|------|
|    | Create a new folder c<br>Locate the following f<br>1632img1.jpg<br>1632img2.jpg<br>1632img3.jpg<br>1632img4.jpg<br>1632img5.jpg<br>1632img6.jpg<br>1632img7.jpg<br>1632img8.jpg<br>1632img8.jpg |                      |                | 632_html folder.                                     |      |
| 18 | Create a web page ca                                                                                                    | lled 1632ges.ht      | m              |                                                      | [8]  |
|    | shown below. Each ta<br>are in pixels:                                                                                                    |                      |                | have a table structure as<br>tter and all dimensions |      |
|    | A                                                                                                    | 736                  | 5 × 172        |                                                      |      |
|    | B<br>184 × 140                                                                                                    | C<br>184 × 140       | D<br>184 × 140 | E<br>184 × 140                                       |      |
|    | F<br>184 × 140                                                                                                    | G<br>184 × 140       | H<br>184 × 140 | I<br>184 × 140                                       |      |
|    | L                                                                                                    | 730                  | 5 × 140        |                                                      |      |
|    | Table borders and the final web page.                                                                                                    | e letters shown      | in the table m | ust not appear on your                               |      |
|    | Displayed in the brows<br>Table borders not visib<br>Table width (or td width                                                                                                    | le<br>) set to 736px | from QP visibl | 1 mark<br>1 mark                                     |      |
|    | Rows 1 and 4 colspan<br>Row 1 table row set to<br>Rows 2, 3 and 4 height<br>Row 2 4 cells wide                                                                                                  | height of 172px      |                | 1 mark<br>1 mark<br>1 mark<br>1 mark                 |      |
|    | Row 2 or 3 table data v                                                                                                    | vidth set to 184p    | x or 25%       | 1 mark                                               |      |

| Page |                                                                                                    | Syllabus | Paper |
|------|----------------------------------------------------------------------------------------------------|----------|-------|
|      | Cambridge IGCSE – May/June 2016                                                                                                    | 0417     | 32    |
| No   | Steps                                                                                                    |          | Mark  |
| 19   | Place in cell A the image 1632logo.jpg                                                                                                    |          | [2]   |
|      | Resize this image to 730 pixels wide, maintaining its aspect rati                                                                                                    | 0.       |       |
|      | Goa Elephant Sanctuary logo placed in top row1 markImage resized to 730px wide with aspect ratio maintained1 mark                                                                                                    |          |       |
| 20   | <ul> <li>Using the most appropriate image from 1632img1.jpg to 1632im place in cell:</li> <li>B the image of an elephant in a river</li> <li>C the image of an elephant ride</li> <li>D the image of a stream in the jungle</li> <li>E the image of a garden</li> </ul>  | g8.jpg,  | [2]   |
|      | 4 correct insertions of image2 mark3 correct insertions of image1 mark0, 1 or 2 correct insertions of image0 mark                                                                                                    | S        |       |
| 21   | Make sure that appropriate text is displayed for each image, if it available.                                                                                                    | is not   | [1]   |
|      | Appropriate text set for alt text attribute for all 5 images 1 mark                                                                                                    |          |       |
| 22   | <ul> <li>In cell:</li> <li>F enter the text Elephant bath time</li> <li>G enter the text Elephant rides</li> <li>H enter the text Trek up a jungle stream</li> <li>I enter the text Chill out in our tranquil gardens</li> <li>Set all this text as style h1.</li> </ul> |          | [2]   |
|      | All 4 elements of text 100% correct1 markAll text set into style h11 mark                                                                                                    |          |       |
| 23   | Place in cell J the text Updated by:<br>followed by your name, Centre number and candidate number.<br>Set this text as style h2.                                                                                                    |          | [2]   |
|      | Text 100% correct plus candidate details1 markText set into style h21 mark                                                                                                    |          |       |
| 24   | Centre align the table in the browser.<br>Save the web page.                                                                                                    |          | [1]   |
|      | Table centre aligned within browser window       1 mark                                                                                                    | ζ.       |       |

|                                                                                                    | ·                                                   | Mark Scheme                                                                                                    | ^                                                                                                | Syllabus | Pap  |
|----------------------------------------------------------------------------------------------------|-----------------------------------------------------|----------------------------------------------------------------------------------------------------|--------------------------------------------------------------------------------------------------|----------|------|
|                                                                                                    | Cambr                                               | idge IGCSE – May/June 201                                                                                                    | 0                                                                                                | 0417     | 32   |
|                                                                                                    |                                                     | Steps                                                                                                    |                                                                                                  |          | Marl |
|                                                                                                    |                                                     | g stylesheet to be used with<br>decimal. Make sure your sty                                                                                                    |                                                                                                  |          | [11] |
| The spec                                                                                                    | ifications for t                                    | his stylesheet are:                                                                                                    |                                                                                                  |          |      |
| protocol and the second second second second second second second second second second second second second se                                                                                  | colour for web page:<br>Font:                       | Statistical Control of Control of |                                                                                                  |          |      |
| h1                                                                                                    | Text colour:                                        | White<br>30 pixels high<br>Alignment centre<br>Italic                                                                                                    |                                                                                                  |          |      |
| h2                                                                                                    | Text colour:                                        | Blue 0, Red FF, Green FF<br>20 pixels high<br>Alignment right                                                                                                    |                                                                                                  |          |      |
| table                                                                                                    | No visible gridline:                                | s or borders                                                                                                    |                                                                                                  |          |      |
|                                                                                                    |                                                     | your 1632_html folder. Use                                                                                                    |                                                                                                  |          |      |
| body                                                                                                    |                                                     |                                                                                                    |                                                                                                  |          |      |
| <b>body</b><br>backgrour                                                                                                    | nd-color:                                           | #000000                                                                                                    | 1 mark                                                                                           |          |      |
| backgrour                                                                                                    |                                                     |                                                                                                    |                                                                                                  |          |      |
| backgrour                                                                                                    | /:                                                  | #000000<br>Helvetica<br>, Arial, sans-serif;                                                                                                    | 1 mark<br>1 mark<br>1 mark                                                                       |          |      |
| backgrour                                                                                                    | /:                                                  | Helvetica                                                                                                    | 1 mark                                                                                           |          |      |
| backgrour<br>h1, h2<br>font-family<br>h1<br>color:                                                                                                    | <i>I</i> .                                          | Helvetica<br>, Arial, sans-serif;<br>#FFFFFF                                                                                                    | 1 mark<br>1 mark<br>1 mark                                                                       |          |      |
| backgrour<br>h1, h2<br>font-family<br>h1<br>color:<br>font-size:                                                                                                    | <b>/:</b>                                           | Helvetica<br>, Arial, sans-serif;<br>#FFFFFF<br>30px                                                                                                    | 1 mark<br>1 mark<br>1 mark<br>1 mark<br>1 mark                                                   |          |      |
| backgrour<br>h1, h2<br>font-family<br>h1<br>color:                                                                                                    | /:                                                  | Helvetica<br>, Arial, sans-serif;<br>#FFFFFF                                                                                                    | 1 mark<br>1 mark<br>1 mark                                                                       |          |      |
| backgrour<br>h1, h2<br>font-family<br>h1<br>color:<br>font-size:<br>text-align:<br>font-style:                                                                                                  | /:                                                  | Helvetica<br>, Arial, sans-serif;<br>#FFFFFF<br>30px<br>center                                                                                                    | 1 mark<br>1 mark<br>1 mark<br>1 mark<br>1 mark                                                   |          |      |
| backgrour<br>h1, h2<br>font-family<br>h1<br>color:<br>font-size:<br>text-align:<br>font-style:<br>h2                                                                                            | /:                                                  | Helvetica<br>, Arial, sans-serif;<br>#FFFFFF<br>30px<br>center<br>italic                                                                                                    | 1 mark<br>1 mark<br>1 mark<br>1 mark<br>1 mark<br>1 mark                                         |          |      |
| backgrour<br>h1, h2<br>font-family<br>h1<br>color:<br>font-size:<br>text-align:<br>font-style:<br>h2<br>color:                                                                                  | /:                                                  | Helvetica<br>, Arial, sans-serif;<br>#FFFFFF<br>30px<br>center<br>italic<br>#FFFF00                                                                                                    | 1 mark<br>1 mark<br>1 mark<br>1 mark<br>1 mark<br>1 mark<br>1 mark                               |          |      |
| backgrour<br>h1, h2<br>font-family<br>h1<br>color:<br>font-size:<br>text-align:<br>font-style:<br>h2                                                                                            | /:                                                  | Helvetica<br>, Arial, sans-serif;<br>#FFFFFF<br>30px<br>center<br>italic                                                                                                    | 1 mark<br>1 mark<br>1 mark<br>1 mark<br>1 mark<br>1 mark                                         |          |      |
| backgrour<br>h1, h2<br>font-family<br>h1<br>color:<br>font-size:<br>text-align:<br>font-size:<br>text-align:<br>font-size:<br>text-align:<br>table and                                          | /:                                                  | Helvetica<br>, Arial, sans-serif;<br>#FFFFFF<br>30px<br>center<br>italic<br>#FFFF00<br>20px                                                                                                    | 1 mark<br>1 mark<br>1 mark<br>1 mark<br>1 mark<br>1 mark<br>1 mark<br>1 mark<br>1 mark           |          |      |
| backgrour<br>h1, h2<br>font-family<br>h1<br>color:<br>font-size:<br>text-align:<br>font-style:<br>h2<br>color:<br>font-size:<br>text-align:<br>table and<br>table,td {b                         | /:<br>td<br>order:0}                                | Helvetica<br>, Arial, sans-serif;<br>#FFFFF<br>30px<br>center<br>italic<br>#FFFF00<br>20px<br>right                                                                                                    | 1 mark<br>1 mark<br>1 mark<br>1 mark<br>1 mark<br>1 mark<br>1 mark<br>1 mark<br>1 mark<br>1 mark |          |      |
| backgrour<br>h1, h2<br>font-family<br>h1<br>color:<br>font-size:<br>text-align:<br>font-style:<br>h2<br>color:<br>font-size:<br>text-align:<br>table and<br>table,td {b                         | /:<br>td<br>order:0}                                | Helvetica<br>, Arial, sans-serif;<br>#FFFFFF<br>30px<br>center<br>italic<br>#FFFF00<br>20px                                                                                                    | 1 mark<br>1 mark<br>1 mark<br>1 mark<br>1 mark<br>1 mark<br>1 mark<br>1 mark<br>1 mark<br>1 mark | ер 24.   | [1]  |
| backgrour<br>h1, h2<br>font-family<br>h1<br>color:<br>font-size:<br>text-align:<br>font-size:<br>text-align:<br>font-size:<br>text-align:<br>table and<br>table,td {b<br>Attach the             | /:<br>td<br>order:0}                                | Helvetica<br>, Arial, sans-serif;<br>#FFFFF<br>30px<br>center<br>italic<br>#FFFF00<br>20px<br>right                                                                                                    | 1 mark<br>1 mark<br>1 mark<br>1 mark<br>1 mark<br>1 mark<br>1 mark<br>1 mark<br>1 mark<br>1 mark | ep 24.   | [1]  |
| backgrour<br>h1, h2<br>font-family<br>h1<br>color:<br>font-size:<br>text-align:<br>font-size:<br>text-align:<br>font-size:<br>text-align:<br>table and<br>table,td {b<br>Attach the<br>Save the | /:<br>td<br>order:0}<br>e stylesheet s<br>web page. | Helvetica<br>, Arial, sans-serif;<br>#FFFFF<br>30px<br>center<br>italic<br>#FFFF00<br>20px<br>right                                                                                                    | 1 mark<br>1 mark<br>1 mark<br>1 mark<br>1 mark<br>1 mark<br>1 mark<br>1 mark<br>1 mark<br>1 mark | ep 24.   | [1]  |

| Page 8 | Mark Scheme                     | Syllabus | Paper |
|--------|---------------------------------|----------|-------|
|        | Cambridge IGCSE – May/June 2016 | 0417     | 32    |

### Task 4 – Trainee Notes

You are going to produce some notes for an audience of trainees learning to develop web pages for the Goa Elephant Sanctuary.

| No | Steps                                                                                                    | Mark |
|----|----------------------------------------------------------------------------------------------------|------|
| 27 | Examine the file 1632training.rtf and open it in an appropriate software package.                                                                                                    | [2]  |
|    | Make sure that your name, Centre number and candidate number are placed within these notes.                                                                                                    |      |
|    | Replace the text <answer 1="" here=""> with suitable methods of reducing the dimensions of an image for use in a web page.</answer>                                                                                                    |      |
|    | Width and height attributes can be set within the web page.1 markThe image can be resized within a graphics package.1 mark                                                                                                    |      |
| 28 | Replace the text <evaluation here=""> with an evaluation of each of these<br/>methods for use in the development of the Goa Elephant Sanctuary's<br/>website. Include in your evaluation which is the most appropriate method.</evaluation>                                                                                                    | [4]  |
|    | <ul> <li>3 from:</li> <li>Resizing in web page takes longer to load as full image is downloaded.</li> <li>This allows the same image to be used as a full image and a thumbnail.</li> <li>If resized in a graphic package the file size is reduced.</li> <li>Therefore faster to download the web page.</li> <li>which is essential given the information "Many of the people who will view the web page have very slow internet connection".</li> </ul> |      |
|    | Resizing may change clarity of the image Max 3 marks                                                                                                    |      |
|    | Conclusion: the resizing in the graphics package is appropriate for this task.<br>1 mark                                                                                                    |      |
| 29 | Replace the text <answer 2="" here=""> with the number of bits per channel in a JPEG image.</answer>                                                                                                    | [2]  |
|    | 8 1 mark                                                                                                    |      |
|    | Replace the text <answer 3="" here=""> with the most appropriate file format for still and moving images that the Goa Elephant Sanctuary should use within its website.</answer>                                                                                                    |      |
|    | GIF 1 mark                                                                                                    |      |

| 9 Mark Scheme                                                                                                    | Syllabus                                                                                                    | Paper                                                                                                    |
|----------------------------------------------------------------------------------------------------|----------------------------------------------------------------------------------------------------|----------------------------------------------------------------------------------------------------|
| Cambridge IGCSE – May/June 2016                                                                                                    | 0417                                                                                                    | 32                                                                                                    |
| Steps                                                                                                    |                                                                                                    | Mark                                                                                                    |
| Replace the text <layer> with the name of the layer that complet sentence.</layer>                                                                                                    | es each                                                                                                    | [4]                                                                                                    |
| Save and print your notes for the trainees.                                                                                                    |                                                                                                    |                                                                                                    |
| The layout of a web page is created in the <b>content</b> layer.<br>The <b>behaviour</b> layer contains coding.<br>Hyperlinks are placed in the <b>content</b> layer.<br>The <b>presentation</b> layer contains the colour definitions for a web page<br>4 marks |                                                                                                    |                                                                                                    |
|                                                                                                    | Cambridge IGCSE – May/June 2016         Steps         Replace the text <layer> with the name of the layer that complet sentence.         Save and print your notes for the trainees.         The layout of a web page is created in the content layer.         The behaviour layer contains coding.         Hyperlinks are placed in the content layer.         The presentation layer contains the colour definitions for a web page</layer> | Cambridge IGCSE – May/June 2016         Od17         Steps         Replace the text <layer> with the name of the layer that completes each sentence.         Save and print your notes for the trainees.         The layout of a web page is created in the content layer.         The behaviour layer contains coding.       Hyperlinks are placed in the content layer.         The presentation layer contains the colour definitions for a web page.</layer> |

| Page 10 | Mark Scheme                     | Syllabus | Paper |
|---------|---------------------------------|----------|-------|
|         | Cambridge IGCSE – May/June 2016 | 0417     | 32    |

### Step 14

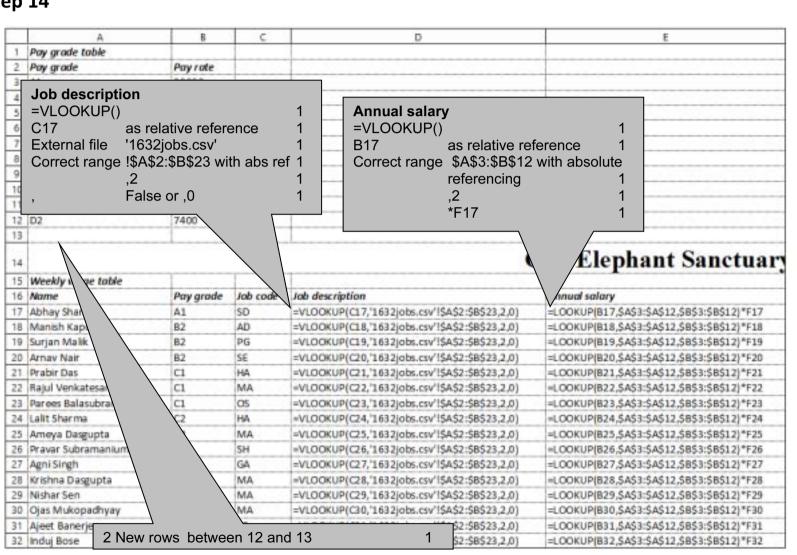

D:\CIE\0417\2016\2016\_06\_0417\_32\worked\1632sheet\_worked.xlsx

| Page 11 | Mark Scheme                     | Syllabus | Paper |
|---------|---------------------------------|----------|-------|
|         | Cambridge IGCSE – May/June 2016 | 0417     | 32    |

| _  | A                   | B  | C  | D                                               | E                                              |
|----|---------------------|----|----|-------------------------------------------------|------------------------------------------------|
| 33 | Neela Gupta         | C1 | TG | =VLOOKUP(C33,'1632jobs.csv'!\$A\$2:\$B\$23,2,0) | =LOOKUP(833,\$A\$3:\$A\$12,\$B\$3:\$8\$12)*F33 |
| 34 | Kunala Bose         | A2 | FD | =VLOOKUP(C34,'1632jobs.csv'!\$A\$2:\$B\$23,2,0) | =LOOKUP(834,\$A\$3:\$A\$12,\$B\$3:\$8\$12)*F34 |
| 35 | Nalin Jayaraman     | C2 | TG | =VLOOKUP(C35,'1632jobs.csv'!\$A\$2:\$B\$23,2,0) | =LOOKUP(835,\$A\$3:\$A\$12,\$B\$3:\$8\$12)*F35 |
| 36 | Manju Chattopadhyay | C3 | SH | =VLOOKUP(C36,'1632jobs.csv'!\$A\$2:\$B\$23,2,0) | =LOOKUP(836,\$A\$3:\$A\$12,\$B\$3:\$8\$12)*F36 |
| 37 | Ojam Chatterjee     | D1 | AM | =VLOOKUP(C37,'1632jobs.csv'!\$A\$2:\$B\$23,2,0) | =LOOKUP(837,\$A\$3:\$A\$12,\$B\$3:\$B\$12)*F37 |
| 38 | Narmad Rao          | D1 | SH | =VLOOKUP(C38,'1632jobs.csv'!\$A\$2:\$B\$23,2,0) | =LOOKUP(838,\$A\$3:\$A\$12,\$B\$3:\$B\$12)*F38 |
| 39 | Lal Saxena          | D2 | ST | =VLOOKUP(C39,'1632jobs.csv'!\$A\$2:\$B\$23,2,0) | =LOOKUP(B39,\$A\$3:\$A\$12,\$B\$3:\$B\$12)*F39 |
| 40 | Nadeen Sengupta     | C3 | MA | =VLOOKUP(C40,'1632jobs.csv'!\$A\$2:\$B\$23,2,0) | =LOOKUP(840,\$A\$3:\$A\$12,\$B\$3:\$B\$12)*F40 |
| 41 | Hemadri Pillai      | C1 | TG | =VLOOKUP(C41,'1632jobs.csv'!\$A\$2:\$B\$23,2,0) | =LOOKUP(B41,\$A\$3:\$A\$12,\$B\$3:\$B\$12)*F41 |
| 42 | Vinayak Rangarajan  | D1 | AM | =VLOOKUP(C42,'1632jobs.csv'!\$A\$2:\$B\$23,2,0) | =LOOKUP(B42,\$A\$3:\$A\$12,\$B\$3:\$B\$12)*F42 |
| 43 | Lata Se             | D2 | AA | =VLOOKUP(C43,'1632jobs.csv'!\$A\$2:\$B\$23,2,0) | =LOOKUP(B43,\$A\$3:\$A\$12,\$B\$3:\$B\$12)*F43 |
| 44 | Arya Chattopadhyay  | D2 | AN | =VLOOKUP(044,'1632jobs.csv'l\$A\$2:\$B\$23,2,0) | =LOOKUP(844,\$A\$3:\$A\$12,\$B\$3:\$B\$12)*F44 |
| 45 | Prajit Banerjee     | D1 | AM | =VLOOKUP(C45,'1632jobs.csv'!\$A\$2:\$B\$23,2,0) | =LOOKUP(B45,\$A\$3:\$A\$12,\$B\$3:\$B\$12)*F45 |
| 46 | Orrjit Dutta        | D2 | AN | =VLOOKUP(C46,'1632jobs.csv'!\$A\$2:\$B\$23,2,0) | =LOOKUP(B46,\$A\$3:\$A\$12,\$B\$3:\$B\$12)*F46 |
| 47 | Rujul Rangan        | C3 | MA | =VLOOKUP(C47,'1632jobs.csv'l\$A\$2:\$8\$23,2,0) | =LOOKUP(847,\$A\$3:\$A\$12,\$B\$3:\$B\$12)*F47 |
| 48 |                     |    |    |                                                 |                                                |

D:\CIE\0417\2016\2016\_06\_0417\_32\worked\1632sheet\_worked.xlsx

|                                                                                                    | Page 12                                                                                                    | Mark Scheme                                                                                                    | Syllabus | Paper |
|----------------------------------------------------------------------------------------------------|----------------------------------------------------------------------------------------------------|----------------------------------------------------------------------------------------------------|----------|-------|
|                                                                                                    | Cambridg                                                                                                    | e IGCSE – May/June 2016                                                                                                    | 0417     | 32    |
|                                                                                                    |                                                                                                    |                                                                                                    |          |       |
| F                                                                                                    | G                                                                                                    | н                                                                                                    |          |       |
| 2                                                                                                    |                                                                                                    |                                                                                                    |          |       |
|                                                                                                    |                                                                                                    |                                                                                                    |          |       |
|                                                                                                    |                                                                                                    |                                                                                                    |          |       |
| 5                                                                                                    |                                                                                                    |                                                                                                    |          |       |
| 5                                                                                                    |                                                                                                    |                                                                                                    |          |       |
|                                                                                                    | b type                                                                                                    |                                                                                                    |          |       |
| 9 = IF                                                                                                    |                                                                                                    |                                                                                                    |          |       |
|                                                                                                    | 7=1 1                                                                                                    |                                                                                                    |          |       |
|                                                                                                    | ull time", 1                                                                                                    |                                                                                                    |          |       |
| 1 NE                                                                                                    | ESTED IF() 1                                                                                                    | Maakhawaaa                                                                                                    |          |       |
| 2 F1                                                                                                    | 7=0 1                                                                                                    | Weekly wage                                                                                                    | 4        |       |
| <u>³</u> ,"N                                                                                                    | lot started", 1                                                                                                    | =ROUNDDOWN(,2)                                                                                                    | 1        |       |
| 47 "Pa                                                                                                    | art time" 1                                                                                                    | E17/52                                                                                                    | 1        |       |
| 5                                                                                                    |                                                                                                    |                                                                                                    |          |       |
|                                                                                                    |                                                                                                    |                                                                                                    |          |       |
| 0 WOYKS                                                                                                    | Job type                                                                                                    | Weekly wage                                                                                                    |          |       |
| the second second                                                                                                    | Job type<br>=IF(F17=1,"Full time",IF(F17=0,"Not started","Part time"))                                                                                                    | =ROUNDDOWN(E17/52,2)                                                                                                    |          |       |
| 7 1                                                                                                    |                                                                                                    |                                                                                                    |          |       |
| 7 1<br>8 1<br>9 1                                                                                                    | =IF(F17=1,"Full time", IF(F17=0,"Not started", "Part time"))                                                                                                    | =ROUNDDOWN(E17/52,2)                                                                                                    |          |       |
| 7 1<br>8 1<br>9 1<br>0 1                                                                                                    | =IF(F17=1, "Full time", IF(F17=0, "Not started", "Part time"))<br>=IF(F18=1, "Full time", IF(F18=0, "Not started", "Part time"))<br>=IF(F19=1, "Full time", IF(F19=0, "Not started", "Part time"))<br>=IF(F20=1, "Full time", IF(F20=0, "Not started", "Part time"))                                                                                                    | =ROUNDDOWN(E17/52,2)<br>=ROUNDDOWN(E18/52,2)<br>=ROUNDDOWN(E19/52,2)<br>=ROUNDDOWN(E20/52,2)                                                                                                    |          |       |
| 7 1<br>8 1<br>9 1<br>0 1<br>1 1                                                                                                    | <pre>=IF(F17=1,"Full time",IF(F17=0,"Not started","Part time")) =IF(F18=1,"Full time",IF(F18=0,"Not started","Part time")) =IF(F19=1,"Full time",IF(F19=0,"Not started","Part time")) =IF(F20=1,"Full time",IF(F20=0,"Not started","Part time")) =IF(F21=1,"Full time",IF(F21=0,"Not started","Part time"))</pre>                                                                                                    | =ROUNDDOWN(E17/52,2)<br>=ROUNDDOWN(E18/52,2)<br>=ROUNDDOWN(E19/52,2)<br>=ROUNDDOWN(E20/52,2)<br>=ROUNDDOWN(E21/52,2)                                                                                                    |          |       |
| 7 1<br>8 1<br>9 1<br>0 1<br>1 1<br>2 1                                                                                                    | <pre>=IF(F17=1,"Full time",IF(F17=0,"Not started","Part time")) =IF(F18=1,"Full time",IF(F18=0,"Not started","Part time")) =IF(F19=1,"Full time",IF(F19=0,"Not started","Part time")) =IF(F20=1,"Full time",IF(F20=0,"Not started","Part time")) =IF(F21=1,"Full time",IF(F21=0,"Not started","Part time")) =IF(F22=1,"Full time",IF(F22=0,"Not started","Part time"))</pre>                                                                                                    | =ROUNDDOWN(E17/52,2)<br>=ROUNDDOWN(E18/52,2)<br>=ROUNDDOWN(E19/52,2)<br>=ROUNDDOWN(E20/52,2)<br>=ROUNDDOWN(E21/52,2)<br>=ROUNDDOWN(E22/52,2)                                                                                                    |          |       |
| 7 1<br>8 1<br>9 1<br>20 1<br>21 1<br>3 1                                                                                                    | <pre>=IF(F17=1,"Full time",IF(F17=0,"Not started","Part time")) =IF(F18=1,"Full time",IF(F18=0,"Not started","Part time")) =IF(F19=1,"Full time",IF(F19=0,"Not started","Part time")) =IF(F20=1,"Full time",IF(F20=0,"Not started","Part time")) =IF(F21=1,"Full time",IF(F21=0,"Not started","Part time")) =IF(F22=1,"Full time",IF(F22=0,"Not started","Part time")) =IF(F23=1,"Full time",IF(F23=0,"Not started","Part time"))</pre>                                                                                                    | =ROUNDDOWN(E17/52,2)<br>=ROUNDDOWN(E18/52,2)<br>=ROUNDDOWN(E19/52,2)<br>=ROUNDDOWN(E20/52,2)<br>=ROUNDDOWN(E21/52,2)<br>=ROUNDDOWN(E22/52,2)<br>=ROUNDDOWN(E23/52,2)                                                                                                    |          |       |
| 7 1<br>8 1<br>9 1<br>0 1<br>1 1<br>2 1<br>3 1<br>4 1                                                                                                    | <pre>=IF(F17=1,"Full time",IF(F17=0,"Not started","Part time")) =IF(F18=1,"Full time",IF(F18=0,"Not started","Part time")) =IF(F19=1,"Full time",IF(F19=0,"Not started","Part time")) =IF(F20=1,"Full time",IF(F20=0,"Not started","Part time")) =IF(F21=1,"Full time",IF(F21=0,"Not started","Part time")) =IF(F22=1,"Full time",IF(F22=0,"Not started","Part time")) =IF(F23=1,"Full time",IF(F23=0,"Not started","Part time")) =IF(F24=1,"Full time",IF(F24=0,"Not started","Part time"))</pre>                                                                                                    | =ROUNDDOWN(E17/52,2)<br>=ROUNDDOWN(E18/52,2)<br>=ROUNDDOWN(E19/52,2)<br>=ROUNDDOWN(E20/52,2)<br>=ROUNDDOWN(E21/52,2)<br>=ROUNDDOWN(E22/52,2)<br>=ROUNDDOWN(E23/52,2)<br>=ROUNDDOWN(E24/52,2)                                                                                                    |          |       |
| 7 1<br>8 1<br>9 1<br>10 1<br>11<br>12 1<br>13 1<br>14 1<br>5 1                                                                                                    | <pre>=IF(F17=1,"Full time",IF(F17=0,"Not started","Part time")) =IF(F18=1,"Full time",IF(F18=0,"Not started","Part time")) =IF(F19=1,"Full time",IF(F19=0,"Not started","Part time")) =IF(F20=1,"Full time",IF(F20=0,"Not started","Part time")) =IF(F21=1,"Full time",IF(F21=0,"Not started","Part time")) =IF(F22=1,"Full time",IF(F22=0,"Not started","Part time")) =IF(F23=1,"Full time",IF(F23=0,"Not started","Part time")) =IF(F24=1,"Full time",IF(F24=0,"Not started","Part time")) =IF(F25=1,"Full time",IF(F25=0,"Not started","Part time"))</pre>                                                                                                    | =ROUNDDOWN(E17/52,2)<br>=ROUNDDOWN(E18/52,2)<br>=ROUNDDOWN(E19/52,2)<br>=ROUNDDOWN(E20/52,2)<br>=ROUNDDOWN(E21/52,2)<br>=ROUNDDOWN(E22/52,2)<br>=ROUNDDOWN(E23/52,2)<br>=ROUNDDOWN(E24/52,2)<br>=ROUNDDOWN(E25/52,2)                                                                                                    |          |       |
| 7 1<br>9 1<br>0 1<br>1 1<br>2 1<br>3 1<br>4 1<br>5 1<br>6 1                                                                                                    | <pre>=IF(F17=1, "Full time", IF(F17=0, "Not started", "Part time")) =IF(F18=1, "Full time", IF(F18=0, "Not started", "Part time")) =IF(F19=1, "Full time", IF(F19=0, "Not started", "Part time")) =IF(F20=1, "Full time", IF(F20=0, "Not started", "Part time")) =IF(F21=1, "Full time", IF(F21=0, "Not started", "Part time")) =IF(F22=1, "Full time", IF(F22=0, "Not started", "Part time")) =IF(F23=1, "Full time", IF(F23=0, "Not started", "Part time")) =IF(F24=1, "Full time", IF(F24=0, "Not started", "Part time")) =IF(F25=1, "Full time", IF(F25=0, "Not started", "Part time")) =IF(F25=1, "Full time", IF(F25=0, "Not started", "Part time")) =IF(F26=1, "Full time", IF(F26=0, "Not started", "Part time")) =IF(F26=1, "Full time", IF(F26=0, "Not started", "Part time"))</pre>                                                                                                    | =ROUNDDOWN(E17/52,2)<br>=ROUNDDOWN(E18/52,2)<br>=ROUNDDOWN(E19/52,2)<br>=ROUNDDOWN(E20/52,2)<br>=ROUNDDOWN(E21/52,2)<br>=ROUNDDOWN(E22/52,2)<br>=ROUNDDOWN(E23/52,2)<br>=ROUNDDOWN(E25/52,2)<br>=ROUNDDOWN(E25/52,2)<br>=ROUNDDOWN(E26/52,2)                                                                                                 |          |       |
| 7 1<br>8 1<br>9 1<br>10 1<br>12 1<br>3 1<br>14 1<br>15 1<br>6 1<br>7 1                                                                                                    | <pre>=IF(F17=1, "Full time", IF(F17=0, "Not started", "Part time")) =IF(F18=1, "Full time", IF(F18=0, "Not started", "Part time")) =IF(F19=1, "Full time", IF(F19=0, "Not started", "Part time")) =IF(F20=1, "Full time", IF(F20=0, "Not started", "Part time")) =IF(F21=1, "Full time", IF(F21=0, "Not started", "Part time")) =IF(F22=1, "Full time", IF(F22=0, "Not started", "Part time")) =IF(F23=1, "Full time", IF(F23=0, "Not started", "Part time")) =IF(F24=1, "Full time", IF(F24=0, "Not started", "Part time")) =IF(F25=1, "Full time", IF(F25=0, "Not started", "Part time")) =IF(F25=1, "Full time", IF(F26=0, "Not started", "Part time")) =IF(F26=1, "Full time", IF(F27=0, "Not started", "Part time")) =IF(F27=1, "Full time", IF(F27=0, "Not started", "Part time"))</pre>                                                                                                    | =ROUNDDOWN(E17/52,2)<br>=ROUNDDOWN(E18/52,2)<br>=ROUNDDOWN(E19/52,2)<br>=ROUNDDOWN(E20/52,2)<br>=ROUNDDOWN(E21/52,2)<br>=ROUNDDOWN(E22/52,2)<br>=ROUNDDOWN(E23/52,2)<br>=ROUNDDOWN(E24/52,2)<br>=ROUNDDOWN(E25/52,2)<br>=ROUNDDOWN(E26/52,2)<br>=ROUNDDOWN(E27/52,2)                                                                         |          |       |
| 7 1<br>8 1<br>9 1<br>10 1<br>12 1<br>3 1<br>14 1<br>15 1<br>16 1<br>17 1<br>18 1                                                                                                    | <pre>=IF(F17=1, "Full time", IF(F17=0, "Not started", "Part time")) =IF(F18=1, "Full time", IF(F18=0, "Not started", "Part time")) =IF(F19=1, "Full time", IF(F19=0, "Not started", "Part time")) =IF(F20=1, "Full time", IF(F20=0, "Not started", "Part time")) =IF(F21=1, "Full time", IF(F21=0, "Not started", "Part time")) =IF(F22=1, "Full time", IF(F22=0, "Not started", "Part time")) =IF(F23=1, "Full time", IF(F23=0, "Not started", "Part time")) =IF(F24=1, "Full time", IF(F24=0, "Not started", "Part time")) =IF(F25=1, "Full time", IF(F25=0, "Not started", "Part time")) =IF(F25=1, "Full time", IF(F25=0, "Not started", "Part time")) =IF(F26=1, "Full time", IF(F26=0, "Not started", "Part time")) =IF(F26=1, "Full time", IF(F26=0, "Not started", "Part time"))</pre>                                                                                                    | =ROUNDDOWN(E17/52,2)<br>=ROUNDDOWN(E18/52,2)<br>=ROUNDDOWN(E19/52,2)<br>=ROUNDDOWN(E20/52,2)<br>=ROUNDDOWN(E21/52,2)<br>=ROUNDDOWN(E22/52,2)<br>=ROUNDDOWN(E23/52,2)<br>=ROUNDDOWN(E25/52,2)<br>=ROUNDDOWN(E25/52,2)                                                                                                    |          |       |
| 7 1<br>8 1<br>9 1<br>1 1<br>2 1<br>2 1<br>2 1<br>2 1<br>2 1<br>2 1<br>2                                                                                                    | <pre>=IF(F17=1, "Full time", IF(F17=0, "Not started", "Part time")) =IF(F18=1, "Full time", IF(F18=0, "Not started", "Part time")) =IF(F19=1, "Full time", IF(F19=0, "Not started", "Part time")) =IF(F20=1, "Full time", IF(F20=0, "Not started", "Part time")) =IF(F21=1, "Full time", IF(F21=0, "Not started", "Part time")) =IF(F22=1, "Full time", IF(F22=0, "Not started", "Part time")) =IF(F23=1, "Full time", IF(F23=0, "Not started", "Part time")) =IF(F24=1, "Full time", IF(F24=0, "Not started", "Part time")) =IF(F25=1, "Full time", IF(F25=0, "Not started", "Part time")) =IF(F25=1, "Full time", IF(F25=0, "Not started", "Part time")) =IF(F27=1, "Full time", IF(F27=0, "Not started", "Part time")) =IF(F27=1, "Full time", IF(F28=0, "Not started", "Part time")) =IF(F28=1, "Full time", IF(F28=0, "Not started", "Part time")) =IF(F28=1, "Full time", IF(F28=0, "Not started", "Part time")) </pre>                                                                                                    | =ROUNDDOWN(E17/52,2)<br>=ROUNDDOWN(E18/52,2)<br>=ROUNDDOWN(E19/52,2)<br>=ROUNDDOWN(E20/52,2)<br>=ROUNDDOWN(E21/52,2)<br>=ROUNDDOWN(E21/52,2)<br>=ROUNDDOWN(E23/52,2)<br>=ROUNDDOWN(E24/52,2)<br>=ROUNDDOWN(E25/52,2)<br>=ROUNDDOWN(E26/52,2)<br>=ROUNDDOWN(E27/52,2)<br>=ROUNDDOWN(E28/52,2)                                                 |          |       |
| 17     1       18     1       19     1       20     1       21     1       22     1       23     1       24     1       25     1       26     1       27     1       28     1       29     1       30     1                                                                                                    | <pre>=IF(F17=1, "Full time", IF(F17=0, "Not started", "Part time")) =IF(F18=1, "Full time", IF(F18=0, "Not started", "Part time")) =IF(F19=1, "Full time", IF(F19=0, "Not started", "Part time")) =IF(F20=1, "Full time", IF(F20=0, "Not started", "Part time")) =IF(F21=1, "Full time", IF(F21=0, "Not started", "Part time")) =IF(F22=1, "Full time", IF(F22=0, "Not started", "Part time")) =IF(F23=1, "Full time", IF(F23=0, "Not started", "Part time")) =IF(F25=1, "Full time", IF(F24=0, "Not started", "Part time")) =IF(F25=1, "Full time", IF(F25=0, "Not started", "Part time")) =IF(F25=1, "Full time", IF(F25=0, "Not started", "Part time")) =IF(F27=1, "Full time", IF(F27=0, "Not started", "Part time")) =IF(F27=1, "Full time", IF(F28=0, "Not started", "Part time")) =IF(F29=1, "Full time", IF(F28=0, "Not started", "Part time")) =IF(F29=1, "Full time", IF(F28=0, "Not started", "Part time")) =IF(F29=1, "Full time", IF(F28=0, "Not started", "Part time")) =IF(F29=1, "Full time", IF(F28=0, "Not started", "Part time")) =IF(F29=1, "Full time", IF(F28=0, "Not started", "Part time")) =IF(F29=1, "Full time", IF(F28=0, "Not started", "Part time")) =IF(F29=1, "Full time", IF(F28=0, "Not started", "Part time")) =IF(F29=1, "Full time", IF(F28=0, "Not started", "Part time")) =IF(F29=1, "Full time", IF(F29=0, "Not started", "Part time")) =IF(F29=1, "Full time", IF(F29=0, "Not started", "Part time")) =IF(F29=1, "Full time", IF(F29=0, "Not started", "Part time")) =IF(F29=1, "Full time", IF(F29=0, "Not started", "Part time")) =IF(F29=1, "Full time", IF(F29=0, "Not started", "Part time")) =IF(F29=1, "Full time", IF(F29=0, "Not started", "Part time")) =IF(F29=1, "Full time", IF(F29=0, "Not started", "Part time")) =IF(F29=1, "Full time", IF(F29=0, "Not started", "Part time")) =IF(F29=1, "Full time", IF(F29=0, "Not started", "Part time")) =IF(F29=1, "Full time", IF(F29=0, "Not started", "Part time")) =IF(F29=1, "Full time", IF(F29=0, "Not started", "Part time")) =IF(F29=1, "Full time", IF(F29=0, "Not started", "Part time")) =IF(F29=1, "Full time", I</pre> | =ROUNDDOWN(E17/52,2)<br>=ROUNDDOWN(E18/52,2)<br>=ROUNDDOWN(E19/52,2)<br>=ROUNDDOWN(E20/52,2)<br>=ROUNDDOWN(E21/52,2)<br>=ROUNDDOWN(E21/52,2)<br>=ROUNDDOWN(E23/52,2)<br>=ROUNDDOWN(E24/52,2)<br>=ROUNDDOWN(E26/52,2)<br>=ROUNDDOWN(E26/52,2)<br>=ROUNDDOWN(E28/52,2)<br>=ROUNDDOWN(E28/52,2)<br>=ROUNDDOWN(E28/52,2)                         |          |       |
| 6         Works           17         1           18         1           19         1           20         1           21         1           22         1           23         1           24         1           25         1           26         1           27         1           28         1           29         1           30         1           31         1           32         1 | <pre>=IF(F17=1,"Full time",IF(F17=0,"Not started","Part time")) =IF(F18=1,"Full time",IF(F18=0,"Not started","Part time")) =IF(F19=1,"Full time",IF(F19=0,"Not started","Part time")) =IF(F20=1,"Full time",IF(F20=0,"Not started","Part time")) =IF(F21=1,"Full time",IF(F21=0,"Not started","Part time")) =IF(F22=1,"Full time",IF(F22=0,"Not started","Part time")) =IF(F23=1,"Full time",IF(F23=0,"Not started","Part time")) =IF(F25=1,"Full time",IF(F25=0,"Not started","Part time")) =IF(F25=1,"Full time",IF(F25=0,"Not started","Part time")) =IF(F25=1,"Full time",IF(F25=0,"Not started","Part time")) =IF(F25=1,"Full time",IF(F26=0,"Not started","Part time")) =IF(F25=1,"Full time",IF(F26=0,"Not started","Part time")) =IF(F27=1,"Full time",IF(F28=0,"Not started","Part time")) =IF(F29=1,"Full time",IF(F28=0,"Not started","Part time")) =IF(F29=1,"Full time",IF(F28=0,"Not started","Part time")) =IF(F29=1,"Full time",IF(F28=0,"Not started","Part time")) =IF(F29=1,"Full time",IF(F28=0,"Not started","Part time")) =IF(F29=1,"Full time",IF(F28=0,"Not started","Part time")) =IF(F29=1,"Full time",IF(F28=0,"Not started","Part time")) =IF(F29=1,"Full time",IF(F28=0,"Not started","Part time")) =IF(F29=1,"Full time",IF(F28=0,"Not started","Part time")) =IF(F29=1,"Full time",IF(F28=0,"Not started","Part time")) =IF(F29=1,"Full time",IF(F28=0,"Not started","Part time")) =IF(F29=1,"Full time",IF(F28=0,"Not started","Part time")) =IF(F29=1,"Full time",IF(F28=0,"Not started","Part time")) =IF(F29=1,"Full time",IF(F28=0,"Not started","Part time")) =IF(F29=1,"Full time",IF(F29=0,"Not started","Part time")) =IF(F29=1,"Full time",IF(F29=0,"Not started","Part time")) =IF(F29=1,"Full time",IF(F29=0,"Not started","Part time")) =IF(F29=1,"Full time",IF(F29=0,"Not started","Part time")) =IF(F29=1,"Full time",IF(F29=0,"Not started","Part time")) =IF(F29=1,"Full time",IF(F20=0,"Not started","Part time")) =IF(F20=1,"Full time",IF(F20=0,"Not started","Part time")) =IF(F20=1,"Full time",IF(F20=0,"Not started","Part time")) =IF(F20=1,"Full time",IF(F20=0,"Not</pre> | =ROUNDDOWN(E17/52,2)<br>=ROUNDDOWN(E18/52,2)<br>=ROUNDDOWN(E19/52,2)<br>=ROUNDDOWN(E20/52,2)<br>=ROUNDDOWN(E21/52,2)<br>=ROUNDDOWN(E21/52,2)<br>=ROUNDDOWN(E23/52,2)<br>=ROUNDDOWN(E23/52,2)<br>=ROUNDDOWN(E25/52,2)<br>=ROUNDDOWN(E26/52,2)<br>=ROUNDDOWN(E28/52,2)<br>=ROUNDDOWN(E29/52,2)<br>=ROUNDDOWN(E29/52,2)<br>=ROUNDDOWN(E30/52,2) |          |       |

| Page 13 | Mark Scheme                     | Syllabus | Paper |
|---------|---------------------------------|----------|-------|
|         | Cambridge IGCSE – May/June 2016 | 0417     | 32    |

| _  | F   | G                                                                                                    | н                                |
|----|-----|----------------------------------------------------------------------------------------------------|----------------------------------|
| 33 | 0.8 | =IF(F33=1,"Full time",IF(F33=0,"Not started","Part time"))                                              | =ROUNDDOWN(E33/52,2)             |
| 34 | 0.6 | =IF(F34=1,"Full time",IF(F34=0,"Not started","Part time"))                                              | =ROUNDDOWN(E34/52,2)             |
| 35 | 0.6 | =IF(F35=1,"Full time", IF(F35=0,"Not started","Part time"))                                             | =ROUNDDOW N(E35/52,2)            |
| 36 | 0.6 | =IF(F36=1,"Full time",IF(F36=0,"Not started","Part time"))                                              | =ROUNDDOWN(E36/52,2)             |
| 37 | 1   | =IF(F37=1,"Full time",IF(F37=0,"Not started","Part time"))                                              | =ROUNDDOWN(E37/52,2)             |
| 38 | 1   | =iF(F38=1,"Full time", iF(F38=0,"Not started", "Part time"))                                            | =ROUNDDOWN(E38/52,2)             |
| 39 | 1   | =iF(F39=1,"Full time", IF(F39=0,"Not started", "Part time"))                                            | =ROUNDDOWN(E39/52,2)             |
| 40 | 0.5 | =IF(F40=1,"Full time",IF(F40=0,"Not started","Part time"))                                              | =ROUNDDOW N(E40/52,2)            |
| 41 | 0.4 | =IF(F41=1,"Full time", IF(F41=0,"Not started", "Part time"))                                            | =ROUNDDOWN(E41/52,2)             |
| 42 | 0.8 | =IF(F42=1,"Full time", IF(F42=0,"Not started", "Part time"))                                            | =ROUNDDOWN(E42/52,2)             |
| 43 | 0.6 | =IF(F43=1,"Full time",IF(F43=0,"Not started","Part time"))                                              | =ROUNDDOWN(E43/52,2)             |
| 44 | 0.6 | =IF(F44=1,"Full time",IF(F44=0,"Not started","Part time"))                                              | =ROUNDDOWN(E44/52,2)             |
| 45 | 0.4 | =IF(F45=1, "Full time", IF(F45=0, "Not started", "Part time"))                                          | =ROUNDDOW N(E45/52,2)            |
| 46 | 0   | =IF(F46=1, "Full time", IF(F46=0, "Not started", "Part time"))                                          | =ROUNDDOWN(E46/52,2)             |
| 47 | 0   | =IF(F47=1, "Full time", IF(F47=0, "Not started", "Part time"))                                          | =ROUNDDOWN(E47/52,2)             |
| 48 |     | Weekly total                                                                                            | man a faith and the same limit.  |
|    |     | Weekly total<br>=SUM(H17:H47)                                                                           | 11                               |
|    |     | Weekly total<br>=SUM(H17:H47)<br>Replication All 4 form<br>Row and column head<br>Landscape and fully v | 1<br>1<br>lulae<br>lings present |

| Page 14 | Mark Scheme                     | Syllabus | Paper |
|---------|---------------------------------|----------|-------|
|         | Cambridge IGCSE – May/June 2016 | 0417     | 32    |

| Pa y grade table                        |                            |          |                                                        |                             |                            |                    |
|-----------------------------------------|----------------------------|----------|--------------------------------------------------------|-----------------------------|----------------------------|--------------------|
| Pa y grade                              | Pay rate                   |          |                                                        |                             |                            |                    |
| 41                                      | ₹ 20,000.00                | ·        |                                                        |                             | i                          | :                  |
| 42                                      | ₹ 18,500.00                | F        | 14-H14                                                 | Merged                      |                            | •                  |
| 81                                      | ₹ 17,750.00                | ••••• F  | ont                                                    | Serif centre                | aligned                    |                    |
| 82                                      | ₹ 17,250.00                | ·····    | •                                                      | Black 24pt                  | g                          |                    |
| 83                                      | ₹ 16,500.00                |          |                                                        |                             |                            |                    |
| 61                                      | ₹ 16,100.00                |          |                                                        | Text 100%                   | correct                    | •                  |
| C2                                      | ₹ 15,400.00                | F        | Rows 1,2,15,16                                         | Bold and Ita                | alic                       |                    |
| 63                                      | ₹ 14,350.00                |          | ,_,,                                                   |                             |                            |                    |
| D1                                      | ₹ 8,000.00                 | 1        |                                                        |                             | 7 /                        |                    |
| D2                                      | ₹ 7,400.00                 |          |                                                        |                             |                            |                    |
|                                         |                            |          |                                                        |                             |                            | •                  |
|                                         |                            | Goa      | a Elephant S                                           | Sanctuary                   |                            |                    |
| Weekly wage table                       |                            | ĺ        |                                                        |                             |                            |                    |
| Vame                                    | Pay grade                  | Job coo  | le Job description                                     | Annual salary               | Works Job type             | Weekly wage        |
| Abhay Sharma                            | A1                         | SD       | Sanctuary Director                                     | ₹ 20,000.00                 | 1 Full time                | ₹ 384.61           |
| Manish Kapo or                          | B2                         | AD       | Administrator                                          | ₹17,250.00                  | 1 Full time                | ₹ 331.73           |
| Surjan Malik                            | B2                         | PG       | Parkguardian                                           | ₹17,250.00                  | 1 Full time                | ₹331.73            |
| Arnav Nair                              | B2                         | SE       | Security                                               | ₹17,250.00                  | 1 Full time                | ₹331.73            |
| Prabir Das                              | C1                         | HA       | Handyman                                               | ₹ 16,100.00                 | 1 Full time                | ₹ 309.61           |
| Rajul Venkatesan                        | C1                         | MA       | Mahout                                                 | ₹ 16,100.00                 | 1 Full time                | ₹ 309.61           |
| Parees Balasu bramanium                 | C1                         | os       | Overseas salesperson                                   | ₹ 16,100.00                 | 1 Full time                | ₹ 309.61           |
| Lalit Sharma                            | C2                         | HA       | Handyman                                               | ₹15,400.00                  | 1 Full time                | ₹296.15            |
| Ameya Dasgupta                          | C2                         | MA       | Mahout                                                 | ₹15,400.00                  | 1 Full time                | ₹296.15            |
| Pravar Subramanium                      | C2                         | SH       | Shopworker                                             | ₹ 15,400.00                 | 1 Full time                | ₹296.15            |
| Agni Singh                              | C3                         | GA       | Gate admission                                         | ₹ 14,350.00                 | 1 Full time                | ₹ 275.96           |
| Krishna Dasgupta                        | C3                         | MA       | Mahout                                                 | ₹ 14,350.00                 | 1 Full time                | ₹275.96            |
| Nishar Sen                              | C3                         | MA       | Mahout                                                 | ₹ 14,350.00                 | 1 Full time                | ₹275.96            |
| Djas Mukopadhyay                        | C3                         | MA       | Mahout                                                 | ₹ 14,350.00                 | 1 Full time                | ₹275.96            |
| Ajeet Banerjee                          | C3                         | SE       | Security                                               | ₹ 14,350.00                 | 1 Full time                | ₹275.96            |
| Induj Bose                              | C3                         | ST       | Stable hand                                            | ₹ 14,350.00                 | 1 Full time                | ₹275.96            |
| Neela Gupta                             | C1                         | TG       | Tour guide/sales                                       | ₹ 12,880.00                 | 0.8 Part time              | ₹247.69            |
| Kunala Bose                             | A2                         | FD       | Finance officer                                        | ₹11,100.00                  | 0.6 Part time              | ₹213.46            |
| Nalin Jayaraman<br>Maniu Chatten adhuav | C2                         | TG       | Tour guide/sales                                       | ₹ 9,240.00                  | 0.6 Part time              | ₹177.69            |
| Manju Chattopadhyay<br>Diam Chattorico  | C3                         | SH       | Shopworker                                             | ₹ 8,610.00                  | 0.6 Part time              | ₹165.57            |
| Djam Chatterjee<br>Narmad Rao           | D1<br>D1                   | AM       | Apprentice Mahout                                      | ₹8,000.00                   | 1 Full time<br>1 Full time | ₹153.84            |
| Narmad kao<br>Lai Saxena                | D1<br>D2                   | SH<br>ST | Shopworker<br>Stable hand                              | ₹ 8,000.00                  | 1 Full time                | ₹153.84<br>₹142.30 |
| Nadeen Sengupta                         | C3                         | MA       | Mahout                                                 | ₹7,400.00                   | 0.5 Part time              | ₹ 142.50           |
| Hemadri Pillai                          | C1                         | TG       | Tour guide/sales                                       | ₹ 6,440.00                  | 0.4 Part time              | ₹ 123.84           |
| Vinayak Rangarajan                      | D1                         | AM       | Apprentice Mahout                                      | ₹ 6,400.00                  | 0.8 Part time              | ₹ 123.04           |
| Lata Se                                 | D2                         |          | Administrative assistar                                |                             | 0.6 Part time              | ₹ 85.38            |
| Arya Chattopadhyay                      | D2<br>D2                   | AN       | Animal assistant                                       | it ₹ 4,440.00<br>₹ 4,440.00 |                            | ₹85.38             |
| Prajit Banerjee                         | D1                         | AM       | Apprentice Mahout                                      | ₹ 3,200.00                  |                            | ₹61.53             |
| Orrjit Dutta                            | D2                         | AN       | Animal assistant                                       | ₹0.00                       | 0 Not started              | ₹0.00              |
| Rujul Rangan                            | C3                         | MA       | Mahout                                                 | ₹0.00                       | 0 Not started              | ₹0.00              |
|                                         |                            |          |                                                        |                             | Weekly total               | ₹6,724.41          |
|                                         | Forma<br>Printou<br>Sorted | it s     | ay rate, annual<br>ingle page and t<br>rescending by A | ully visible                | v wage in rupe             | es 2dp 1           |
|                                         | Contou                     |          |                                                        |                             | tion                       | 4                  |
|                                         |                            | T        | hen ascending                                          | by Job descrip              | otion                      | 1                  |

| Page 15 | Mark Scheme                     | Syllabus | Paper |
|---------|---------------------------------|----------|-------|
|         | Cambridge IGCSE – May/June 2016 | 0417     | 32    |

| Pay Grade         Pay met           A1         ₹ 20,000.00           A2         ₹ 18,500.00           B1         ₹ 17,750.00           B2         ₹ 17,750.00           B2         ₹ 15,400.00           C1         ₹ 16,500.00           C2         ₹ 15,400.00           C3         ₹ 14,350.00           D1         ₹ 8,600.00           D2         ₹ 7,400.00   Warks (May Dev)           Warks (May Dev)         Dev (May Dev)         Marks (May Dev)         Werkly wage toble           Wares (May Dev)         Dev (May Dev)         Dev (May Dev)         The (May Dev)         The (May Dev)           Maria (May Dev)         B2         AD         Administrator         ₹ 17,250.00         1 Full time         ₹ 333           Amav Nair         B2         SE         Security         ₹ 17,250.00         1 Full time         ₹ 333           Amav Nair         B2         SE         Security         ₹ 17,250.00         1 Full time         ₹ 333           Amav Nair         B2         SE         Security         ₹ 17,250.00         1 Full time         ₹ 333           Arabily branshium         C1         HA         Hadyman         ₹ 15,00.00         1 Full                                                                                                    | Ai     ₹ 10,000.00       A2     ₹ 13,500.00       S1     ₹ 17,720.00       S2     ₹ 17,250.00       S3     ₹ 16,500.00       C1     ₹ 16,500.00       C2     ₹ 15,400.00       C2     ₹ 14,350.00       D2     ₹ 7,400.00       D2     ₹ 14,350.00       D2     ₹ 14,350.00       D2     ₹ 14,350.00       D2     ₹ 14,350.00       D2     ₹ 10,000.00       S0,000.00     1 Full time       Abhag Sharma     A1       S0     D2     70       Manih Kapoor     52       S0     A       Manih Kapoor     52       S0     A       Surjan Nelik     52       Anar Nair     812, 520.00       S1 Full time     ₹ 14, 350.00       Surjan Nelik     52       Anar Nair     ₹ 14, 350.00       Surjan Nelik     52       Anar Nair     ₹ 10, 500.00       Surjan Nelik     52       Anaro Nair     ₹ 10, 500.00       Surjan Nelik     52       Surjan Nelik     52       Surjan Nelik     52       Surjan Nelik     52       Surjan Nelik     53       Surjan Nelik                                                                                                    | escription         Annual salary         Works         Job type         Weekly wage           uary Director                                                                                                    |                                                                                                    |                                                                                                    |
|----------------------------------------------------------------------------------------------------|----------------------------------------------------------------------------------------------------|----------------------------------------------------------------------------------------------------|----------------------------------------------------------------------------------------------------|----------------------------------------------------------------------------------------------------|
| Pay grade         Pay rate           A1         ₹ 20,000.00           A2         ₹ 115,500.00           B1         ₹ 17,750.00           B2         ₹ 17,750.00           B2         ₹ 15,500.00           C1         ₹ 15,500.00           C2         ₹ 13,400.00           C2         ₹ 13,400.00           D1         ₹ 8,000.00           D2         ₹ 7,400.00           Concertain a solary works ob type weekly weekly w                                                                                                    | Prograde<br>A1         Pay me<br># 1           A1         # 20,000.00           A2         # 13,500.00           B1         # 17,720.00           B2         # 17,720.00           B3         # 15,500.00           C1         # 15,500.00           C2         # 15,400.00           C3         # 14,350.00           D1         # 8,600.00           D2         # 7,400.00           D2         # 7,400.00           D3         # 8,600.00           D4         # 7,400.00           D5         Sanctury Difector         # 20,000.00           D4         # 7,400.00           D4         Administrator         # 17,250.00           T1         Fultime           Anav Nair         B2         SE           Security         # 17,250.00         Fultime           Prais/Uradian         C1         MA           Mathout         # 14,350.00         Fultime           Prais/Uradian         # 14,360.00         Fultime           Prais/Uradian         # 14,360.00         Fultime           Prais/Uradian         # 14,360.00         Fultime           Prais/Uradian         # 14,350.00                                                                                                    | escription         Annual salary         Works         Job type         Weekly wage           uary Director $\gtrless$ 20,000.00         1         Full time $\end{Bmatrix}$ 84.           nistrator $१$ 17,250.00         1         Full time $\end{Bmatrix}$ 831.           yuardian $१$ 17,250.00         1         Full time $\end{Bmatrix}$ 331.           yman $१$ 17,250.00         1         Full time $\end{Bmatrix}$ 331.           yman $१$ 16,100.00         1         Full time $\end{Bmatrix}$ 309.           uat $१$ 16,100.00         1         Full time $\end{Bmatrix}$ 309.           was salesperson $१$ 16,100.00         1         Full time $\end{Bmatrix}$ 309.           yman $१$ 16,100.00         1         Full time $\end{Bmatrix}$ 309.           yman $१$ 16,100.00         1         Full time $\end{Bmatrix}$ 309.           yman $१$ 16,100.00         1         Full time $\end{Bmatrix}$ 309.           yman $१$ 16,100.00         1         Full time $\end{Bmatrix}$ 2296.           yout $१$ 14,350.00         1         Full time $\end{Bmatrix}$ 2275.           yout $१$ 14,350.00         1         Full time $₂$ 275. </th                                                                                                    |                                                                                                    |                                                                                                    |
| Pay grade         Pay rate           A1         ₹ 20,000.00           A2         ₹ 115,500.00           B1         ₹ 17,750.00           B2         ₹ 17,750.00           B2         ₹ 15,500.00           C1         ₹ 15,500.00           C2         ₹ 13,400.00           C2         ₹ 13,400.00           D1         ₹ 8,000.00           D2         ₹ 7,400.00           Concertain a solary works ob type weekly weekly w                                                                                                    | Prograde<br>A1         Pay rate<br>T (2000)           A2         T (2000)           A2         T (2000)           B3         T (2000)           B3         T (2000)           B3         T (2000)           B3         T (2000)           C1         T (2000)           C2         T (2000)           C3         T (2000)           C3         T (2000)           C3         T (2000)           C4         T (2000)           C5         T (2000)           C5         T (2000)           C5         T (2000)           C6         D (2000)           C7         T (2000)           C8         S (2000)           C9         T (2000)           C9         T (2000)           C9         T (2000)           C9         T (2000)           C9         T (2000)           C9         T (2000)           C9         T (2000)           C9         T (2000)           C9         T (2000)           C9         T (2000)           C9         T (2000)           C9         T (2000)                                                                                                    | escription         Annual salary         Works         Job type         Weekly wage           uary Director $\gtrless$ 20,000.00         1         Full time $\end{Bmatrix}$ 84.           nistrator $१$ 17,250.00         1         Full time $\end{Bmatrix}$ 83.           yuardian $१$ 17,250.00         1         Full time $\end{Bmatrix}$ 33.1           yman $१$ 17,250.00         1         Full time $\end{Bmatrix}$ 33.1           yman $१$ 16,100.00         1         Full time $\end{Bmatrix}$ 30.9           ut $१$ 16,100.00         1         Full time $\end{Bmatrix}$ 30.9           yman $१$ 16,100.00         1         Full time $\end{Bmatrix}$ 30.9           yman $१$ 16,100.00         1         Full time $\end{Bmatrix}$ 30.9           yman $१$ 16,100.00         1         Full time $\end{Bmatrix}$ 30.9           yman $१$ 16,100.00         1         Full time $\end{Bmatrix}$ 30.9           yman $१$ 16,100.00         1         Full time $\end{Bmatrix}$ 30.9           yman $१$ 15,400.00         1         Full time $\end{Bmatrix}$ 22.96           yotk $1$ 14,350.00         1         Full time $₂$ 27.5                                                                                                    |                                                                                                    |                                                                                                    |
| Pay grade         Pay rate           A1         ₹ 20,000.00           A2         ₹ 115,500.00           B1         ₹ 17,750.00           B2         ₹ 17,750.00           B2         ₹ 15,500.00           C1         ₹ 15,500.00           C2         ₹ 13,400.00           C2         ₹ 13,400.00           D1         ₹ 8,000.00           D2         ₹ 7,400.00           Concertain a solary works ob type weekly weekly w                                                                                                    | Prograde<br>A1     # 20,000.00       A2     # 15,500.00       B1     # 17,750.00       B2     # 17,750.00       B3     # 15,500.00       C1     # 16,500.00       C2     # 15,400.00       C3     # 14,350.00       D1     # 8,600.00       D2     # 7,400.00       More Pay grade Job code Job description Annual salary Works Job type We       Mare Mapshama     A1     SD       Sanctu ary Director     # 20,000.00     1 Full time       Anay Nair     B2     AD     Administrator     # 17,250.00     1 Full time       Anay Nair     B2     SE     Security     # 17,250.00     1 Full time       Anay Nair     B2     SE     Security     # 17,250.00     1 Full time       Anay Nair     B2     SE     Security     # 17,250.00     1 Full time       Anay Nair     B2     SE     Security     # 17,250.00     1 Full time       Prave Subramanium     C1     MA     Mahout     # 14,350.00     1 Full time       Prave Subramanium     C2     MA     Mahout     # 14,350.00     1 Full time       Angli Singh     C3     GA     Ga at admission     # 14,350.00     1 Full time       Prave Subramaniu                                                                                                    | escription         Annual salary         Works         Job type         Weekly wage           uary Director         ₹ 20,000.00         1         Full time         ₹ 384           nistrator         ₹ 17,250.00         1         Full time         ₹ 331           yuardian         ₹ 17,250.00         1         Full time         ₹ 331           yuardian         ₹ 17,250.00         1         Full time         ₹ 331           yman         ₹ 16,100.00         1         Full time         ₹ 309           ut         ₹ 16,100.00         1         Full time         ₹ 309           yman         ₹ 16,100.00         1         Full time         ₹ 309           yman         ₹ 16,100.00         1         Full time         ₹ 296           yman         ₹ 15,400.00         1         Full time         ₹ 296           worker         ₹ 12,320.00         0.8         Part time         ₹ 275           vut         ₹ 14,350.00         1         Full time         ₹ 275           vut         ₹ 14,350.00         1         Full time         ₹ 275           guide/sales         ₹ 12,880.00         0.8         Part time         ₹ 1233           guide/sales <t></t>                                                                                                    |                                                                                                    |                                                                                                    |
| Ai         E 20,000.00           A2         E 13,750.00           B1         E 17,750.00           B2         E 17,750.00           B3         E 15,000.00           C2         E 15,000.00           C3         E 14,350.00           C3         E 14,350.00           C3         E 14,350.00           C4         E 14,00.00           C3         E 14,350.00           C2         T,00.00           Weekly woge table         Mark Nair           Norm         Paygoode Job code Job decription         Annual safary           Namin hapoor         E         A0         Administrator           Sanctuary Director         # 20,000.00         1 Full time         # 333           Santaw Nair         B2         P0         Parkguardian         # 17,250.00         1 Full time         # 333           Santaw Nair         B2         SE         Security         # 13,500.00         1 Full time         # 333           Santawa Nair         B2         SE         Security         # 14,5100.00         1 Full time         # 304           Parke Salaubramanium         C1         C5         Overseas salesperson         # 15,100.00         1 Full time                                                                                                    | A <sup>1</sup><br>52, 20,000,00<br>52, 21,7,250,00<br>53, 21,5,500,00<br>52, 21,7,250,00<br>53, 21,5,500,00<br>52, 21,4,350,00<br>52, 21,4,350,00<br>52, 21,4,350,00<br>52, 21,4,350,00<br>52, 21,4,350,00<br>52, 21,4,350,00<br>52, 21,4,350,00<br>52, 21,4,350,00<br>52, 21,4,350,00<br>52, 21,4,350,00<br>52, 21,4,350,00<br>52, 21,4,350,00<br>52, 21,4,350,00<br>52, 21,4,350,00<br>52, 21,4,350,00<br>52,20,00,00<br>52,20,00,00<br>52,20,00,00<br>52,20,00,00<br>52,20,00,00<br>52,20,00,00<br>52,20,00,00<br>52,20,00,00<br>52,20,00,00<br>51,7,50,00<br>51,7,50,00<br>51,7,10,00<br>51,7,10,00<br>5                                                                                                    | escription         Annual salary         Works         Job type         Weekly wag           uary Director         ₹ 20,000.00         1         Full time         ₹ 384           nistrator         ₹ 17,250.00         1         Full time         ₹ 333           yuardian         ₹ 17,250.00         1         Full time         ₹ 333           yman         ₹ 16,100.00         1         Full time         ₹ 303           yman         ₹ 16,100.00         1         Full time         ₹ 303           yut         ₹ 16,100.00         1         Full time         ₹ 303           yut         ₹ 16,100.00         1         Full time         ₹ 303           yman         ₹ 16,100.00         1         Full time         ₹ 303           yut         ₹ 16,100.00         1         Full time         ₹ 303           yut         ₹ 16,100.00         1         Full time         ₹ 206           yut         ₹ 11,350.00         1         Full time         ₹ 207           yut         ₹ 14,350.00         1         Full time         ₹ 207           yut         ₹ 14,350.00         1         Full time         ₹ 207           yut         ₹ 14,350.00                                                                                                    |                                                                                                    |                                                                                                    |
| A2       ₹ 15,00.00         B1       ₹ 17,750.00         B2       ₹ 15,000.00         C1       ₹ 15,000.00         C2       ₹ 15,400.00         C3       ₹ 13,300.00         D2       ₹ 7,400.00         Constant Salary Works Job type Weekly wag         Weekly wag table         Weekly wag table         Weekly wag table         Not Sancture Virector         R 20,000.00         Not Sancture Virector         R 20,000.00         Not Sancture Virector         R 20,000.00         Not Sancture Virector         R 20,000.00         Not Sancture Virector         R 20,000.00         Not Sancture Virector         R 20,000.00         Not Sancture Virector         R 20,000.00         Not Sancture Virector         R 20,000.00         Not Sancture Virector         R 21,220.00         Not Sancture Virector         R 21,220.00 <td>A2 1,7,50,00<br/>B1 1,7,750,00<br/>B2 8,7,750,00<br/>C1 8,16,00,00<br/>C2 8,16,00,00<br/>C3 8,16,350,00<br/>D1 8,500,00<br/>D1 8,500,00<br/>D2 8,7,400,00<br/>C3 8,10,00<br/>D2 8,7,400,00<br/>C4 8,000,00<br/>D2 8,7,400,00<br/>C5 8,000,00<br/>D2 8,7,400,00<br/>C5 8,000,00<br/>D2 8,7,400,00<br/>C6 8,000,00<br/>D2 8,7,400,00<br/>C6 8,000,00<br/>D2 8,7,400,00<br/>C7,400,00<br/>C6 8,000,00<br/>D2 8,7,400,00<br/>C7,400,00<br/>C7,4</td> <td>escription         Annual salary         Works         Job type         Weekly wag           uary Director         ₹ 20,000.00         1         Full time         ₹ 384           nistrator         ₹ 17,250.00         1         Full time         ₹ 333           yuardian         ₹ 17,250.00         1         Full time         ₹ 333           yman         ₹ 16,100.00         1         Full time         ₹ 303           yman         ₹ 16,100.00         1         Full time         ₹ 303           yut         ₹ 16,100.00         1         Full time         ₹ 303           yut         ₹ 16,100.00         1         Full time         ₹ 303           yut         ₹ 16,100.00         1         Full time         ₹ 303           yut         ₹ 16,100.00         1         Full time         ₹ 303           yut         ₹ 16,100.00         1         Full time         ₹ 204           yut         ₹ 11,350.00         1         Full time         ₹ 207           yut         ₹ 14,350.00         1         Full time         ₹ 207           yut         ₹ 14,350.00         1         Full time         ₹ 207           yut         ₹ 14,350.00         1</td> | A2 1,7,50,00<br>B1 1,7,750,00<br>B2 8,7,750,00<br>C1 8,16,00,00<br>C2 8,16,00,00<br>C3 8,16,350,00<br>D1 8,500,00<br>D1 8,500,00<br>D2 8,7,400,00<br>C3 8,10,00<br>D2 8,7,400,00<br>C4 8,000,00<br>D2 8,7,400,00<br>C5 8,000,00<br>D2 8,7,400,00<br>C5 8,000,00<br>D2 8,7,400,00<br>C6 8,000,00<br>D2 8,7,400,00<br>C6 8,000,00<br>D2 8,7,400,00<br>C7,400,00<br>C6 8,000,00<br>D2 8,7,400,00<br>C7,400,00<br>C7,4                                                                                                    | escription         Annual salary         Works         Job type         Weekly wag           uary Director         ₹ 20,000.00         1         Full time         ₹ 384           nistrator         ₹ 17,250.00         1         Full time         ₹ 333           yuardian         ₹ 17,250.00         1         Full time         ₹ 333           yman         ₹ 16,100.00         1         Full time         ₹ 303           yman         ₹ 16,100.00         1         Full time         ₹ 303           yut         ₹ 16,100.00         1         Full time         ₹ 303           yut         ₹ 16,100.00         1         Full time         ₹ 303           yut         ₹ 16,100.00         1         Full time         ₹ 303           yut         ₹ 16,100.00         1         Full time         ₹ 303           yut         ₹ 16,100.00         1         Full time         ₹ 204           yut         ₹ 11,350.00         1         Full time         ₹ 207           yut         ₹ 14,350.00         1         Full time         ₹ 207           yut         ₹ 14,350.00         1         Full time         ₹ 207           yut         ₹ 14,350.00         1                                                                                                    |                                                                                                    |                                                                                                    |
| si # 17,750.00<br>82 8 17,250.00<br>82 8 17,250.00<br>83 8 16,500.00<br>83 8 14,500.00<br>83 8 14,500.00<br>83 8 14,500.00<br>82 8 7,400.00<br>84 9 9 97 97 97 97 97 97 97 97 97 97 97 97                                                                                                    | <ul> <li>Bi EI, FI,750.00</li> <li>EI,7,250.00</li> <li>EI,7,250.00</li> <li>EI,500.00</li> <li>EI,500.00<td>escription         Annual salary         Works         Job type         Weekly wag           uary Director         ₹ 20,000.00         1         Full time         ₹ 384           nistrator         ₹ 17,250.00         1         Full time         ₹ 333           yuardian         ₹ 17,250.00         1         Full time         ₹ 333           yman         ₹ 16,100.00         1         Full time         ₹ 303           yman         ₹ 16,100.00         1         Full time         ₹ 303           yut         ₹ 16,100.00         1         Full time         ₹ 303           yut         ₹ 16,100.00         1         Full time         ₹ 303           yman         ₹ 16,100.00         1         Full time         ₹ 303           yut         ₹ 16,100.00         1         Full time         ₹ 303           yut         ₹ 16,100.00         1         Full time         ₹ 206           yut         ₹ 11,350.00         1         Full time         ₹ 207           yut         ₹ 14,350.00         1         Full time         ₹ 207           yut         ₹ 14,350.00         1         Full time         ₹ 207           yut         ₹ 14,350.00</td></li></ul> | escription         Annual salary         Works         Job type         Weekly wag           uary Director         ₹ 20,000.00         1         Full time         ₹ 384           nistrator         ₹ 17,250.00         1         Full time         ₹ 333           yuardian         ₹ 17,250.00         1         Full time         ₹ 333           yman         ₹ 16,100.00         1         Full time         ₹ 303           yman         ₹ 16,100.00         1         Full time         ₹ 303           yut         ₹ 16,100.00         1         Full time         ₹ 303           yut         ₹ 16,100.00         1         Full time         ₹ 303           yman         ₹ 16,100.00         1         Full time         ₹ 303           yut         ₹ 16,100.00         1         Full time         ₹ 303           yut         ₹ 16,100.00         1         Full time         ₹ 206           yut         ₹ 11,350.00         1         Full time         ₹ 207           yut         ₹ 14,350.00         1         Full time         ₹ 207           yut         ₹ 14,350.00         1         Full time         ₹ 207           yut         ₹ 14,350.00                                                                                                    |                                                                                                    |                                                                                                    |
| 22       ₹ 17,250.00         23       ₹ 16,500.00         22       ₹ 15,400.00         23       ₹ 15,400.00         24       ₹ 5,400.00         25       ₹ 7,400.00         Constant Statut         Mode Job code Job description Annual salary Works Job type Weekly wag         Norma A1         Norma A1         So Sanctuary Director ₹ 20,000.00         Reversion Annual salary Works Job type Weekly wag         Norma A1         So Sanctuary Director ₹ 20,000.00         Norma A1         So Sanctuary Director ₹ 20,000.00         Norma A1         Norma A1         So Sanctuary Director ₹ 20,000.00         Norma A1         So Sanctuary Director ₹ 20,000.00         Norma A1         Norma A1         So Sanctuary Director ₹ 20,000.00         Norma A1         So Sanctuary Director ₹ 20,000.00         Norma A1         Norma A1         So Sanctuary Director ₹ 20,000.00         Norma A1 <td cols<="" td=""><td>22       ₹ 17,250.00         33       ₹ 15,00.00         22       ₹ 15,00.00         23       ₹ 14,4350.00         24       ₹ 5,00.00         25       ₹ 1,400.00         26       ₹ 1,400.00         27       ₹ 1,400.00         20       ₹ 1,400.00         Annual salary works do type work         Work wage table         Warre       Pay grade do took do description       Annual salary works do type work       Werk         Vanish kapoor       52       AD       Administrator       ₹ 17,250.00       1 Full time         Vanish kapoor       52       PG       Park guardian       ₹ 17,250.00       1 Full time         Vanish kapoor       52       Security       ₹ 17,250.00       1 Full time         Vanish kapoor       52       Security       ₹ 15,400.00       1 Full time         Vanish kapoor       52       Security       ₹ 15,400.00       1 Full time         Vanish kapoor       52       Security       ₹ 15,400.00       1 Full time         Vanish kapoor       53       Security       ₹ 15,400.00       1 Full time         Vanish barnamium       C1       C5       CMA       Mahout<!--</td--><td>escription         Annual salary         Works         Job type         Weekly wag           uary Director         ₹ 20,000.00         1         Full time         ₹ 384           nistrator         ₹ 17,250.00         1         Full time         ₹ 333           yuardian         ₹ 17,250.00         1         Full time         ₹ 333           yman         ₹ 16,100.00         1         Full time         ₹ 303           yman         ₹ 16,100.00         1         Full time         ₹ 303           yut         ₹ 16,100.00         1         Full time         ₹ 303           yut         ₹ 16,100.00         1         Full time         ₹ 303           yman         ₹ 16,100.00         1         Full time         ₹ 303           yut         ₹ 16,100.00         1         Full time         ₹ 303           yut         ₹ 16,100.00         1         Full time         ₹ 206           yut         ₹ 11,350.00         1         Full time         ₹ 207           yut         ₹ 14,350.00         1         Full time         ₹ 207           yut         ₹ 14,350.00         1         Full time         ₹ 207           yut         ₹ 14,350.00</td></td></td>                                                                                                    | <td>22       ₹ 17,250.00         33       ₹ 15,00.00         22       ₹ 15,00.00         23       ₹ 14,4350.00         24       ₹ 5,00.00         25       ₹ 1,400.00         26       ₹ 1,400.00         27       ₹ 1,400.00         20       ₹ 1,400.00         Annual salary works do type work         Work wage table         Warre       Pay grade do took do description       Annual salary works do type work       Werk         Vanish kapoor       52       AD       Administrator       ₹ 17,250.00       1 Full time         Vanish kapoor       52       PG       Park guardian       ₹ 17,250.00       1 Full time         Vanish kapoor       52       Security       ₹ 17,250.00       1 Full time         Vanish kapoor       52       Security       ₹ 15,400.00       1 Full time         Vanish kapoor       52       Security       ₹ 15,400.00       1 Full time         Vanish kapoor       52       Security       ₹ 15,400.00       1 Full time         Vanish kapoor       53       Security       ₹ 15,400.00       1 Full time         Vanish barnamium       C1       C5       CMA       Mahout<!--</td--><td>escription         Annual salary         Works         Job type         Weekly wag           uary Director         ₹ 20,000.00         1         Full time         ₹ 384           nistrator         ₹ 17,250.00         1         Full time         ₹ 333           yuardian         ₹ 17,250.00         1         Full time         ₹ 333           yman         ₹ 16,100.00         1         Full time         ₹ 303           yman         ₹ 16,100.00         1         Full time         ₹ 303           yut         ₹ 16,100.00         1         Full time         ₹ 303           yut         ₹ 16,100.00         1         Full time         ₹ 303           yman         ₹ 16,100.00         1         Full time         ₹ 303           yut         ₹ 16,100.00         1         Full time         ₹ 303           yut         ₹ 16,100.00         1         Full time         ₹ 206           yut         ₹ 11,350.00         1         Full time         ₹ 207           yut         ₹ 14,350.00         1         Full time         ₹ 207           yut         ₹ 14,350.00         1         Full time         ₹ 207           yut         ₹ 14,350.00</td></td>                                                                                                    | 22       ₹ 17,250.00         33       ₹ 15,00.00         22       ₹ 15,00.00         23       ₹ 14,4350.00         24       ₹ 5,00.00         25       ₹ 1,400.00         26       ₹ 1,400.00         27       ₹ 1,400.00         20       ₹ 1,400.00         Annual salary works do type work         Work wage table         Warre       Pay grade do took do description       Annual salary works do type work       Werk         Vanish kapoor       52       AD       Administrator       ₹ 17,250.00       1 Full time         Vanish kapoor       52       PG       Park guardian       ₹ 17,250.00       1 Full time         Vanish kapoor       52       Security       ₹ 17,250.00       1 Full time         Vanish kapoor       52       Security       ₹ 15,400.00       1 Full time         Vanish kapoor       52       Security       ₹ 15,400.00       1 Full time         Vanish kapoor       52       Security       ₹ 15,400.00       1 Full time         Vanish kapoor       53       Security       ₹ 15,400.00       1 Full time         Vanish barnamium       C1       C5       CMA       Mahout </td <td>escription         Annual salary         Works         Job type         Weekly wag           uary Director         ₹ 20,000.00         1         Full time         ₹ 384           nistrator         ₹ 17,250.00         1         Full time         ₹ 333           yuardian         ₹ 17,250.00         1         Full time         ₹ 333           yman         ₹ 16,100.00         1         Full time         ₹ 303           yman         ₹ 16,100.00         1         Full time         ₹ 303           yut         ₹ 16,100.00         1         Full time         ₹ 303           yut         ₹ 16,100.00         1         Full time         ₹ 303           yman         ₹ 16,100.00         1         Full time         ₹ 303           yut         ₹ 16,100.00         1         Full time         ₹ 303           yut         ₹ 16,100.00         1         Full time         ₹ 206           yut         ₹ 11,350.00         1         Full time         ₹ 207           yut         ₹ 14,350.00         1         Full time         ₹ 207           yut         ₹ 14,350.00         1         Full time         ₹ 207           yut         ₹ 14,350.00</td> | escription         Annual salary         Works         Job type         Weekly wag           uary Director         ₹ 20,000.00         1         Full time         ₹ 384           nistrator         ₹ 17,250.00         1         Full time         ₹ 333           yuardian         ₹ 17,250.00         1         Full time         ₹ 333           yman         ₹ 16,100.00         1         Full time         ₹ 303           yman         ₹ 16,100.00         1         Full time         ₹ 303           yut         ₹ 16,100.00         1         Full time         ₹ 303           yut         ₹ 16,100.00         1         Full time         ₹ 303           yman         ₹ 16,100.00         1         Full time         ₹ 303           yut         ₹ 16,100.00         1         Full time         ₹ 303           yut         ₹ 16,100.00         1         Full time         ₹ 206           yut         ₹ 11,350.00         1         Full time         ₹ 207           yut         ₹ 14,350.00         1         Full time         ₹ 207           yut         ₹ 14,350.00         1         Full time         ₹ 207           yut         ₹ 14,350.00                                              |                                                                                                    |
| 33       ₹ 15,00.00         21       ₹ 15,100.00         22       ₹ 15,100.00         33       ₹ 14,350.00         20       ₹ 7,400.00         Constant Section Section Sectin Section Section Section Sectin Section Section Sectin                                                                                                    | <ul> <li>1 15,00.00</li> <li>1,15,00.00</li> <li>1,15,00.00</li> <li>1,15,00.00</li> <li>1,15,00.00</li> <li>1,15,00.00</li> <li>1,15,00.00</li> <li>2,2</li> <li>1,00.00</li> <li>2,1,30.00</li> <li>2,2</li> <li>1,00.00</li> <li>2,1,30.00</li> <li>2,2</li> <li>1,00.00</li> <li>2,2</li> <li>2,00.00</li> <li>1,00.00</li> <li>1,00.</li></ul>                                                                                                    | escription         Annual salary         Works         Job type         Weekly wag           uary Director         ₹ 20,000.00         1         Full time         ₹ 384           nistrator         ₹ 17,250.00         1         Full time         ₹ 333           yuardian         ₹ 17,250.00         1         Full time         ₹ 333           yman         ₹ 16,100.00         1         Full time         ₹ 303           yman         ₹ 16,100.00         1         Full time         ₹ 303           yut         ₹ 16,100.00         1         Full time         ₹ 303           yut         ₹ 16,100.00         1         Full time         ₹ 303           yut         ₹ 16,100.00         1         Full time         ₹ 303           yut         ₹ 16,100.00         1         Full time         ₹ 303           yut         ₹ 16,100.00         1         Full time         ₹ 204           yut         ₹ 11,350.00         1         Full time         ₹ 207           yut         ₹ 14,350.00         1         Full time         ₹ 207           yut         ₹ 14,350.00         1         Full time         ₹ 207           yut         ₹ 14,350.00         1                                                                                                    |                                                                                                    |                                                                                                    |
| 21       ₹ 15,100.00         22       ₹ 15,400.00         23       ₹ 4,300.00         20       ₹ 7,400.00         Description Annual salary Works Job type Weekly wag         Weekly wage table         Weekly wage table         Weekly wage table         Weekly wage table         Weekly wage table         Weekly wage table         Weekly wage table         Weekly wage table         Weekly wage table         Weekly wage table         Weekly wage table         Weekly wage table         Weekly wage table         Veekly wage table         Veekly wage table         Veekly wage table         Veekly wage table         Veekly wage table         Veekly wage table         Veekly wage table         Veekly wage table         Veekly wage table         Veekly wage table         Veekly wage table         Veekly wage table         Veekly wage table <td< td=""><td>21 ± 15,00.00<br/>23 ± 15,00.00<br/>20 ± 7,00.00<br/>Work yoge tole<br/>Work yoge tole<br/>Work yoge tole<br/>Work yaps tole<br/>Work yoge tole<br/>Work yoge tole<br/>Wo</td><td>escription         Annual salary         Works         Job type         Weekly wag           uary Director         ₹ 20,000.00         1         Full time         ₹ 384           nistrator         ₹ 17,250.00         1         Full time         ₹ 333           yuardian         ₹ 17,250.00         1         Full time         ₹ 333           yman         ₹ 16,100.00         1         Full time         ₹ 303           yman         ₹ 16,100.00         1         Full time         ₹ 303           yut         ₹ 16,100.00         1         Full time         ₹ 303           yut         ₹ 16,100.00         1         Full time         ₹ 303           yut         ₹ 16,100.00         1         Full time         ₹ 303           yut         ₹ 16,100.00         1         Full time         ₹ 303           yut         ₹ 16,100.00         1         Full time         ₹ 204           yut         ₹ 11,350.00         1         Full time         ₹ 207           yut         ₹ 14,350.00         1         Full time         ₹ 207           yut         ₹ 14,350.00         1         Full time         ₹ 207           yut         ₹ 14,350.00         1</td></td<>                                                                                                    | 21 ± 15,00.00<br>23 ± 15,00.00<br>20 ± 7,00.00<br>Work yoge tole<br>Work yoge tole<br>Work yoge tole<br>Work yaps tole<br>Work yoge tole<br>Work yoge tole<br>Wo                                                                                                    | escription         Annual salary         Works         Job type         Weekly wag           uary Director         ₹ 20,000.00         1         Full time         ₹ 384           nistrator         ₹ 17,250.00         1         Full time         ₹ 333           yuardian         ₹ 17,250.00         1         Full time         ₹ 333           yman         ₹ 16,100.00         1         Full time         ₹ 303           yman         ₹ 16,100.00         1         Full time         ₹ 303           yut         ₹ 16,100.00         1         Full time         ₹ 303           yut         ₹ 16,100.00         1         Full time         ₹ 303           yut         ₹ 16,100.00         1         Full time         ₹ 303           yut         ₹ 16,100.00         1         Full time         ₹ 303           yut         ₹ 16,100.00         1         Full time         ₹ 204           yut         ₹ 11,350.00         1         Full time         ₹ 207           yut         ₹ 14,350.00         1         Full time         ₹ 207           yut         ₹ 14,350.00         1         Full time         ₹ 207           yut         ₹ 14,350.00         1                                                                                                    |                                                                                                    |                                                                                                    |
| 22       ₹ 15,400.00         33       ₹ 14,350.00         30       ₹ 8,000.00         32       ₹ 7,400.00         Constant Section Section Sectin Section Section Section Sectin Section Section Sectin                                                                                                    | 22 14,350.00<br>33 8,4,500.00<br>32 8,7,400.00<br>Weeky wage table<br>Wane Pay grade Job code Job description Annual salary Works Job type We<br>Wane Pay grade Job code Job description Annual salary Works Job type We<br>Wane Pay grade Job code Job description 8,17,250.00 1 Full time<br>Athay Sharma A1 50 Sanctuary Director 8,17,250.00 1 Full time<br>wana Naik B2 PG Parkguardian 8,17,250.00 1 Full time<br>Amav Nair B2 SE Security 8,17,250.00 1 Full time<br>tagin Venatesan C1 MA Mahout 8,16,100.00 1 Full time<br>als Sharma C2 HA Handyman 8,15,400.00 1 Full time<br>als Sharma C2 HA Handyman 8,15,400.00 1 Full time<br>als Sharma C2 HA Handyman 8,15,400.00 1 Full time<br>als Sharma C2 HA Handyman 8,15,400.00 1 Full time<br>als Sharma C2 HA Handyman 8,15,400.00 1 Full time<br>als Sharma C2 HA Handyman 8,15,400.00 1 Full time<br>als Sharma C2 HA Handyman 8,15,400.00 1 Full time<br>als Sharma C2 HA Handyman 8,15,400.00 1 Full time<br>als Sharma C2 HA Handyman 8,15,400.00 1 Full time<br>(Sishna Dasgupta C3 MA Mahout 8,14,350.00 1 Full time<br>(Sishna Dasgupta C3 MA Mahout 8,14,350.00 1 Full                                                                                                    | escription         Annual salary         Works         Job type         Weekly wag           uary Director         ₹ 20,000.00         1         Full time         ₹ 384           nistrator         ₹ 17,250.00         1         Full time         ₹ 333           yuardian         ₹ 17,250.00         1         Full time         ₹ 333           yman         ₹ 16,100.00         1         Full time         ₹ 303           yman         ₹ 16,100.00         1         Full time         ₹ 303           yut         ₹ 16,100.00         1         Full time         ₹ 303           yut         ₹ 16,100.00         1         Full time         ₹ 303           yman         ₹ 16,100.00         1         Full time         ₹ 303           yut         ₹ 16,100.00         1         Full time         ₹ 303           yut         ₹ 16,100.00         1         Full time         ₹ 206           yut         ₹ 11,350.00         1         Full time         ₹ 207           yut         ₹ 14,350.00         1         Full time         ₹ 207           yut         ₹ 14,350.00         1         Full time         ₹ 207           yut         ₹ 14,350.00                                                                                                    |                                                                                                    |                                                                                                    |
| 33         ₹ 14,350.00<br>₹ 5,000.00           302         ₹ 7,400.00           Construction of the state of the state state of the state of the state                                                                                                    | 23 11, 350.00<br>23 7,400.00<br>23 7,400.00<br>Weeky wage table<br>Warme Pay grade Job code Job description Annual salary Works Job type (Weeky wage table<br>Warme Naire A1 50 Sanctuary Director 7,20,000.00 1 Full time<br>Annual Salary Works Job type (Weeky wage table)<br>Warme Naire B2 AD Administrator 7,27,250.00 1 Full time<br>Pay Jan Malk B2 P6 Parkguardian 7,7,250.00 1 Full time<br>Pares Balasubramanium C1 OS Overseas salesperson 7,15,00.00 1 Full time<br>Parees Balasubramanium C2 SH Shop worker 7,12,300.00 1 Full time<br>Parees Balasubramanium C2 SH Shop worker 7,14,350.00 1 Full time<br>Parees Balasubramanium C2 SH Shop worker 7,14,350.00 1 Full time<br>Parees Balasubramanium C3 SK Shop worker 7,14,350.00 1 Full time<br>Parees Balasubramanium C2 SH Shop worker 7,14,350.00 1 Full time<br>Parees Balasubramanium C3 SK Shop worker 7,14,350.00 1 Full time<br>Parees Balasubramanium C2 SH Shop worker 7,14,350.00 1 Full time<br>Parees Balasubramanium C2 SH Shop worker 7,14,350.00 1 Full time<br>Parees Balasubramanium C3 SK Shop worker 7,14,350.00 1 Full time<br>Parees Balasubramanium C3 SK Scority 7,14,350.00 1 Full time<br>Parees Balasubramanium C3 SK Stable hand 7,40.00 1 Full time<br>Magi Singh C3 SK Scority 7,14,350.00 1 Full time<br>SK Makopadhyay C3 SH Shop worker 7,150.00 0.5 Fart time<br>Canala Bose A2 FD Finance officer 7,11,100.00 0.6 Fart time<br>Canala Bose A2 FD Finance officer 7,175.00 0.5 Fart time<br>Canala Bose A2 FD Finance officer 7,175.00 0.5 Fart time<br>Canala Bose A2 FD Finance officer 7,175.00 0.5 Fart time<br>Canala Bose A2 FD Finance officer 7,175.00 0.5 Fart time<br>Canala Bose A2 FD Finance officer 7,175.00 0.6 Fart time<br>Canala Bose A2 FD Finance officer 7,175.00 0.6 Fart time<br>Canada Bose A2 FD Finance officer 7,175.00 0.6 Fart time<br>Anada Bose A2 FD Finance officer 7,175.00 0.7 Fart time<br>Anada Bose A2 FD Finance officer 7,175.00 0.7 Fart time<br>Anada Bose A2 FD Finance officer 7,175.00 0.7 Fart time<br>Anada Bose A2 FD Finance officer 7,175.00 0.7 Fart time<br>Anada Bose A2 FD Finance officer 7,175.00 0.7 Fart time<br>Anada Bose A2 FD Finance                                                                                                    | escription         Annual salary         Works         Job type         Weekly wag           uary Director         ₹ 20,000.00         1         Full time         ₹ 384           nistrator         ₹ 17,250.00         1         Full time         ₹ 333           yuardian         ₹ 17,250.00         1         Full time         ₹ 333           yman         ₹ 16,100.00         1         Full time         ₹ 303           yman         ₹ 16,100.00         1         Full time         ₹ 303           yut         ₹ 16,100.00         1         Full time         ₹ 303           yut         ₹ 16,100.00         1         Full time         ₹ 303           yman         ₹ 16,100.00         1         Full time         ₹ 303           yut         ₹ 16,100.00         1         Full time         ₹ 303           yut         ₹ 16,100.00         1         Full time         ₹ 206           yut         ₹ 11,350.00         1         Full time         ₹ 207           yut         ₹ 14,350.00         1         Full time         ₹ 207           yut         ₹ 14,350.00         1         Full time         ₹ 207           yut         ₹ 14,350.00                                                                                                    |                                                                                                    |                                                                                                    |
| D1       ₹ 5,000.00         D2       ₹ 7,600.00         D2       ₹ 7,600.00         D3       CDC       CDC         D4       D2       D2       D2         D5       D3       D3       Annual salary       Works       Job type       Weekly wage table         Ware       Pay grade       Job code       Job description       Annual salary       Works       Job type       Weekly wage table         Ware       Ray part       B2       AD       Administrator       R 17,250.00       1 Fulltime       R 334         Marin       B2       SE       Security       R 17,250.00       1 Fulltime       R 335         Arrav Nair       B2       SE       Security       R 17,250.00       1 Fulltime       R 335         Arrave Salasubramanium       C1       MA       Mandwat       R 15,100.00       1 Fulltime       R 306         Prave Subramanium       C2       MA       Madowat       R 14,350.00       1 Fulltime       R 207         Stabia barnanium       C2       SA       Shopworker       R 14,350.00       1 Fulltime       R 207         Stabia barnanium       C2       SA       Mabout <thr 14,350.00<="" th="">       1 Fulltime</thr>                                                                                                    | D1 2 E 8,000.00<br>27,400.00<br>C C C C C C C C C C C C C C C C C C C                                                                                                     | escription         Annual salary         Works         Job type         Weekly wag           uary Director         ₹ 20,000.00         1         Full time         ₹ 384           nistrator         ₹ 17,250.00         1         Full time         ₹ 333           yuardian         ₹ 17,250.00         1         Full time         ₹ 333           yman         ₹ 16,100.00         1         Full time         ₹ 303           yman         ₹ 16,100.00         1         Full time         ₹ 303           yut         ₹ 16,100.00         1         Full time         ₹ 303           yut         ₹ 16,100.00         1         Full time         ₹ 303           yman         ₹ 16,100.00         1         Full time         ₹ 303           yut         ₹ 16,100.00         1         Full time         ₹ 303           yut         ₹ 16,100.00         1         Full time         ₹ 206           yut         ₹ 11,350.00         1         Full time         ₹ 207           yut         ₹ 14,350.00         1         Full time         ₹ 207           yut         ₹ 14,350.00         1         Full time         ₹ 207           yut         ₹ 14,350.00                                                                                                    |                                                                                                    |                                                                                                    |
| ConstructionConstructionAnd AdministratorReversionAnd AdministratorReversionAnd AdministratorReversionReversionReversionVanish kapoorB2ADAdministratorReversionReversionReversionReversionReversionVanish kapoorB2ADAdministratorReversionReversionVanish kapoorB2ADAdministratorReversionReversionFirstorReversionReversionReversionReversionFirstorReversionReversionReversionReversionReversionFirstorReversionReversionReversionFirstorReversionReversionFirstorReversionFirstorReversionFirstorReversionFirstorReversionFirstorReversionFirstorReversionFirstorReversionFirstorReversion <th <="" colspan="2" td=""><td>Carbon Colspansion<th< td=""><td>escription         Annual salary         Works         Job type         Weekly wag           uary Director         ₹ 20,000.00         1         Full time         ₹ 384           nistrator         ₹ 17,250.00         1         Full time         ₹ 333           yuardian         ₹ 17,250.00         1         Full time         ₹ 333           yman         ₹ 16,100.00         1         Full time         ₹ 303           yman         ₹ 16,100.00         1         Full time         ₹ 303           yut         ₹ 16,100.00         1         Full time         ₹ 303           yut         ₹ 16,100.00         1         Full time         ₹ 303           yman         ₹ 16,100.00         1         Full time         ₹ 303           yut         ₹ 16,100.00         1         Full time         ₹ 303           yut         ₹ 16,100.00         1         Full time         ₹ 206           yut         ₹ 11,350.00         1         Full time         ₹ 207           yut         ₹ 14,350.00         1         Full time         ₹ 207           yut         ₹ 14,350.00         1         Full time         ₹ 207           yut         ₹ 14,350.00</td></th<></td></th>                                                                                                    | <td>Carbon Colspansion<th< td=""><td>escription         Annual salary         Works         Job type         Weekly wag           uary Director         ₹ 20,000.00         1         Full time         ₹ 384           nistrator         ₹ 17,250.00         1         Full time         ₹ 333           yuardian         ₹ 17,250.00         1         Full time         ₹ 333           yman         ₹ 16,100.00         1         Full time         ₹ 303           yman         ₹ 16,100.00         1         Full time         ₹ 303           yut         ₹ 16,100.00         1         Full time         ₹ 303           yut         ₹ 16,100.00         1         Full time         ₹ 303           yman         ₹ 16,100.00         1         Full time         ₹ 303           yut         ₹ 16,100.00         1         Full time         ₹ 303           yut         ₹ 16,100.00         1         Full time         ₹ 206           yut         ₹ 11,350.00         1         Full time         ₹ 207           yut         ₹ 14,350.00         1         Full time         ₹ 207           yut         ₹ 14,350.00         1         Full time         ₹ 207           yut         ₹ 14,350.00</td></th<></td>                                                                                                    |                                                                                                    | Carbon Colspansion <th< td=""><td>escription         Annual salary         Works         Job type         Weekly wag           uary Director         ₹ 20,000.00         1         Full time         ₹ 384           nistrator         ₹ 17,250.00         1         Full time         ₹ 333           yuardian         ₹ 17,250.00         1         Full time         ₹ 333           yman         ₹ 16,100.00         1         Full time         ₹ 303           yman         ₹ 16,100.00         1         Full time         ₹ 303           yut         ₹ 16,100.00         1         Full time         ₹ 303           yut         ₹ 16,100.00         1         Full time         ₹ 303           yman         ₹ 16,100.00         1         Full time         ₹ 303           yut         ₹ 16,100.00         1         Full time         ₹ 303           yut         ₹ 16,100.00         1         Full time         ₹ 206           yut         ₹ 11,350.00         1         Full time         ₹ 207           yut         ₹ 14,350.00         1         Full time         ₹ 207           yut         ₹ 14,350.00         1         Full time         ₹ 207           yut         ₹ 14,350.00</td></th<> | escription         Annual salary         Works         Job type         Weekly wag           uary Director         ₹ 20,000.00         1         Full time         ₹ 384           nistrator         ₹ 17,250.00         1         Full time         ₹ 333           yuardian         ₹ 17,250.00         1         Full time         ₹ 333           yman         ₹ 16,100.00         1         Full time         ₹ 303           yman         ₹ 16,100.00         1         Full time         ₹ 303           yut         ₹ 16,100.00         1         Full time         ₹ 303           yut         ₹ 16,100.00         1         Full time         ₹ 303           yman         ₹ 16,100.00         1         Full time         ₹ 303           yut         ₹ 16,100.00         1         Full time         ₹ 303           yut         ₹ 16,100.00         1         Full time         ₹ 206           yut         ₹ 11,350.00         1         Full time         ₹ 207           yut         ₹ 14,350.00         1         Full time         ₹ 207           yut         ₹ 14,350.00         1         Full time         ₹ 207           yut         ₹ 14,350.00 |
| Ware         Pay grade         Job code         Job description         Annual salary         Works         Job type         Weekly wage           Ware         Pay grade         Job code         Job description         # 20,000.00         1         Full time         # 333           Vanish Kapoor         B2         AD         Administrator         # 17,250.00         1         Full time         # 333           Ana Nair         B2         SE         Security         # 17,250.00         1         Full time         # 333           Ana Nair         B2         SE         Security         # 17,250.00         1         Full time         # 333           Prabir Das         C1         HA         Handyman         # 16,100.00         1         Full time         # 306           Agail Venatesan         C1         MA         Mahout         # 15,400.00         1         Full time         # 206           Ameres Daskytomanium         C2         HA         Handyman         # 15,400.00         1         Full time         # 206           Araw Subramanium         C2         HA         Mahout         # 15,400.00         1         Full time         # 207           Agni Singh         C3         GA                                                                                                    | Ware         Pay grade         Job code         Job description         Annual salary         Works         Job type         Wee           Ware         Pay grade         Job code         Job description         Annual salary         Works         Job type         Wee           Wanish Kapoor         B2         AD         Administrator         #17,250.00         1         Full time           Surjan Nalik         B2         PG         Parkguardian         #17,250.00         1         Full time           Annav Nair         B2         SE         Security         #17,250.00         1         Full time           Annav Nair         B2         SE         Security         #17,250.00         1         Full time           Annav Nair         B2         SE         Security         #10,200.00         1         Full time           Stapper Salaxubramanium         C1         C5         Overseas salesperson         #16,100.00         1         Full time           Anneya Dasgupta         C2         MA         Mahout         #12,320.00         1         Full time           Anseya Dasgupta         C3         MA         Mahout         #14,350.00         1         Full time           Gas Mukopadhyay                                                                                                    | escription         Annual salary         Works         Job type         Weekly wag           uary Director         ₹ 20,000.00         1         Full time         ₹ 384           nistrator         ₹ 17,250.00         1         Full time         ₹ 333           yuardian         ₹ 17,250.00         1         Full time         ₹ 333           yman         ₹ 16,100.00         1         Full time         ₹ 303           yman         ₹ 16,100.00         1         Full time         ₹ 303           yut         ₹ 16,100.00         1         Full time         ₹ 303           yut         ₹ 16,100.00         1         Full time         ₹ 303           yman         ₹ 16,100.00         1         Full time         ₹ 303           yut         ₹ 16,100.00         1         Full time         ₹ 303           yut         ₹ 16,100.00         1         Full time         ₹ 206           yut         ₹ 11,350.00         1         Full time         ₹ 207           yut         ₹ 14,350.00         1         Full time         ₹ 207           yut         ₹ 14,350.00         1         Full time         ₹ 207           yut         ₹ 14,350.00                                                                                                    |                                                                                                    |                                                                                                    |
| Weekly wage table         Pay grade         Job code         Job description         Annual salary         Works         Job type         Weekly wage           Mains         Al         SO         Sacturary Director         ₹ 20,000.00         1         Full time         ₹ 333           Manish Kapoor         B2         AD         Administrator         ₹ 17,250.00         1         Full time         ₹ 333           Mana Viair         B2         SE         Security         ₹ 17,250.00         1         Full time         ₹ 333           Anna Viair         B2         SE         Security         ₹ 17,250.00         1         Full time         ₹ 333           Prabir Das         C1         HA         Handyman         ₹ 16,100.00         1         Full time         ₹ 306           Agail Venkatesan         C1         MA         Mahout         ₹ 15,400.00         1         Full time         ₹ 296           Praver Subramanium         C2         HA         Handyman         ₹ 15,400.00         1         Full time         ₹ 296           Praver Subramanium         C2         HA         Mahout         ₹ 14,350.00         1         Full time         ₹ 275           Krisha Dasgupta         C3         MA                                                                                                    | Weekly wage table     Pay grade     Job code     Job description     Annual salary     Works     Job type     Weekly waks       Abhay Shama     A1     SD     Sanctu ary Director     ₹ 20,000.00     1 Full time       Abhay Shama     A1     SD     Sanctu ary Director     ₹ 20,000.00     1 Full time       Surjan Malik     B2     AD     Administrator     ₹ 17,250.00     1 Full time       Arnav Nair     B2     SE     Security     ₹ 17,250.00     1 Full time       Parlor Das     C1     HA     Handyman     ₹ 16,100.00     1 Full time       Rajul Venkatesan     C1     MA     Mahout     ₹ 15,400.00     1 Full time       Parees Balaxubramanium     C2     MA     Mahout     ₹ 15,400.00     1 Full time       Amay Dasgupta     C2     MA     Mahout     ₹ 14,350.00     1 Full time       Apris Singh     C3     GA     Ga e admission     ₹ 14,350.00     1 Full time       Raji Singh     C3     MA     Mahout     ₹ 14,350.00     1 Full time       Gias Mukopadhyay     C3     MA     Mahout     ₹ 14,350.00     1 Full time       Ajest Banerjee     C3     SE     Security     ₹ 14,350.00     1 Full time       Ajest Banerjeee     C3                                                                                                    | escription         Annual salary         Works         Job type         Weekly wage           uary Director         ₹ 20,000.00         1         Full time         ₹ 384           nistrator         ₹ 17,250.00         1         Full time         ₹ 384           nistrator         ₹ 17,250.00         1         Full time         ₹ 331           yuardian         ₹ 17,250.00         1         Full time         ₹ 331           yman         ₹ 16,100.00         1         Full time         ₹ 309           ut         ₹ 16,100.00         1         Full time         ₹ 309           yman         ₹ 16,100.00         1         Full time         ₹ 309           yman         ₹ 16,100.00         1         Full time         ₹ 296           yman         ₹ 15,400.00         1         Full time         ₹ 296           worker         ₹ 12,320.00         0.8         Part time         ₹ 236           admission         ₹ 14,350.00         1         Full time         ₹ 275           ut         ₹ 14,350.00         1         Full time         ₹ 275           guide/sales         ₹ 12,880.00         0.8         Part time         ₹ 2132           guide/sales                                                                                                    |                                                                                                    |                                                                                                    |
| NamePay gradeJob codeJob descriptionAnnual salaryWorksJob typeWeekly wagsAbhay SharmaA1SDSanctuary Director₹ 20,000.011Full time₹ 336Abhay SharmaA1SDSanctuary Director₹ 20,000.011Full time₹ 336Avainsh KapoorB2ADAdministrator₹ 17,250.001Full time₹ 333Aurian NairB2SESecurity₹ 17,250.001Full time₹ 333Araves Bal subramaniumC1MAMahout₹ 16,100.001Full time₹ 306Agui VenkatesanC1MAMahout₹ 16,100.001Full time₹ 306Araves Bal subramaniumC2HAHandyman₹ 15,400.001Full time₹ 206Araver SubramaniumC2SHShop worker₹ 12,320.000.8Part time₹ 227Agis SinghC3GAGate admission₹ 14,350.001Full time₹ 275Agis ShukopadhyayC3MAMahout₹ 14,350.001Full time₹ 275Ajest BanerjeeC3SESecurity₹ 14,350.001Full time₹ 275Ajest AukopadhyayC3SHShop worker₹ 8,610.000.6Part time₹ 215Ajest AukopadhyayC3SHShop worker₹ 8,610.000.6Part time₹ 115Ajas AukopadhyayC3SHShop worker₹ 8,610.00 <td>NamePay gradeJob codeJob descriptionAnnual salaryWorksJob typeWeAbhay SharmaA1SDSancturary Director₹ 20,000.001Full timeSurjan MalikB2PGPark guardian₹ 17,250.001Full timeSurjan MalikB2PGPark guardian₹ 17,250.001Full timeArnav NairB2SESecurity₹ 17,250.001Full timeSrabir DasC1HAHandyman₹ 16,100.001Full timearares 5 al atubramaniumC1C5Overseas salesperson₹ 16,100.001Full timearares 5 al atubramaniumC2HAHandyman₹ 15,400.001Full timearares 5 al atubramaniumC2SHShop worker₹ 12,320.000.8Bart timeAgni SinghC3GAG ate admission₹ 14,350.001Full timeorishna DasguptaC3MAMahout₹ 14,350.001Full timeAgni SinghC3GASecurity₹ 14,350.001Full timeAgai SanghereC3SFSecurity₹ 14,350.001Full timeAgai SanghereC3SFSecurity₹ 14,350.001Full timeAgai SanghereC3SFStable hand₹ 14,350.001Full timeAgai SanghereC3SFStable hand₹ 14,350.001Full timeAgai SanghereC3SFS</td> <td>uary Director       ₹ 20,000.00       1 Full time       ₹ 344         nistrator       ₹ 17,250.00       1 Full time       ₹ 331         guardian       ₹ 17,250.00       1 Full time       ₹ 331         ity       ₹ 17,250.00       1 Full time       ₹ 331         yman       ₹ 16,100.00       1 Full time       ₹ 309         yman       ₹ 16,100.00       1 Full time       ₹ 309         yman       ₹ 16,100.00       1 Full time       ₹ 309         yman       ₹ 15,400.00       1 Full time       ₹ 309         yman       ₹ 15,400.00       1 Full time       ₹ 296         yman       ₹ 15,400.00       1 Full time       ₹ 296         yman       ₹ 14,350.00       1 Full time       ₹ 275         admission       ₹ 14,350.00       1 Full time       ₹ 275         yut       ₹ 14,350.00       1 Full time       ₹ 275         yut       ₹ 14,350.00       1 Full time       ₹ 275         yut       ₹ 14,350.00       1 Full time       ₹ 275         yut       ₹ 14,350.00       1 Full time       ₹ 275         yut       ₹ 14,350.00       1 Full time       ₹ 275         yut       ₹ 14,350.00       1 Full time</td>                                                                                                    | NamePay gradeJob codeJob descriptionAnnual salaryWorksJob typeWeAbhay SharmaA1SDSancturary Director₹ 20,000.001Full timeSurjan MalikB2PGPark guardian₹ 17,250.001Full timeSurjan MalikB2PGPark guardian₹ 17,250.001Full timeArnav NairB2SESecurity₹ 17,250.001Full timeSrabir DasC1HAHandyman₹ 16,100.001Full timearares 5 al atubramaniumC1C5Overseas salesperson₹ 16,100.001Full timearares 5 al atubramaniumC2HAHandyman₹ 15,400.001Full timearares 5 al atubramaniumC2SHShop worker₹ 12,320.000.8Bart timeAgni SinghC3GAG ate admission₹ 14,350.001Full timeorishna DasguptaC3MAMahout₹ 14,350.001Full timeAgni SinghC3GASecurity₹ 14,350.001Full timeAgai SanghereC3SFSecurity₹ 14,350.001Full timeAgai SanghereC3SFSecurity₹ 14,350.001Full timeAgai SanghereC3SFStable hand₹ 14,350.001Full timeAgai SanghereC3SFStable hand₹ 14,350.001Full timeAgai SanghereC3SFS                                                                                                    | uary Director       ₹ 20,000.00       1 Full time       ₹ 344         nistrator       ₹ 17,250.00       1 Full time       ₹ 331         guardian       ₹ 17,250.00       1 Full time       ₹ 331         ity       ₹ 17,250.00       1 Full time       ₹ 331         yman       ₹ 16,100.00       1 Full time       ₹ 309         yman       ₹ 16,100.00       1 Full time       ₹ 309         yman       ₹ 16,100.00       1 Full time       ₹ 309         yman       ₹ 15,400.00       1 Full time       ₹ 309         yman       ₹ 15,400.00       1 Full time       ₹ 296         yman       ₹ 15,400.00       1 Full time       ₹ 296         yman       ₹ 14,350.00       1 Full time       ₹ 275         admission       ₹ 14,350.00       1 Full time       ₹ 275         yut       ₹ 14,350.00       1 Full time       ₹ 275         yut       ₹ 14,350.00       1 Full time       ₹ 275         yut       ₹ 14,350.00       1 Full time       ₹ 275         yut       ₹ 14,350.00       1 Full time       ₹ 275         yut       ₹ 14,350.00       1 Full time       ₹ 275         yut       ₹ 14,350.00       1 Full time                                                                                                    |                                                                                                    |                                                                                                    |
| Abbay Sharma         A1         SD         Sanctu ary Director         ₹ 20,000.00         1 Full time         ₹ 384           Vanish Kapoor         B2         AD         Administrator         ₹ 17,250.00         1 Full time         ₹ 334           Vanish Kapoor         B2         SE         Security         ₹ 17,250.00         1 Full time         ₹ 333           Vanish Kapoor         B2         SE         Security         ₹ 17,250.00         1 Full time         ₹ 334           Vanish Kapoor         B2         SE         Security         ₹ 17,250.00         1 Full time         ₹ 330           Vanish Kapoor         B2         SE         Security         ₹ 17,250.00         1 Full time         ₹ 330           Vanish Kapoor         B2         SE         Security         ₹ 16,100.00         1 Full time         ₹ 300           Vanish Vanistas         B2         PA         Handyman         ₹ 15,400.00         1 Full time         ₹ 230           Vanish Vanistas         C2         HA         Handyman         ₹ 12,320.00         0.8 Part time         ₹ 230           Vishan Saupta         C3         GA         Gate admission         ₹ 14,350.00         1 Full time         ₹ 237           Vishan Sen <t< td=""><td>Abbay SharmaA1SDSanctuary Director₹ 20,000.001 Full timeWanish KapoorB2ADAdministrator₹ 17,250.001 Full timeAurjan MalikB2PGPark guardian₹ 17,250.001 Full timeWanish KapoorB2SESecurity₹ 17,250.001 Full timeWanish Varav NairB2SESecurity₹ 17,250.001 Full timeAranes B3 alavibramaniumC1HAHandyman₹ 16,100.001 Full timeAlarees B3 alavibramaniumC2HAHandyman₹ 15,400.001 Full timeAranes B3 alavibramaniumC2SHShopworker₹ 12,320.000.8 Part timeAgni SinghC3GAGate admission₹ 14,350.001 Full timeYavar SubramaniumC2SHShopworker₹ 14,350.001 Full timeAgni SinghC3GAGate admission₹ 14,350.001 Full timeYajas MukopadhyayC3MAMahout₹ 14,350.001 Full timeYajas MukopadhyayC3MAMahout₹ 14,350.001 Full timeYajas MukopadhyayC3SFStable hand₹ 14,350.001 Full timeYajas MukopadhyayC3SFStable hand₹ 14,350.001 Full timeYajas MukopadhyayC3SFStable hand₹ 14,350.001 Full timeYajas MukopadhyayC3SFStopworker₹ 8,610.000.6 Part timeYajas MukopadhyayC3SFShopwork</td><td>uary Director       ₹ 20,000.00       1 Full time       ₹ 344         nistrator       ₹ 17,250.00       1 Full time       ₹ 333         guardian       ₹ 17,250.00       1 Full time       ₹ 333         ity       ₹ 17,250.00       1 Full time       ₹ 333         yman       ₹ 16,100.00       1 Full time       ₹ 330         yman       ₹ 16,100.00       1 Full time       ₹ 309         yman       ₹ 16,100.00       1 Full time       ₹ 309         yman       ₹ 15,400.00       1 Full time       ₹ 309         yman       ₹ 15,400.00       1 Full time       ₹ 296         yman       ₹ 15,400.00       1 Full time       ₹ 296         yman       ₹ 14,350.00       1 Full time       ₹ 275         out       ₹ 14,350.00       1 Full time       ₹ 275         out       ₹ 14,350.00       1 Full time       ₹ 275         out       ₹ 14,350.00       1 Full time       ₹ 275         out       ₹ 14,350.00       1 Full time       ₹ 275         out       ₹ 14,350.00       1 Full time       ₹ 275         out       ₹ 14,350.00       1 Full time       ₹ 275         out       ₹ 14,350.00       1 Full time</td></t<>                                                                                                    | Abbay SharmaA1SDSanctuary Director₹ 20,000.001 Full timeWanish KapoorB2ADAdministrator₹ 17,250.001 Full timeAurjan MalikB2PGPark guardian₹ 17,250.001 Full timeWanish KapoorB2SESecurity₹ 17,250.001 Full timeWanish Varav NairB2SESecurity₹ 17,250.001 Full timeAranes B3 alavibramaniumC1HAHandyman₹ 16,100.001 Full timeAlarees B3 alavibramaniumC2HAHandyman₹ 15,400.001 Full timeAranes B3 alavibramaniumC2SHShopworker₹ 12,320.000.8 Part timeAgni SinghC3GAGate admission₹ 14,350.001 Full timeYavar SubramaniumC2SHShopworker₹ 14,350.001 Full timeAgni SinghC3GAGate admission₹ 14,350.001 Full timeYajas MukopadhyayC3MAMahout₹ 14,350.001 Full timeYajas MukopadhyayC3MAMahout₹ 14,350.001 Full timeYajas MukopadhyayC3SFStable hand₹ 14,350.001 Full timeYajas MukopadhyayC3SFStable hand₹ 14,350.001 Full timeYajas MukopadhyayC3SFStable hand₹ 14,350.001 Full timeYajas MukopadhyayC3SFStopworker₹ 8,610.000.6 Part timeYajas MukopadhyayC3SFShopwork                                                                                                    | uary Director       ₹ 20,000.00       1 Full time       ₹ 344         nistrator       ₹ 17,250.00       1 Full time       ₹ 333         guardian       ₹ 17,250.00       1 Full time       ₹ 333         ity       ₹ 17,250.00       1 Full time       ₹ 333         yman       ₹ 16,100.00       1 Full time       ₹ 330         yman       ₹ 16,100.00       1 Full time       ₹ 309         yman       ₹ 16,100.00       1 Full time       ₹ 309         yman       ₹ 15,400.00       1 Full time       ₹ 309         yman       ₹ 15,400.00       1 Full time       ₹ 296         yman       ₹ 15,400.00       1 Full time       ₹ 296         yman       ₹ 14,350.00       1 Full time       ₹ 275         out       ₹ 14,350.00       1 Full time       ₹ 275         out       ₹ 14,350.00       1 Full time       ₹ 275         out       ₹ 14,350.00       1 Full time       ₹ 275         out       ₹ 14,350.00       1 Full time       ₹ 275         out       ₹ 14,350.00       1 Full time       ₹ 275         out       ₹ 14,350.00       1 Full time       ₹ 275         out       ₹ 14,350.00       1 Full time                                                                                                    |                                                                                                    |                                                                                                    |
| Vanish Kapoor         B2         AD         Administrator         # 17,250.00         1 Full time         # 333           Surjan Malik         B2         PG         Parkguardian         # 17,250.00         1 Full time         # 333           Anav Mair         B2         SE         Security         # 17,250.00         1 Full time         # 333           Anav Mair         B2         SE         Security         # 17,250.00         1 Full time         # 333           Anav Mair         B2         SE         Security         # 17,250.00         1 Full time         # 333           Atapit Venkatesan         C1         HA         Handyman         # 16,100.00         1 Full time         # 330           Atapit Venkatesan         C1         MA         Mahout         # 15,400.00         1 Full time         # 209           Atapit Singh         C3         GA         GA e admission         # 14,350.00         1 Full time         # 209           Atapit Singh         C3         MA         Mahout         # 14,350.00         1 Full time         # 207           Aget Banerjee         C3         SE         Security         # 14,350.00         1 Full time         # 207           Ajaet Banerjee         C3         <                                                                                                    | Vanish Kapoor         B2         AD         Administrator         # 17,250.00         1 Full time           Surjan Malik         B2         PG         Parkguardian         # 17,250.00         1 Full time           Amav Nair         B2         SE         Security         # 17,250.00         1 Full time           Amav Nair         B2         SE         Security         # 17,250.00         1 Full time           Amav Nair         B2         SE         Security         # 17,250.00         1 Full time           Amav Nair         B2         SE         Security         # 17,250.00         1 Full time           Amav Nair         B2         SE         Security         # 15,100.00         1 Full time           Anirshamanum         C1         MA         Mahout         # 16,100.00         1 Full time           Agni Singh         C2         MA         Mahout         # 14,350.00         1 Full time           Agni Singh         C3         GA         Gate admission         # 14,350.00         1 Full time           Agni Singh         C3         GA         Gate admission         # 14,350.00         1 Full time           Agni Singh         C3         GA         Gate admission         # 14,350.00                                                                                                    | nistrator       ₹ 17,250.00       1 Full time       ₹ 333         guardian       ₹ 17,250.00       1 Full time       ₹ 333         ity       ₹ 17,250.00       1 Full time       ₹ 333         ity       ₹ 17,250.00       1 Full time       ₹ 333         yman       ₹ 16,100.00       1 Full time       ₹ 339         yman       ₹ 16,100.00       1 Full time       ₹ 339         yman       ₹ 16,100.00       1 Full time       ₹ 339         yman       ₹ 15,400.00       1 Full time       ₹ 399         yman       ₹ 15,400.00       1 Full time       ₹ 296         worker       ₹ 12,320.00       0.8 Part time       ₹ 236         admission       ₹ 14,350.00       1 Full time       ₹ 275         vut       ₹ 14,350.00       1 Full time       ₹ 275         vut       ₹ 14,350.00       1 Full time       ₹ 275         vut       ₹ 14,350.00       1 Full time       ₹ 275         vut       ₹ 14,350.00       1 Full time       ₹ 275         vut       ₹ 14,350.00       1 Full time       ₹ 275         stand       ₹ 12,880.00       0.8 Part time       ₹ 123         guide/sales       ₹ 9,240.00       0.6 Part t                                                                                                    |                                                                                                    |                                                                                                    |
| Surjan Malik       B2       PG       Park guardian       ₹17,250.00       1 Full time       ₹333         Arnav Nair       B2       SE       Security       ₹17,250.00       1 Full time       ₹333         Arnav Nair       B2       SE       Security       ₹17,250.00       1 Full time       ₹333         Arnav Nair       B2       SE       Security       ₹17,250.00       1 Full time       ₹333         Arabit Osa       C1       HA       Handyman       ₹16,100.00       1 Full time       ₹333         Arabit Sharma       C1       OA       Mahout       ₹16,100.00       1 Full time       ₹300         Arabit Sharma       C2       HA       Handyman       ₹15,400.00       1 Full time       ₹209         Arabit Sharma       C2       HA       Handyman       ₹14,350.00       1 Full time       ₹209         Arabit Sharma       C3       GA       Gate admission       ₹14,350.00       1 Full time       ₹209         Arabit Sharma       C3       MA       Mahout       ₹14,350.00       1 Full time       ₹209         Arabit Sharma       C3       MA       Mahout       ₹14,350.00       1 Full time       ₹209         Agiet Sanegipee       C                                                                                                    | Surjan MalikB2PGPark guardian₹17,250.001 Full timeArmav NairB2SESecurity₹17,250.001 Full timePrabir DasC1HAHandyman₹16,100.001 Full timePares BalasubramaniumC1OSOverseas salesperson₹16,100.001 Full timePares BalasubramaniumC1OSOverseas salesperson₹16,100.001 Full timePares BalasubramaniumC2HAHandyman₹115,400.001 Full timePares SubramaniumC2SHShop worker₹12,320.000.8 Part timeParavar SubramaniumC2SHShop worker₹14,350.001 Full timeParis SinghC3GAGate admission₹14,350.001 Full timeParas SubramaniumC3MAMahout₹14,350.001 Full timeQas MukopadhyayC3MAMahout₹14,350.001 Full timeQist ShukopadhyayC3MAMahout₹14,350.001 Full timeQias MukopadhyayC3SESecurity₹14,4350.001 Full timeQias MukopadhyayC3SFStable hand₹14,350.001 Full timeQias MukopadhyayC3SFStable hand₹14,350.001 Full timeQias MukopadhyayC3SFStable hand₹14,350.001 Full timeQias MukopadhyayC3SHShopworker₹8,600.000.6 Part timeQias MukopadhyayC3SHShopworker₹8,600.00<                                                                                                    | yuardian       ₹17,250.00       1 Full time       ₹333         ity       ₹17,250.00       1 Full time       ₹333         yman       ₹16,100.00       1 Full time       ₹339         yuat       ₹16,100.00       1 Full time       ₹339         yman       ₹16,100.00       1 Full time       ₹309         yman       ₹16,100.00       1 Full time       ₹309         yman       ₹15,400.00       1 Full time       ₹296         yot       ₹15,400.00       1 Full time       ₹296         worker       ₹12,320.00       0.8 Part time       ₹236         admission       ₹14,350.00       1 Full time       ₹275         ut       ₹14,350.00       1 Full time       ₹275         ut       ₹14,350.00       1 Full time       ₹275         ut       ₹14,350.00       1 Full time       ₹275         ut       ₹14,350.00       1 Full time       ₹275         ut       ₹14,350.00       1 Full time       ₹275         ut       ₹14,350.00       1 Full time       ₹275         ut       ₹14,350.00       1 Full time       ₹275         yuide/sales       ₹12,880.00       0.8 Part time       ₹215                                                                                                    |                                                                                                    |                                                                                                    |
| Arnav Nair         B2         SE         Security         ₹17,250.00         1 Full time         ₹333           Vrabir Das         C1         HA         Handyman         ₹16,100.00         1 Full time         ₹300           Vajul Venkatesan         C1         MA         Mahout         ₹16,100.00         1 Full time         ₹300           Variets Bal subramanium         C1         OS         Overseas salesperson         ₹15,400.00         1 Full time         ₹209           Ameya Dasgupta         C2         HA         Handyman         ₹15,400.00         1 Full time         ₹209           Ameya Dasgupta         C2         MA         Mahout         ₹14,350.00         1 Full time         ₹209           Ayari Subramanium         C2         SH         Shop worker         ₹14,350.00         1 Full time         ₹209           Ayari Subramanium         C3         MA         Mahout         ₹14,350.00         1 Full time         ₹209           Ayari Subramanium         C3         MA         Mahout         ₹14,350.00         1 Full time         ₹209           Ayais Sanetjee         C3         SE         Security         ₹14,350.00         1 Full time         ₹219           Ayais Chatropadhyay         C3                                                                                                    | Arnav NairB2SESecurity₹17,250.001 Full timerabir DasC1HAHandyman₹15,100.001 Full timeRajul VenkatesanC1MAMahout₹16,100.001 Full timearres BalsubramaniumC1C5Overseas salesperson₹15,100.001 Full timeJarres DatsubramaniumC2HAHandyman₹15,400.001 Full timeArray SubramaniumC2SHShop worker₹12,320.000.8 Part timeArray SubramaniumC2SHShop worker₹14,350.001 Full timeArray SubramaniumC3GAGat e admission₹14,350.001 Full timeArray SubramaniumC3MAMahout₹14,350.001 Full timeAgis SinghC3SAMahout₹14,350.001 Full timeAgis MukopadhyayC3MAMahout₹14,350.001 Full timeAgis MukopadhyayC3SESecurity₹14,350.001 Full timeAgis Sa MukopadhyayC3SFStable hand₹14,350.001 Full timeAgis GuptaC1TGTour guide/sales₹12,880.000.6 Part timeAural BaseA2FDFinance officer₹11,100.000.6 Part timeAlin JayaramanC2TGTour guide/sales₹9,240.000.6 Part timeAlin JayaramanC3SHShop worker₹8,600.001 Full timeAlin JayaramanC3SHShop worker₹8,600.001 Full tim                                                                                                    | ity         ₹ 17,250.00         1 Full time         ₹ 333           yman         ₹ 16,100.00         1 Full time         ₹ 309           out         ₹ 16,100.00         1 Full time         ₹ 309           yman         ₹ 16,100.00         1 Full time         ₹ 309           yman         ₹ 16,100.00         1 Full time         ₹ 309           yman         ₹ 15,400.00         1 Full time         ₹ 209           yman         ₹ 15,400.00         1 Full time         ₹ 209           worker         ₹ 12,320.00         0.8 Part time         ₹ 229           worker         ₹ 14,350.00         1 Full time         ₹ 279           ut         ₹ 14,350.00         1 Full time         ₹ 279           ut         ₹ 14,350.00         1 Full time         ₹ 279           ut         ₹ 14,350.00         1 Full time         ₹ 279           ut         ₹ 14,350.00         1 Full time         ₹ 279           ut         ₹ 14,350.00         1 Full time         ₹ 279           ut         ₹ 14,350.00         1 Full time         ₹ 279           guide/sales         ₹ 12,880.00         0.8 Part time         ₹ 121           guide/sales         ₹ 9,240.00         0.6 Part time                                                                                                    |                                                                                                    |                                                                                                    |
| Trabir Das       C1       HA       Handyman       ₹16,100.00       1       Full time       ₹300         tajul Venkatesan       C1       MA       Mahout       ₹16,100.00       1       Full time       ₹300         tarees Balasubramanium       C1       OS       Overseas salesperson       ₹16,100.00       1       Full time       ₹300         tarees Balasubramanium       C2       HA       Handyman       ₹15,400.00       1       Full time       ₹290         Ameya Dasgupta       C2       MA       Mahout       ₹12,320.00       0.8       Part time       ₹298         Agni Singh       C3       GA       Gate admission       ₹14,350.00       1       Full time       ₹279         tishar Sen       C3       MA       Mahout       ₹14,350.00       1       Full time       ₹277         tishar Sen       C3       MA       Mahout       ₹14,350.00       1       Full time       ₹272         tishar Sen       C3       MA       Mahout       ₹14,350.00       1       Full time       ₹272         tishar Sen       C3       SE       Security       ₹14,350.00       1       Full time       ₹272         tista Sendipta       C1                                                                                                    | Prabir DasC1HAHandyman₹15,100.001 Full timetajul VenkatesanC1MAMahout₹16,100.001 Full timearrees BalasubramaniumC1OSOverseas salesperson₹16,100.001 Full timealit SharmaC2HAHandyman₹15,400.001 Full timemeya DasguptaC2MAMahout₹13,400.001 Full timeYavar SubramaniumC2SHShopworker₹12,320.000.8 Part timeYayar SubramaniumC2SHShopworker₹14,350.001 Full timeYahar SaC3MAMahout₹14,350.001 Full timeYahar SubramaniumC3MAMahout₹14,350.001 Full timeYahar SaC3MAMahout₹14,350.001 Full timeYahar SubramaniumC3SESecurity₹14,350.001 Full timeYahar SubramaniumC3SESecurity₹14,350.001 Full timeYahar SubramaniumC2TGTour guide/sales₹12,880.000.6 Part timeYahar SubramaniumC2TGTour guide/sales₹12,880.000.6 Part timeYahar SubramaniumC2TGTour guide/sales₹12,7400.001 Full timeYahar SubramaniumC2TGTour guide/sales₹12,7400.001 Full timeYahar SubramaniumC2TGTour guide/sales₹12,880.000.6 Part timeYahar SubramaniumC2TGTour guide/sales₹9,240.00 </td <td>wman       ₹16,100.00       1 Full time       ₹300         uut       ₹16,100.00       1 Full time       ₹309         yman       ₹16,100.00       1 Full time       ₹309         yman       ₹15,400.00       1 Full time       ₹309         yman       ₹15,400.00       1 Full time       ₹296         yman       ₹15,400.00       1 Full time       ₹296         yman       ₹15,400.00       1 Full time       ₹296         yman       ₹14,350.00       1 Full time       ₹275         ymut       ₹14,350.00       1 Full time       ₹275         ymut       ₹14,350.00       1 Full time       ₹275         ymut       ₹14,350.00       1 Full time       ₹275         ymut       ₹14,350.00       1 Full time       ₹275         ymut       ₹14,350.00       1 Full time       ₹275         ymut       ₹14,350.00       1 Full time       ₹275         ymut       ₹14,350.00       1 Full time       ₹275         ymut       ₹14,350.00       1 Full time       ₹275         ymut       ₹14,350.00       1 Full time       ₹275         ymut       ₹14,350.00       1 Full time       ₹215</td>                                                                                                    | wman       ₹16,100.00       1 Full time       ₹300         uut       ₹16,100.00       1 Full time       ₹309         yman       ₹16,100.00       1 Full time       ₹309         yman       ₹15,400.00       1 Full time       ₹309         yman       ₹15,400.00       1 Full time       ₹296         yman       ₹15,400.00       1 Full time       ₹296         yman       ₹15,400.00       1 Full time       ₹296         yman       ₹14,350.00       1 Full time       ₹275         ymut       ₹14,350.00       1 Full time       ₹275         ymut       ₹14,350.00       1 Full time       ₹275         ymut       ₹14,350.00       1 Full time       ₹275         ymut       ₹14,350.00       1 Full time       ₹275         ymut       ₹14,350.00       1 Full time       ₹275         ymut       ₹14,350.00       1 Full time       ₹275         ymut       ₹14,350.00       1 Full time       ₹275         ymut       ₹14,350.00       1 Full time       ₹275         ymut       ₹14,350.00       1 Full time       ₹275         ymut       ₹14,350.00       1 Full time       ₹215                                                                                                    |                                                                                                    |                                                                                                    |
| tajul VenkatesanC1MAMahout₹ 16,100.001 Full time₹ 300arares BalasubramaniumC1C5Overseas salesperson₹ 16,100.001 Full time₹ 300.alit SharmaC2HAHandyman₹ 15,400.001 Full time₹ 296Arneya DasguptaC2MAMahout₹ 115,400.001 Full time₹ 296Yravar SubramaniumC2SHShopworker₹ 12,320.000.8 Part time₹ 236Yanar SubramaniumC2SHShopworker₹ 14,350.001 Full time₹ 277Yishar SenC3MAMahout₹ 14,350.001 Full time₹ 277Yishar SenC3MAMahout₹ 14,350.001 Full time₹ 277Ajas MukopadhyayC3MAMahout₹ 14,350.001 Full time₹ 277Ajas MukopadhyayC3MAMahout₹ 14,350.001 Full time₹ 277Ajas MukopadhyayC3SFStable hand₹ 14,350.001 Full time₹ 277Vaela GuptaC1TGTour guide/sales₹ 12,880.000.6 Part time₹ 217Vanju ChatterjeeD1AMApprentice Mahout₹ 8,610.000.6 Part time₹ 115Vanju ChatterjeeD1AMApprentice Mahout₹ 8,600.001 Full time₹ 152Yarmad RaoD1SHShopworker₹ 8,600.001 Full time₹ 152Yarmad RaoD2STStable hand₹ 7,750.00S Part time₹ 152                                                                                                    | Rajul VenkatesanC1MAMahout₹15,100.001 Full timeParees BalasubramaniumC1C5Overseas salesperson₹16,100.001 Full timeJalit SharmaC2HAHandyman₹15,400.001 Full timeAmeya DasguptaC2MAMahout₹15,400.001 Full timePravar SubramaniumC2SHShop worker₹12,320.000.8 Part timeAgni SinghC3GAGate admission₹14,350.001 Full timeAgni SinghC3MAMahout₹14,350.001 Full timeQish Sukopadh yayC3MAMahout₹14,350.001 Full timeQiset BanerjeeC3SESecurity₹14,350.001 Full timeQiset BanerjeeC3SESecurity₹14,350.001 Full timeVela GuptaC1TGTour guide/sales₹12,880.000.8 Part timeQian ChatterjeeD3SHShop worker₹8,610.000.6 Part timeQian ChatterjeeD1AMApprentice Mahout₹8,000.001 Full timeVarind RaoD1SHShop worker₹8,610.000.6 Part timeQian ChatterjeeD1AMApprentice Mahout₹8,000.001 Full timeVarmad RaoD1SHShop worker₹8,600.001 Full timeVarmad RaoD1SHShop worker₹8,600.001 Full timeVarmad RaoD1SHShop worker₹8,600.001 Full timeVarma                                                                                                    | vit         ₹ 16,100.00         1 Full time         ₹ 309           seas salesperson         ₹ 16,100.00         1 Full time         ₹ 309           yman         ₹ 15,400.00         1 Full time         ₹ 309           yut         ₹ 15,400.00         1 Full time         ₹ 296           yut         ₹ 12,320.00         0.8 Part time         ₹ 236           admission         ₹ 14,350.00         1 Full time         ₹ 275           yut         ₹ 14,350.00         1 Full time         ₹ 275           yut         ₹ 14,350.00         1 Full time         ₹ 275           yut         ₹ 14,350.00         1 Full time         ₹ 275           yut         ₹ 14,350.00         1 Full time         ₹ 275           yut         ₹ 14,350.00         1 Full time         ₹ 275           shand         ₹ 14,350.00         1 Full time         ₹ 275           guide/sales         ₹ 12,880.00         0.8 Part time         ₹ 275           guide/sales         ₹ 12,880.00         0.8 Part time         ₹ 247           guide/sales         ₹ 9,240.00         0.6 Part time         ₹ 155           worker         ₹ 8,610.00         0.6 Part time         ₹ 155           worker         ₹ 8,00                                                                                                    |                                                                                                    |                                                                                                    |
| Parees Balasubramanium         C1         OS         Overseas salesperson         ₹ 15,100.00         1 Full time         ₹ 309           Ameya Dasgupta         C2         MA         Handyman         ₹ 15,400.00         1 Full time         ₹ 299           Ameya Dasgupta         C2         MA         Mahout         ₹ 15,400.00         1 Full time         ₹ 299           Ameya Dasgupta         C2         MA         Mahout         ₹ 15,400.00         1 Full time         ₹ 299           Agni Singh         C3         GA         Gate admission         ₹ 14,350.00         1 Full time         ₹ 277           Vishar Sen         C3         MA         Mahout         ₹ 14,350.00         1 Full time         ₹ 277           Sigs Mukopadhyay         C3         MA         Mahout         ₹ 14,350.00         1 Full time         ₹ 277           Ajeet Banerjee         C3         SE         Security         ₹ 14,350.00         1 Full time         ₹ 277           Ajest Banerjee         C3         SE         Security         ₹ 14,350.00         1 Full time         ₹ 277           Ajest Banerjee         C3         SF         Stable hand         ₹ 14,350.00         0.6 Part time         ₹ 213           Vaela Gupta         <                                                                                                    | Arrees BalasubramaniumC1C5Overseas salesperson₹15,100.001 Full time.alit SharmaC2HAHandyman₹15,400.001 Full timeArreya DasguptaC2MAMahout₹15,400.001 Full timeAravar SubramaniumC2SHShopworker₹12,320.000.8 Part timeAgni SinghC3GAGate admission₹14,350.001 Full timeArisha DasguptaC3MAMahout₹14,350.001 Full timeVishar SenC3MAMahout₹14,350.001 Full timeOjas Mukopadh yayC3MAMahout₹14,350.001 Full timeAgiet BanerjeeC3SESecurity₹14,350.001 Full timenduj BoseC3STStable hand₹14,350.001 Full timeValit JayaramanC2TGTour guide/sales₹19,240.000.6 Part timeValiu LattopadhyayC3SHShopworker₹8,610.000.6 Part timeValiu LattopadhyayC3SHShopworker₹8,600.001 Full timeValiu LattopadhyayC3SHShopworker₹8,600.001 Full timeValiu LattopadhyayC3SHShopworker₹8,600.001 Full timeValiu LattopadhyayC3SHShopworker₹8,600.001 Full timeValiu LattopadhyayC3SHShopworker₹8,000.001 Full timeValiu LayaramanC2TGTour guide/sales₹9,400.000.6 Part                                                                                                    | eas salesperson       ₹16,100.00       1 Full time       ₹300         yman       ₹15,400.00       1 Full time       ₹296         yut       ₹15,400.00       1 Full time       ₹296         worker       ₹12,320.00       0.8 Part time       ₹236         admission       ₹14,350.00       1 Full time       ₹275         yut       ₹14,350.00       1 Full time       ₹275         yut       ₹14,350.00       1 Full time       ₹275         yut       ₹14,350.00       1 Full time       ₹275         ity       ₹14,350.00       1 Full time       ₹275         ity       ₹14,350.00       1 Full time       ₹275         guide/sales       ₹12,880.00       1 Full time       ₹275         guide/sales       ₹12,880.00       0.8 Part time       ₹247         ce officer       ₹11,100.00       0.6 Part time       ₹165         guide/sales       ₹9,240.00       0.6 Part time       ₹165         entice Mahout       ₹8,610.00       0.6 Part time       ₹155         worker       ₹8,600.00       1 Full time       ₹155         entice Mahout       ₹7,400.00       1 Full time       ₹155         entand       ₹7,400.00 <td< td=""></td<>                                                                                                    |                                                                                                    |                                                                                                    |
| Lalit SharmaC2HAHandyman#15,400.001 Full time#2296Ameya DasguptaC2MAMahout#15,400.001 Full time#2296Arevar SubramaniumC2SHShopworker#12,320.000.8 Part time#2296Agni SinghC3GAGate admission#14,350.001 Full time#2275Agni SinghC3MAMahout#14,350.001 Full time#2275Qiss MukopadhyayC3MAMahout#14,350.001 Full time#2275Qiss MukopadhyayC3MAMahout#14,350.001 Full time#2275Qiss BanerjeeC3SESecurity#14,350.001 Full time#2275Vieel a GuptaC1TGTour guide/sales#12,880.000.8 Part time#2247Vania B SoseA2FDFinance officer#11,100.000.6 Part time#215Valin U AttorpadhyayC3SHShopworker#8,000.001 Full time#153Valin U AttorpadhyayC3SHShopworker#8,000.001 Full time#153Valin U AttorpadhyayC3SHShopworker#8,000.001 Full time#153Valin U AttorpadhyayC3SHShopworker#8,000.001 Full time#153Valin U AttorpadhyayC3SHShopworker#8,000.001 Full time#153Valin ChattorpadhyayC3SHShopworker#8,000.001 Full time#153                                                                                                    | Lalit SharmaC2HAHandyman₹15,400.001 Full timeAmeya DasguptaC2MAMahout₹15,400.001 Full timeArevar SubramaniumC2SHShopworker₹12,320.000.8 Part timeAgni SinghC3GAGate admission₹14,350.001 Full time(rishna DasguptaC3MAMahout₹14,350.001 Full time(rishna DasguptaC3MAMahout₹14,350.001 Full time(rishna DasguptaC3MAMahout₹14,350.001 Full time(rishar SenC3MAMahout₹14,350.001 Full time(rishar Sance)C3SESecurity₹14,350.001 Full time(rishar Sance)C3SFStable hand₹14,350.001 Full time(ristor BanerjeeC3SESecurity₹14,350.001 Full time(ristor BanerjeeC3SFStable hand₹14,350.001 Full time(ristor BanerjeeC3SFStable hand₹14,350.000.6 Part time(ristor BanerjeeC1TGTour guide/sales₹9,240.000.6 Part time(ristor BanerjeeD1AMApprentice Mahout₹8,000.001 Full time(riat CareerieD1AMApprentice Mahout₹7,400.001 Full time(riat CareerieD1AMApprentice Mahout₹7,400.000.6 Part time(riat CareerieD1AMApprentice Mahout₹14,440.000.6 Part time                                                                                                    | winter       ₹15,400.00       1 Full time       ₹296         uut       ₹15,400.00       1 Full time       ₹296         worker       ₹12,320.00       0.8 Part time       ₹236         admission       ₹14,350.00       1 Full time       ₹275         ut       ₹14,350.00       1 Full time       ₹275         ut       ₹14,350.00       1 Full time       ₹275         ut       ₹14,350.00       1 Full time       ₹275         ut       ₹14,350.00       1 Full time       ₹275         ity       ₹14,350.00       1 Full time       ₹275         guide/sales       ₹12,880.00       0.8 Part time       ₹247         guide/sales       ₹12,880.00       0.8 Part time       ₹213         guide/sales       ₹9,240.00       0.6 Part time       ₹165         worker       ₹8,610.00       0.6 Part time       ₹165         entice Mahout       ₹8,000.00       1 Full time       ₹153         worker       ₹8,610.00       0.6 Part time       ₹165         worker       ₹8,000.00       1 Full time       ₹153         worker       ₹8,000.00       1 Full time       ₹153         worker       ₹8,000.00       1 Full time                                                                                                    |                                                                                                    |                                                                                                    |
| Ameya DasguptaC2MAMahout₹15,400.001 Full time₹296Yravar SubramaniumC2SHShopworker₹12,320.000.8 Part time₹238Agni SinghC3GAGate admission₹14,350.001 Full time₹275Vishar DasguptaC3MAMahout₹14,350.001 Full time₹275Qias MukopadhyayC3MAMahout₹14,350.001 Full time₹275Qias MukopadhyayC3MAMahout₹14,350.001 Full time₹275Qias MukopadhyayC3MAMahout₹14,350.001 Full time₹275Qias MukopadhyayC3SESecurity₹14,350.001 Full time₹275Veela GuptaC1TGTour guide/sales₹12,880.000.8 Part time₹243Kunala BoseA2FDFinance officer₹11,100.000.6 Part time₹165Qian ChatterjieeD1AMApprentice Mahout₹8,610.000.6 Part time₹165Qian ChatterjieeD1AMApprentice Mahout₹8,000.001 Full time₹133Valeen SenguptaC3MAMahout₹17,175.000.5 Part time₹133Valeen SenguptaC3MAApprentice Mahout₹7,400.001 Full time₹143Valeen SenguptaC3MAApprentice Mahout₹7,175.000.5 Part time₹133Valeen SenguptaC3MAApprentice Mahout₹1,440.000.6 Part time₹143 <td>Ameya DasguptaC2MAMahout# 15,400.001 Full timePravar SubramaniumC2SHShop worker# 12,320.000.8 Part timeAgni SinghC3GAGate admission# 14,350.001 Full timeCishna DasguptaC3MAMahout# 14,350.001 Full timeCisha DasguptaC3MAMahout# 14,350.001 Full timeCisha DasguptaC3MAMahout# 14,350.001 Full timeCisha DasguptaC3MAMahout# 14,350.001 Full timeCisha DasguptaC3MAMahout# 14,350.001 Full timeCisha DasguptaC3SESecurity# 14,350.001 Full timeCisha DasguptaC3SFStable hand# 14,350.001 Full timeVeela GuptaC1TGTour guide/sales# 12,880.000.8 Part timeVania BoseA2FDFinance officer# 11,100.000.6 Part timeVanju ChattopadhyayC3SHShop worker# 8,610.000.6 Part timeVarmad RaoD1SHShop worker# 8,000.001 Full timeVarmad RaoD1SHShop worker# 8,000.001 Full timeVarmad RaoD1SHShop worker# 8,000.001 Full timeVarmad RaoD1SHShop worker# 8,000.000.6 Part timeVarmad RaoD1AMApprentice Mahout# 7,175.000.5 Part timeVadeen S</td> <td>vut         ₹15,400.00         1 Full time         ₹296           worker         ₹12,320.00         0.8 Part time         ₹236           admission         ₹14,350.00         1 Full time         ₹275           out         ₹14,350.00         1 Full time         ₹275           out         ₹14,350.00         1 Full time         ₹275           out         ₹14,350.00         1 Full time         ₹275           out         ₹14,350.00         1 Full time         ₹275           out         ₹14,350.00         1 Full time         ₹275           ity         ₹14,350.00         1 Full time         ₹275           guide/sales         ₹12,880.00         0.8 Part time         ₹247           guide/sales         ₹12,880.00         0.6 Part time         ₹213           guide/sales         ₹9,240.00         0.6 Part time         ₹165           worker         ₹8,610.00         0.6 Part time         ₹165           entice Mahout         ₹8,000.00         1 Full time         ₹153           worker         ₹8,000.00         1 Full time         ₹153           e hand         ₹7,400.00         1 Full time         ₹142           out         ₹7,175.00         0.5 Part time</td>                                                                                                    | Ameya DasguptaC2MAMahout# 15,400.001 Full timePravar SubramaniumC2SHShop worker# 12,320.000.8 Part timeAgni SinghC3GAGate admission# 14,350.001 Full timeCishna DasguptaC3MAMahout# 14,350.001 Full timeCisha DasguptaC3MAMahout# 14,350.001 Full timeCisha DasguptaC3MAMahout# 14,350.001 Full timeCisha DasguptaC3MAMahout# 14,350.001 Full timeCisha DasguptaC3MAMahout# 14,350.001 Full timeCisha DasguptaC3SESecurity# 14,350.001 Full timeCisha DasguptaC3SFStable hand# 14,350.001 Full timeVeela GuptaC1TGTour guide/sales# 12,880.000.8 Part timeVania BoseA2FDFinance officer# 11,100.000.6 Part timeVanju ChattopadhyayC3SHShop worker# 8,610.000.6 Part timeVarmad RaoD1SHShop worker# 8,000.001 Full timeVarmad RaoD1SHShop worker# 8,000.001 Full timeVarmad RaoD1SHShop worker# 8,000.001 Full timeVarmad RaoD1SHShop worker# 8,000.000.6 Part timeVarmad RaoD1AMApprentice Mahout# 7,175.000.5 Part timeVadeen S                                                                                                    | vut         ₹15,400.00         1 Full time         ₹296           worker         ₹12,320.00         0.8 Part time         ₹236           admission         ₹14,350.00         1 Full time         ₹275           out         ₹14,350.00         1 Full time         ₹275           out         ₹14,350.00         1 Full time         ₹275           out         ₹14,350.00         1 Full time         ₹275           out         ₹14,350.00         1 Full time         ₹275           out         ₹14,350.00         1 Full time         ₹275           ity         ₹14,350.00         1 Full time         ₹275           guide/sales         ₹12,880.00         0.8 Part time         ₹247           guide/sales         ₹12,880.00         0.6 Part time         ₹213           guide/sales         ₹9,240.00         0.6 Part time         ₹165           worker         ₹8,610.00         0.6 Part time         ₹165           entice Mahout         ₹8,000.00         1 Full time         ₹153           worker         ₹8,000.00         1 Full time         ₹153           e hand         ₹7,400.00         1 Full time         ₹142           out         ₹7,175.00         0.5 Part time                                                                                                    |                                                                                                    |                                                                                                    |
| Prayar SubramaniumC2SHShopworker₹12,320.000.8 Part time₹238Agni SinghC3GAGate admission₹14,350.001 Full time₹275(rishna DasguptaC3MAMahout₹14,350.001 Full time₹275(sishar SenC3MAMahout₹14,350.001 Full time₹275(gis MukopadhyayC3MAMahout₹14,350.001 Full time₹275Ajeet BanerjeeC3SESecurity₹14,350.001 Full time₹275nduj BoseC3STStable hand₹14,350.001 Full time₹275vela GuptaC1TGTour guide/sales₹12,880.000.8 Part time₹216valin JayaramanC2TGTour guide/sales₹9,240.000.6 Part time₹215valin JayaramanC2TGTour guide/sales₹9,240.000.6 Part time₹165Cjam ChatterjeeD1AMApprentice Mahout₹8,610.000.6 Part time₹165Cjam ChatterjeeD1AMApprentice Mahout₹7,175.000.5 Part time₹137Varmad RaoD1SHShopworker₹8,610.000.6 Part time₹1435Varmad RaoD1SHShopworker₹8,610.000.6 Part time₹1435Varmad RaoD2STStable hand₹7,175.000.5 Part time₹137Varmad RaoD1AMApprentice Mahout₹7,175.000.6 Part time₹142Vadeh                                                                                                    | Pravar SubramaniumC2SHShopworker# 12,320.000.8 Part timeAgni SinghC3GAGate admission# 14,350.001 Full timeAgni SinghC3MAMahout# 14,350.001 Full timeVishar SenC3MAMahout# 14,350.001 Full timeOjas MukopadhyayC3MAMahout# 14,350.001 Full timeOjas MukopadhyayC3MAMahout# 14,350.001 Full timeAjeet BanerjeeC3SESecurity# 14,4350.001 Full timeNelad GuptaC1TGTour guide/sales# 12,880.000.8 Part timeVeala GuptaC1TGTour guide/sales# 9,240.000.6 Part timeVanju ChattopadhyayC3SHShopworker# 8,610.000.6 Part timeVanju ChattopadhyayC3SHShopworker# 8,600.001 Full timeVarmad RaoD1SHShopworker# 8,600.001 Full timeVarmad RaoD1SHShopworker# 8,000.001 Full timeVarmad RaoD1SHShopworker# 8,000.001 Full timeVarmad RaoD1SHShopworker# 8,000.001 Full timeVarmad RaoD1SHShopworker# 8,000.001 Full timeVarmad RaoD1SHShopworker# 8,000.001 Full timeVarmad RaoD1SHShopworker# 8,000.000.6 Part timeVarmad RaoD1 <td>Barly         Barly         <th< td=""></th<></td>                                                                                                    | Barly         Barly         Barly <th< td=""></th<>                                                                                                    |                                                                                                    |                                                                                                    |
| Agni SinghC3GAGate admission₹ 14,350.001 Full time₹ 275Krishna DasguptaC3MAMahout₹ 14,350.001 Full time₹ 275Kishar SenC3MAMahout₹ 14,350.001 Full time₹ 275Gjas MukopadhyayC3MAMahout₹ 14,350.001 Full time₹ 275Aget BanerjeeC3SESecurity₹ 14,350.001 Full time₹ 275nduj BoseC3STStable hand₹ 14,350.001 Full time₹ 275Veela GuptaC1TGTour guide/sales₹ 12,880.000.8 Part time₹ 247Kunala BoseA2FDFinance officer₹ 11,100.000.6 Part time₹ 165Valin JayarmanC2TGTour guide/sales₹ 9,240.000.6 Part time₹ 165Ojan ChatterjeeD1AMApprentice Mahout₹ 8,600.001 Full time₹ 143Vanju ChattopadhyayC3SHShop worker₹ 8,600.001 Full time₹ 143VasenaD2STStable hand₹ 7,400.001 Full time₹ 143VasenaD2STStable hand₹ 7,400.000.6 Part time₹ 143VasenaD2STStable hand₹ 7,400.000.6 Part time₹ 143VasenaD2STStable hand₹ 7,400.000.6 Part time₹ 123VasenaD2AAdministrative assistant₹ 4,440.000.6 Part time₹ 123Vasena <td>Agni SinghC3GAGate admission₹ 14,350.001 Full timeKrishna DasguptaC3MAMahout₹ 14,350.001 Full timeC3MAMahout₹ 14,350.001 Full timeC3MAMahout₹ 14,350.001 Full timeC3MAMahout₹ 14,350.001 Full timeAjeet BanerjeeC3SESecurity₹ 14,350.001 Full timenduj BoseC3STStable hand₹ 14,350.001 Full timeNeela GuptaC1TGTour guide/sales₹ 12,880.000.8 Part timeKunala BoseA2FDFinance officer₹ 11,100.000.6 Part timeValju ChattopadhyayC3SHShop worker₹ 8,610.000.6 Part timeC3C4Apprentice Mahout₹ 8,000.001 Full timeVanju ChattopadhyayC3SHShop worker₹ 8,000.001 Full timeC3SHShop worker₹ 8,000.001 Full timeVarmad RaoD1SHShop worker₹ 8,000.001 Full timeLal SaxenaD2STStable hand₹ 7,400.001 Full timeLal SaxenaD2STStable hand₹ 7,400.000.6 Part timeLal SaxenaD2STStable hand₹ 7,400.000.6 Part timeLal SaxenaD2AAdministrative assistant₹ 4,440.000.6 Part timeLat SeD2AAAdministrative assistant₹ 4,440.000.6 Part time<td>admission       ₹14,350.00       1 Full time       ₹275         put       ₹14,350.00       1 Full time       ₹275         put       ₹14,350.00       1 Full time       ₹275         put       ₹14,350.00       1 Full time       ₹275         put       ₹14,350.00       1 Full time       ₹275         put       ₹14,350.00       1 Full time       ₹275         ity       ₹14,350.00       1 Full time       ₹275         a hand       ₹14,350.00       1 Full time       ₹275         guide/sales       ₹12,880.00       0.8 Part time       ₹247         ce officer       ₹11,100.00       0.6 Part time       ₹177         worker       ₹8,610.00       0.6 Part time       ₹165         entice Mahout       ₹8,000.00       1 Full time       ₹153         worker       ₹8,000.00       1 Full time       ₹153         ethand       ₹7,400.00       1 Full time       ₹153         out       ₹7,175.00       0.5 Part time       ₹137         guide/sales       ₹6,440.00       0.4 Part time       ₹123         ethand       ₹6,440.00       0.8 Part time       ₹123</td></td>                                                                                                    | Agni SinghC3GAGate admission₹ 14,350.001 Full timeKrishna DasguptaC3MAMahout₹ 14,350.001 Full timeC3MAMahout₹ 14,350.001 Full timeC3MAMahout₹ 14,350.001 Full timeC3MAMahout₹ 14,350.001 Full timeAjeet BanerjeeC3SESecurity₹ 14,350.001 Full timenduj BoseC3STStable hand₹ 14,350.001 Full timeNeela GuptaC1TGTour guide/sales₹ 12,880.000.8 Part timeKunala BoseA2FDFinance officer₹ 11,100.000.6 Part timeValju ChattopadhyayC3SHShop worker₹ 8,610.000.6 Part timeC3C4Apprentice Mahout₹ 8,000.001 Full timeVanju ChattopadhyayC3SHShop worker₹ 8,000.001 Full timeC3SHShop worker₹ 8,000.001 Full timeVarmad RaoD1SHShop worker₹ 8,000.001 Full timeLal SaxenaD2STStable hand₹ 7,400.001 Full timeLal SaxenaD2STStable hand₹ 7,400.000.6 Part timeLal SaxenaD2STStable hand₹ 7,400.000.6 Part timeLal SaxenaD2AAdministrative assistant₹ 4,440.000.6 Part timeLat SeD2AAAdministrative assistant₹ 4,440.000.6 Part time <td>admission       ₹14,350.00       1 Full time       ₹275         put       ₹14,350.00       1 Full time       ₹275         put       ₹14,350.00       1 Full time       ₹275         put       ₹14,350.00       1 Full time       ₹275         put       ₹14,350.00       1 Full time       ₹275         put       ₹14,350.00       1 Full time       ₹275         ity       ₹14,350.00       1 Full time       ₹275         a hand       ₹14,350.00       1 Full time       ₹275         guide/sales       ₹12,880.00       0.8 Part time       ₹247         ce officer       ₹11,100.00       0.6 Part time       ₹177         worker       ₹8,610.00       0.6 Part time       ₹165         entice Mahout       ₹8,000.00       1 Full time       ₹153         worker       ₹8,000.00       1 Full time       ₹153         ethand       ₹7,400.00       1 Full time       ₹153         out       ₹7,175.00       0.5 Part time       ₹137         guide/sales       ₹6,440.00       0.4 Part time       ₹123         ethand       ₹6,440.00       0.8 Part time       ₹123</td>                                                                                                    | admission       ₹14,350.00       1 Full time       ₹275         put       ₹14,350.00       1 Full time       ₹275         put       ₹14,350.00       1 Full time       ₹275         put       ₹14,350.00       1 Full time       ₹275         put       ₹14,350.00       1 Full time       ₹275         put       ₹14,350.00       1 Full time       ₹275         ity       ₹14,350.00       1 Full time       ₹275         a hand       ₹14,350.00       1 Full time       ₹275         guide/sales       ₹12,880.00       0.8 Part time       ₹247         ce officer       ₹11,100.00       0.6 Part time       ₹177         worker       ₹8,610.00       0.6 Part time       ₹165         entice Mahout       ₹8,000.00       1 Full time       ₹153         worker       ₹8,000.00       1 Full time       ₹153         ethand       ₹7,400.00       1 Full time       ₹153         out       ₹7,175.00       0.5 Part time       ₹137         guide/sales       ₹6,440.00       0.4 Part time       ₹123         ethand       ₹6,440.00       0.8 Part time       ₹123                                                                                                    |                                                                                                    |                                                                                                    |
| Crishna DasguptaC3MAMahout₹ 14,350.001 Full time₹ 275Wishar SenC3MAMahout₹ 14,350.001 Full time₹ 275Djas Mukopadh yayC3MAMahout₹ 14,350.001 Full time₹ 275Ajeet BanerjeeC3SESecurity₹ 14,350.001 Full time₹ 275nduj BoseC3STStable hand₹ 14,350.001 Full time₹ 275veel a GuptaC1TGTour guide/sales₹ 12,880.000.8 Part time₹ 247Kunala BoseA2FDFinance officer₹ 11,100.000.6 Part time₹ 213Valin JayaramanC2TGTour guide/sales₹ 9,240.000.6 Part time₹ 1177Vanju ChattopadhyayC3SHShop worker₹ 8,000.001 Full time₹ 1155varmad RaoD1SHShop worker₹ 8,000.001 Full time₹ 1155varmad RaoD1SHShop worker₹ 8,000.001 Full time₹ 1152varmad RaoD1SHShop worker₹ 8,000.001 Full time₹ 1152varmad RaoD1SHShop worker₹ 8,000.001 Full time₹ 1152varmad RaoD1SHShop worker₹ 8,000.001 Full time₹ 1152varmad RaoD2STStable hand₹ 7,175.000.5 Part time₹ 123varmad RaoD1AMApprentice Mahout₹ 6,440.000.6 Part time₹ 123var                                                                                                    | Crishna DasguptaC3MAMahout₹ 14,350.001 Full timeQias MukopadhyayC3MAMahout₹ 14,350.001 Full timeQias MukopadhyayC3MAMahout₹ 14,350.001 Full timeQias MukopadhyayC3MAMahout₹ 14,350.001 Full timeAjeet BanerjeeC3SESecurity₹ 14,350.001 Full timenduj BoseC3STStable hand₹ 14,350.001 Full timeVeela GuptaC1TGTour guide/sales₹ 12,880.000.8 Part timeKunala BoseA2FDFinance officer₹ 11,100.000.6 Part timeVanju ChattopadhyayC3SHShopworker₹ 8,610.000.6 Part timeQiam ChatterjeeD1AMApprentice Mahout₹ 8,000.001 Full timeQiam ChatterjeeD1AMApprentice Mahout₹ 7,400.001 Full timeValean SenguptaC3MAMahout₹ 7,175.000.5 Part timeVadeen SenguptaC3MAMahout₹ 7,175.000.6 Part timeValeas RangarajanD1AMApprentice Mahout₹ 6,440.000.6 Part timeVarya ChattopadhyayD2AAAdministrative assistant₹ 4,440.000.6 Part timeVag ChattopadhyayD2ANAnimal assistant₹ 4,440.000.6 Part timeVag ChattopadhyayD2ANAnimal assistant₹ 4,440.000.6 Part timeVag ChattopadhyayD2AN <td< td=""><td>The second second sec</td></td<>                                                                                                    | The second second sec                                                                                                    |                                                                                                    |                                                                                                    |
| Nishar SenC3MAMahout₹14,350.001Full time₹275Cjas MukopadhyayC3MAMahout₹14,350.001Full time₹275Ajeet BanerjeeC3SESecurity₹14,350.001Full time₹275nduj BoseC3STStable hand₹14,350.001Full time₹275Veela GuptaC1TGTour guide/sales₹12,880.000.8Part time₹217Xunala BoseA2FDFinance officer₹111,100.000.6Part time₹177Vanju ChattopadhyayC3SHShop worker₹8,610.000.6Part time₹165Cjam ChatterjeeD1AMApprentice Mahout₹8,000.001Full time₹153Valeen SenguptaC3MAMahout₹7,1400.001Full time₹142Vaarmad RaoD1SHShop worker₹8,000.001Full time₹153Lal SaxenaD2STStable hand₹7,400.001Full time₹142Vadeen SenguptaC3MAMahout₹7,175.000.5Part time₹132Vaate SenguptaC3MAMahout₹7,175.000.6Part time₹142Vaate SenguptaC3MAMahout₹7,175.000.6Part time₹122Vaate SenguptaC3MAApprentice Mahout₹6,440.000.6Part time₹122Vaata SeD2AA <t< td=""><td>Nishar SenC3MAMahout₹ 14,350.001 Full timeDjas MukopadhyayC3MAMahout₹ 14,350.001 Full timeAjeet BanerjeeC3SESecurity₹ 14,350.001 Full timenduj BoseC3STStable hand₹ 14,350.001 Full timeWeela GuptaC1TGTour guide/sales₹ 12,880.000.8 Part timeKunala BoseA2FDFinance officer₹ 11,100.000.6 Part timeValin JayaramanC2TGTour guide/sales₹ 9,240.000.6 Part timeValin JayaramanC2TGTour guide/sales₹ 9,9240.000.6 Part timeValin JayaramanC2TGTour guide/sales₹ 9,000.001 Full timeVanda BoseD1AMApprentice Mahout₹ 8,610.000.6 Part timeUagar ManoD1SHShop worker₹ 8,600.001 Full timeVarmad RaoD1SHShop worker₹ 8,000.001 Full timeVadeen SenguptaC3MAMahout₹ 7,175.000.5 Part timeVadeen SenguptaC3MAMahout₹ 6,440.000.4 Part timeVadea SenguptaD1AMApprentice Mahout₹ 6,440.000.6 Part timeVadea SenguptaC1TGTour guide/sales₹ 6,440.000.6 Part timeVaga ChattopadhyayD2ANAnimal assistant₹ 4,440.000.6 Part timeVaga ChattopadhyayD2ANAnimal assistant₹</td><td>vut         ₹ 14,350.00         1 Full time         ₹ 275           put         ₹ 14,350.00         1 Full time         ₹ 275           put         ₹ 14,350.00         1 Full time         ₹ 275           ity         ₹ 14,350.00         1 Full time         ₹ 275           guide/sales         ₹ 14,350.00         1 Full time         ₹ 275           guide/sales         ₹ 12,880.00         0.8 Part time         ₹ 247           ce officer         ₹ 11,100.00         0.6 Part time         ₹ 212           guide/sales         ₹ 9,240.00         0.6 Part time         ₹ 165           worker         ₹ 8,610.00         0.6 Part time         ₹ 155           worker         ₹ 8,000.00         1 Full time         ₹ 155           entice Mahout         ₹ 7,400.00         1 Full time         ₹ 155           worker         ₹ 8,000.00         1 Full time         ₹ 142           et hand         ₹ 7,400.00         1 Full time         ₹ 142           tut         ₹ 7,175.00         0.5 Part time         ₹ 137           guide/sales         ₹ 6,440.00         0.4 Part time         ₹ 123           entice Mahout         ₹ 6,400.00         0.8 Part time         ₹ 123</td></t<>                                                                                                    | Nishar SenC3MAMahout₹ 14,350.001 Full timeDjas MukopadhyayC3MAMahout₹ 14,350.001 Full timeAjeet BanerjeeC3SESecurity₹ 14,350.001 Full timenduj BoseC3STStable hand₹ 14,350.001 Full timeWeela GuptaC1TGTour guide/sales₹ 12,880.000.8 Part timeKunala BoseA2FDFinance officer₹ 11,100.000.6 Part timeValin JayaramanC2TGTour guide/sales₹ 9,240.000.6 Part timeValin JayaramanC2TGTour guide/sales₹ 9,9240.000.6 Part timeValin JayaramanC2TGTour guide/sales₹ 9,000.001 Full timeVanda BoseD1AMApprentice Mahout₹ 8,610.000.6 Part timeUagar ManoD1SHShop worker₹ 8,600.001 Full timeVarmad RaoD1SHShop worker₹ 8,000.001 Full timeVadeen SenguptaC3MAMahout₹ 7,175.000.5 Part timeVadeen SenguptaC3MAMahout₹ 6,440.000.4 Part timeVadea SenguptaD1AMApprentice Mahout₹ 6,440.000.6 Part timeVadea SenguptaC1TGTour guide/sales₹ 6,440.000.6 Part timeVaga ChattopadhyayD2ANAnimal assistant₹ 4,440.000.6 Part timeVaga ChattopadhyayD2ANAnimal assistant₹                                                                                                    | vut         ₹ 14,350.00         1 Full time         ₹ 275           put         ₹ 14,350.00         1 Full time         ₹ 275           put         ₹ 14,350.00         1 Full time         ₹ 275           ity         ₹ 14,350.00         1 Full time         ₹ 275           guide/sales         ₹ 14,350.00         1 Full time         ₹ 275           guide/sales         ₹ 12,880.00         0.8 Part time         ₹ 247           ce officer         ₹ 11,100.00         0.6 Part time         ₹ 212           guide/sales         ₹ 9,240.00         0.6 Part time         ₹ 165           worker         ₹ 8,610.00         0.6 Part time         ₹ 155           worker         ₹ 8,000.00         1 Full time         ₹ 155           entice Mahout         ₹ 7,400.00         1 Full time         ₹ 155           worker         ₹ 8,000.00         1 Full time         ₹ 142           et hand         ₹ 7,400.00         1 Full time         ₹ 142           tut         ₹ 7,175.00         0.5 Part time         ₹ 137           guide/sales         ₹ 6,440.00         0.4 Part time         ₹ 123           entice Mahout         ₹ 6,400.00         0.8 Part time         ₹ 123                                                                                                    |                                                                                                    |                                                                                                    |
| Djas Mukopadh yayC3MAMahout₹ 14,350.001 Full time₹ 279Ajeet BanerjeeC3SESecurity₹ 14,350.001 Full time₹ 279nduj BoseC3STStable hand₹ 14,350.001 Full time₹ 279Veela GuptaC1TGTour guide/sales₹ 12,880.000.8 Part time₹ 240Kunala BoseA2FDFinance officer₹ 11,100.000.6 Part time₹ 217Valin JayaramanC2TGTour guide/sales₹ 9,240.000.6 Part time₹ 165Djan ChatterjeeD1AMApprentice Mahout₹ 8,610.000.6 Part time₹ 165Djan ChatterjeeD1AMApprentice Mahout₹ 8,000.001 Full time₹ 153Narmad RaoD1SHShop worker₹ 8,000.001 Full time₹ 142Nadeen SenguptaC3MAMahout₹ 7,400.001 Full time₹ 142Valdee SenguptaC3MAMahout₹ 7,175.000.5 Part time₹ 142Varask RangarajanD1AMApprentice Mahout₹ 6,440.000.6 Part time₹ 122Vanak RangarajanD1AMApprentice Mahout₹ 6,440.000.6 Part time₹ 122Vajit BanerjeeD1AMApprentice Mahout₹ 3,200.000.4 Part time₹ 122Vajit BanerjeeD1AMApprentice Mahout₹ 3,200.000.4 Part time₹ 122Vajit BanerjeeD1AMApprentice Mahout₹                                                                                                    | Djas Mukopadh yayC3MAMahout₹ 14,350.001 Full timeAjeet BanerjeeC3SESecurity₹ 14,350.001 Full timenduj BoseC3STStable hand₹ 14,350.001 Full timeNeela GuptaC1TGTour guide/sales₹ 12,880.000.6 Part timeKun ala BoseA2FDFinance officer₹ 11,100.000.6 Part timeValin JayaramanC2TGTour guide/sales₹ 9,240.000.6 Part timeVanju ChattopadhyayC3SHShopworker₹ 8,610.000.6 Part timeOjam ChatterjeeD1AMApprentice Mahout₹ 8,000.001 Full timeVarmad RaoD1SHShopworker₹ 8,000.001 Full timeValdeen SenguptaC3MAMahout₹ 7,175.000.5 Part timeVarmad RaoD1AMApprentice Mahout₹ 6,440.000.4 Part timeVaragea SenguptaC3MAMahout₹ 7,175.000.5 Part timeNadeen SenguptaC3MAApprentice Mahout₹ 6,440.000.6 Part timeVarya ChattopadhyayD2AAAdministrative assistant₹ 4,440.000.6 Part timeArya ChattopadhyayD2ANAnimal assistant₹ 4,440.000.6 Part timeVarjit BanerjeeD1AMApprentice Mahout₹ 3,200.000.4 Part timeVarjug RanganC3MAMahout₹ 14,350.001 full timeVarjug RanganC3MA                                                                                                    | ut     ₹14,350.00     1 Full time     ₹275       ity     ₹14,350.00     1 Full time     ₹275       e hand     ₹14,350.00     1 Full time     ₹275       guide/sales     ₹12,880.00     0.8 Part time     ₹245       ce officer     ₹11,100.00     0.6 Part time     ₹215       guide/sales     ₹9,240.00     0.6 Part time     ₹165       entice Mahout     ₹8,610.00     1 Full time     ₹155       worker     ₹8,000.00     1 Full time     ₹155       e hand     ₹7,400.00     1 Full time     ₹143       guide/sales     ₹6,440.00     0.5 Part time     ₹145       entice Mahout     ₹8,000.00     1 Full time     ₹155       e hand     ₹7,400.00     1 Full time     ₹143       guide/sales     ₹6,440.00     0.4 Part time     ₹123       guide/sales     ₹6,440.00     0.8 Part time     ₹123                                                                                                    |                                                                                                    |                                                                                                    |
| Age to an erigeC3SESecurity₹14,350.001 Full time₹275nduj BoseC3STStable hand₹14,350.001 Full time₹275Neela GuptaC1TGTour guide/sales₹12,880.000.8 Part time₹245Kunala BoseA2FDFinance officer₹11,100.000.6 Part time₹217Valin JayaramanC2TGTour guide/sales₹9,240.000.6 Part time₹165Ojam ChatterjeeD1AMApprentice Mahout₹8,000.001 Full time₹165Ojam ChatterjeeD1AMApprentice Mahout₹8,000.001 Full time₹142Varmad RaoD1SHShop worker₹8,000.001 Full time₹142Vadeen SenguptaC3MAMahout₹7,400.001 Full time₹142Vadeen SenguptaC3MAMahout₹7,175.000.5 Part time₹133Hemadri PillaiC1TGTour guide/sales₹6,440.000.4 Part time₹122Anya ChattopadhyayD2AAAdministrative assistant₹4,440.000.6 Part time₹122Argit BanerjeeD1AMApprentice Mahout₹3,200.000.4 Part time₹122Argit BanerjeeD1AMApprentice Mahout₹4,440.000.6 Part time₹85Argit BanerjeeD1AMApprentice Mahout₹3,200.000.4 Part time₹65Crijt DuttaD2ANAnimal assistant₹4,440.000.6 Pa                                                                                                    | Age to barrieC3SESecurity₹ 14,350.001 Full timenduj BoseC3STStable hand₹ 14,350.001 Full timeNeela G uptaC1TGTour guide/sales₹ 12,880.000.8 Part timeKun ala BoseA2FDFinance officer₹ 11,100.000.6 Part timeValin JayaramanC2TGTour guide/sales₹ 9,240.000.6 Part timeValin JayaramanC2TGTour guide/sales₹ 9,240.000.6 Part timeValin JayaramanC2TGTour guide/sales₹ 9,240.000.6 Part timeValin JayaramanC2TGTour guide/sales₹ 9,240.000.6 Part timeValin JayaramanC2TGTour guide/sales₹ 9,000.001 Full timeVarmad RaoD1SHShop worker₹ 8,000.001 Full timeJa SaxenaD2STStable hand₹ 7,400.001 Full timeNadeen SenguptaC3MAMahout₹ 7,175.000.5 Part timeNadeen SenguptaC1TGTour guide/sales₹ 6,440.000.6 Part timeArya ChattopadhyayD2AAAdministrative assistant₹ 4,440.000.6 Part timeArya ChattopadhyayD2ANAnimal assistant₹ 4,440.000.6 Part timeCrijt DuttaD2ANAnimal assistant₹ 4,440.000.6 Part timeAryilk RanganC3MAMahout₹ 14,350.001 full timeWeekly totalData edit2                                                                                                    | ity     ₹14,350.00     1 Full time     ₹275       a hand     ₹14,350.00     1 Full time     ₹275       guide/sales     ₹12,880.00     0.8 Part time     ₹245       ce officer     ₹11,100.00     0.6 Part time     ₹215       guide/sales     ₹9,240.00     0.6 Part time     ₹165       entice Mahout     ₹8,610.00     0.6 Part time     ₹155       worker     ₹8,000.00     1 Full time     ₹155       worker     ₹8,000.00     1 Full time     ₹155       worker     ₹8,000.00     1 Full time     ₹155       worker     ₹8,000.00     1 Full time     ₹155       worker     ₹8,000.00     1 Full time     ₹1455       ut     ₹7,400.00     1 Full time     ₹147       ut     ₹7,175.00     0.5 Part time     ₹137       guide/sales     ₹6,440.00     0.4 Part time     ₹122       entice Mahout     ₹6,400.00     0.8 Part time     ₹123                                                                                                    |                                                                                                    |                                                                                                    |
| Induj BoseC3STStable hand₹14,350.001Full time₹275Neela G uptaC1TGTour guide/sales₹12,880.000.8Part time₹247Kunala BoseA2FDFinance officer₹11,100.000.6Part time₹213Nalin JayaramanC2TGTour guide/sales₹9,240.000.6Part time₹177Manju ChattopadhyayC3SHShop worker₹8,610.000.6Part time₹165Cjam ChatterjeeD1AMApprentice Mahout₹8,000.001Full time₹153Narmad RaoD1SHShop worker₹8,000.001Full time₹164Nadeen SenguptaC3MAMahout₹7,175.000.5Part time₹137Hemadri PillaiC1TGTour guide/sales₹6,440.000.4Part time₹123Vinayak RangarajanD1AMApprentice Mahout₹6,400.000.8Part time₹123Lata SeD2AAAdministrative assistant₹4,440.000.6Part time₹85Prajit BanerjeeD1AMApprentice Mahout₹12,200.000.4Part time₹123Drigit DuttaD2ANAnimal assistant₹4,440.000.6Part time₹85Kinayak RangarajanC3MAApprentice Mahout₹14,350.001Full time₹143Lata SeD2ANAnimal assistant₹4,440.000.6                                                                                                    | nduj BoseC3STStable hand₹ 14,350.001 Full timeNeela G uptaC1TGTour guide/sales₹ 12,880.000.8 Part timeKunala BoseA2FDFinance officer₹ 11,100.000.6 Part timeNalin JayaramanC2TGTour guide/sales₹ 9,240.000.6 Part timeOjam ChatterjeeD1AMApprentice Mahout₹ 8,610.000.6 Part timeDjam ChatterjeeD1AMApprentice Mahout₹ 8,000.001 Full timeNarmad RaoD1SHShop worker₹ 8,000.001 Full timeNarmad RaoD2STStable hand₹ 7,400.001 Full timeNadeen SenguptaC3MAMahout₹ 7,175.000.5 Part timeNadeen SenguptaC1TGTour guide/sales₹ 6,440.000.4 Part timeVinayak RangarajanD1AMApprentice Mahout₹ 6,400.000.8 Part timeArya ChattopadhyayD2AAAdministrative assistant₹ 4,440.000.6 Part timePrajit BanerjeeD1AMApprentice Mahout₹ 3,200.000.4 Part timeDrijt DuttaD2ANAnimal assistant₹ 4,440.000.6 Part timeRujul RanganC3MAMahout₹ 14,350.001Weekly total                                                                                                    | and       ₹14,350.00       1 Full time       ₹275         guide/sales       ₹12,880.00       0.8 Part time       ₹247         ce officer       ₹11,100.00       0.6 Part time       ₹213         guide/sales       ₹9,240.00       0.6 Part time       ₹177         worker       ₹8,610.00       0.6 Part time       ₹153         worker       ₹8,000.00       1 Full time       ₹153         worker       ₹8,000.00       1 Full time       ₹153         worker       ₹8,000.00       1 Full time       ₹143         yuide/sales       ₹7,175.00       0.5 Part time       ₹137         guide/sales       ₹6,440.00       0.4 Part time       ₹123         entice Mahout       ₹6,400.00       0.8 Part time       ₹123                                                                                                    |                                                                                                    |                                                                                                    |
| Neela GuptaC1TGTour guide/sales₹12,880.000.8 Part time₹247Kunala BoseA2FDFinance officer₹11,100.000.6 Part time₹213Nalin JayaramanC2TGTour guide/sales₹9,240.000.6 Part time₹1177Manju ChattopadhyayC3SHShop worker₹8,610.000.6 Part time₹165Djam ChatterjeeD1AMApprentice Mahout₹8,000.001 Full time₹153Narmad RaoD1SHShop worker₹8,000.001 Full time₹153Lal SaxenaD2STStable hand₹7,175.000.5 Part time₹137Nader SenguptaC3MAMahout₹7,175.000.5 Part time₹123Vinayak RangarajanD1AMApprentice Mahout₹6,440.000.6 Part time₹123Jata SeD2AAAdministrative assistant₹4,440.000.6 Part time₹123Arya ChattopadhyayD2ANAnimal assistant₹4,440.000.6 Part time₹85Prajit BanerjeeD1AMApprentice Mahout₹3,200.000.4 Part time₹165Drijt DuttaD2ANAnimal assistant₹4,440.000.6 Part time₹85Rujul RanganC3MAMahout₹14,350.001 Full time₹165Drigit DuttaD2ANAnimal assistant₹4,440.000.6 Part time₹85Rujul RanganC3MAMahout₹14,350.001 Full time <td>Neela GuptaC1TGTour guide/sales₹ 12,880.000.8 Part timeKunala BoseA2FDFinance officer₹ 11,100.000.6 Part timeNalin JayaramanC2TGTour guide/sales₹ 9,240.000.6 Part timeManju ChattopadhyayC3SHShopworker₹ 8,610.000.6 Part timeDjam ChatterjeeD1AMApprentice Mahout₹ 8,000.001 Full timeNarmad RaoD1SHShopworker₹ 8,000.001 Full timeLal SaxenaD2STStable hand₹ 7,400.001 Full timeNadeen SenguptaC3MAMahout₹ 7,175.000.5 Part timeNadeen SenguptaC1TGTour guide/sales₹ 6,440.000.4 Part timeVinayak RangarajanD1AMApprentice Mahout₹ 6,440.000.6 Part timeLata SeD2AAAdministrative assistant₹ 4,440.000.6 Part timeArya ChattopadhyayD2ANAnimal assistant₹ 4,440.000.6 Part timeCrifit DuttaD2ANAnimal assistant₹ 4,440.000.6 Part timeRujul RanganC3MAMahout₹ 14,350.001 Full timeWeekly totalData edit2 for 3 changes and 1 for 22</td> <td>guide/sales         ₹12,880.00         0.8 Part time         ₹247           ce officer         ₹11,100.00         0.6 Part time         ₹213           guide/sales         ₹9,240.00         0.6 Part time         ₹177           worker         ₹8,610.00         0.6 Part time         ₹165           entice Mahout         ₹8,000.00         1 Full time         ₹153           worker         ₹8,000.00         1 Full time         ₹153           e hand         ₹7,400.00         1 Full time         ₹142           out         ₹7,175.00         0.5 Part time         ₹137           guide/sales         ₹6,440.00         0.4 Part time         ₹123           entice Mahout         ₹6,440.00         0.8 Part time         ₹123</td>                                                                                                    | Neela GuptaC1TGTour guide/sales₹ 12,880.000.8 Part timeKunala BoseA2FDFinance officer₹ 11,100.000.6 Part timeNalin JayaramanC2TGTour guide/sales₹ 9,240.000.6 Part timeManju ChattopadhyayC3SHShopworker₹ 8,610.000.6 Part timeDjam ChatterjeeD1AMApprentice Mahout₹ 8,000.001 Full timeNarmad RaoD1SHShopworker₹ 8,000.001 Full timeLal SaxenaD2STStable hand₹ 7,400.001 Full timeNadeen SenguptaC3MAMahout₹ 7,175.000.5 Part timeNadeen SenguptaC1TGTour guide/sales₹ 6,440.000.4 Part timeVinayak RangarajanD1AMApprentice Mahout₹ 6,440.000.6 Part timeLata SeD2AAAdministrative assistant₹ 4,440.000.6 Part timeArya ChattopadhyayD2ANAnimal assistant₹ 4,440.000.6 Part timeCrifit DuttaD2ANAnimal assistant₹ 4,440.000.6 Part timeRujul RanganC3MAMahout₹ 14,350.001 Full timeWeekly totalData edit2 for 3 changes and 1 for 22                                                                                                    | guide/sales         ₹12,880.00         0.8 Part time         ₹247           ce officer         ₹11,100.00         0.6 Part time         ₹213           guide/sales         ₹9,240.00         0.6 Part time         ₹177           worker         ₹8,610.00         0.6 Part time         ₹165           entice Mahout         ₹8,000.00         1 Full time         ₹153           worker         ₹8,000.00         1 Full time         ₹153           e hand         ₹7,400.00         1 Full time         ₹142           out         ₹7,175.00         0.5 Part time         ₹137           guide/sales         ₹6,440.00         0.4 Part time         ₹123           entice Mahout         ₹6,440.00         0.8 Part time         ₹123                                                                                                    |                                                                                                    |                                                                                                    |
| Kunala BoseA2FDFinance officer₹11,100.000.6 Part time₹213Nalin JayaramanC2TGTour guide/sales₹9,240.000.6 Part time₹1177Manju ChattopadhyayC3SHShop worker₹8,610.000.6 Part time₹165Djam ChatterjeeD1AMApprentice Mahout₹8,000.001 Full time₹153Narmad RaoD1SHShop worker₹8,000.001 Full time₹142Nadeen SenguptaC3MAMahout₹7,175.000.5 Part time₹137Nadeen SenguptaC3MAMahout₹6,440.000.4 Part time₹123Vinayak RangarajanD1AMApprentice Mahout₹6,440.000.6 Part time₹123Lata SeD2AAAdministrative assistant₹4,440.000.6 Part time₹123Arya ChattopadhyayD2ANAnimal assistant₹4,440.000.6 Part time₹85Prajit BanerjeeD1AMApprentice Mahout₹3,200.000.4 Part time₹65Drijt DuttaD2ANAnimal assistant₹4,440.000.6 Part time₹85Rujul RanganC3MAMahout₹14,350.001 Full time₹7,026                                                                                                    | Kunala BoseA2FDFinance officer₹11,100.000.6Part timeNalin JayaramanC2TGTour guide/sales₹9,240.000.6Part timeManju ChattopadhyayC3SHShopworker₹8,610.000.6Part timeDjam ChatterjeeD1AMApprentice Mahout₹8,000.001Full timeNarmad RaoD1SHShopworker₹8,000.001Full timeLal SaxenaD2STStable hand₹7,400.001Full timeNadeen SenguptaC3MAMahout₹7,175.000.5Part timeVinayak RangarajanD1AMApprentice Mahout₹6,440.000.4Part timeLata SeD2AAAdministrative assistant₹4,440.000.6Part timeArya ChattopadhyayD2ANAnimal assistant₹4,440.000.6Part timePrajit BanerjeeD1AMApprentice Mahout₹3,200.000.4Part timeCrifit DuttaD2ANAnimal assistant₹4,440.000.6Part timeRujul RanganC3MAMahout₹14,350.001Full timeWeekly totalData edit2 for 3 changes and 1 for 22                                                                                                    | coefficer         ₹11,100.00         0.6         Part time         ₹213           guide/sales         ₹9,240.00         0.6         Part time         ₹177           worker         ₹8,610.00         0.6         Part time         ₹165           entice Mahout         ₹8,000.00         1         Full time         ₹153           worker         ₹8,000.00         1         Full time         ₹142           e hand         ₹7,400.00         1         Full time         ₹142           out         ₹7,175.00         0.5         Part time         ₹137           guide/sales         ₹6,440.00         0.4         Part time         ₹123           entice Mahout         ₹6,440.00         0.8         Part time         ₹123                                                                                                    |                                                                                                    |                                                                                                    |
| Valin Jayaraman       C2       TG       Tour guide/sales       ₹9,240.00       0.6 Part time       ₹177         Vanju Chattopadhyay       C3       SH       Shop worker       ₹8,610.00       0.6 Part time       ₹175         Djam Chatterjee       D1       AM       Apprentice Mahout       ₹8,000.00       1 Full time       ₹153         Narmad Rao       D1       SH       Shop worker       ₹8,000.00       1 Full time       ₹153         Jal Saxena       D2       ST       Stable hand       ₹7,400.00       1 Full time       ₹142         Vadeen Sengupta       C3       MA       Mahout       ₹7,175.00       0.5 Part time       ₹137         Hemadri Pillai       C1       TG       Tour guide/sales       ₹6,440.00       0.4 Part time       ₹123         Anya Chattopadhyay       D2       AA       Administrative assistant       ₹4,440.00       0.6 Part time       ₹85         Anya Chattopadhyay       D2       AN       Animal assistant       ₹4,440.00       0.6 Part time       ₹85         Argit Banerjee       D1       AM       Apprentice Mahout       ₹3,200.00       0.4 Part time       ₹65         Orifi Dutta       D2       AN       Animal assistant       ₹4,440.00       0                                                                                                    | Valin Jayaraman       C2       TG       Tour guide/sales       ₹9,240.00       0.6 Part time         Vanju Chattopadhyay       C3       SH       Shop worker       ₹8,610.00       0.6 Part time         Cjam Chatterjee       D1       AM       Apprentice Mahout       ₹8,000.00       1 Full time         Varmad Rao       D1       SH       Shop worker       ₹8,000.00       1 Full time         Varmad Rao       D2       ST       Stable hand       ₹7,400.00       1 Full time         Vadeen Sengupta       C3       MA       Mahout       ₹7,175.00       0.5 Part time         Hemadri Pillai       C1       TG       Tour guide/sales       ₹6,440.00       0.4 Part time         Vinayak Rangarajan       D1       AM       Apprentice Mahout       ₹6,440.00       0.6 Part time         Lata Se       D2       AA       Administrative assistant       ₹4,440.00       0.6 Part time         Arvja Chattopadhyay       D2       AN       Animal assistant       ₹4,440.00       0.6 Part time         Crijit Dutta       D2       AN       Animal assistant       ₹4,440.00       0.6 Part time         Crijt Dutta       D2       AN       Animal assistant       ₹4,440.00       0.6 Part time      <                                                                                                    | guide/sales         ₹9,240.00         0.6         Part time         ₹177           worker         ₹8,610.00         0.6         Part time         ₹165           entice Mahout         ₹8,000.00         1         Full time         ₹153           worker         ₹8,000.00         1         Full time         ₹153           e hand         ₹7,400.00         1         Full time         ₹142           out         ₹7,175.00         0.5         Part time         ₹137           guide/sales         ₹6,440.00         0.4         Part time         ₹123           entice Mahout         ₹6,400.00         0.8         Part time         ₹123                                                                                                    |                                                                                                    |                                                                                                    |
| Vanju ChattopadhyayC3SHShopworker₹8,610.000.6 Part time₹165Cjam ChatterjeeD1AMApprentice Mahout₹8,000.001 Full time₹153Varmad RaoD1SHShopworker₹8,000.001 Full time₹153Jal SaxenaD2STStable hand₹7,400.001 Full time₹142Vadeen SenguptaC3MAMahout₹7,175.000.5 Part time₹137Hemadri PillaiC1TGTour guide/sales₹6,440.000.4 Part time₹123Jinayak RangarajanD1AMApprentice Mahout₹6,400.000.8 Part time₹123Jata SeD2AAAdministrative assistant₹4,440.000.6 Part time₹85Arya ChattopadhyayD2ANAnimal assistant₹4,440.000.6 Part time₹85Orifit DuttaD2ANAnimal assistant₹4,440.000.6 Part time₹85Rujul RanganC3MAMahout₹14,350.001 Full time₹7,026                                                                                                    | Manju Chattopadhyay       C3       SH       Shopworker       ₹ 8,610.00       0.6 Part time         Cjam Chatterjee       D1       AM       Apprentice Mahout       ₹ 8,000.00       1 Full time         Narmad Rao       D1       SH       Shopworker       ₹ 8,000.00       1 Full time         Lal Saxena       D2       ST       Stable hand       ₹ 7,400.00       1 Full time         Vadeen Sengupta       C3       MA       Mahout       ₹ 7,175.00       0.5 Part time         Hemadri Pillai       C1       TG       Tour guide/sales       ₹ 6,440.00       0.4 Part time         Vinayak Rangarajan       D1       AM       Apprentice Mahout       ₹ 6,440.00       0.6 Part time         Lata Se       D2       AA       Administrative assistant       ₹ 4,440.00       0.6 Part time         Arya Chattopadhyay       D2       AN       Animal assistant       ₹ 4,440.00       0.6 Part time         Crifit Dutta       D2       AN       Animal assistant       ₹ 4,440.00       0.6 Part time         Crifit Banerjee       D1       AM       Apprentice Mahout       ₹ 3,200.00       0.4 Part time         Rujul Rangan       C3       MA       Mahout       ₹ 14,350.00       1 Full time      <                                                                                                    | worker         ₹ 8,610.00         0.6         Part time         ₹ 165           entice Mahout         ₹ 8,000.00         1         Full time         ₹ 153           worker         ₹ 8,000.00         1         Full time         ₹ 153           e hand         ₹ 7,400.00         1         Full time         ₹ 142           out         ₹ 7,175.00         0.5         Part time         ₹ 137           guide/sales         ₹ 6,440.00         0.4         Part time         ₹ 123           entice Mahout         ₹ 6,400.00         0.8         Part time         ₹ 123                                                                                                    |                                                                                                    |                                                                                                    |
| Diam Chatterjee       D1       AM       Apprentice Mahout       ₹8,000.00       1 Full time       ₹153         Narmad Rao       D1       SH       Shop worker       ₹8,000.00       1 Full time       ₹153         Lal Saxena       D2       ST       Stable hand       ₹7,400.00       1 Full time       ₹142         Nadeen Sengupta       C3       MA       Mahout       ₹7,175.00       0.5 Part time       ₹137         Hemadri Pillai       C1       TG       Tour guide/sales       ₹6,440.00       0.4 Part time       ₹123         Vinayak Rangarajan       D1       AM       Apprentice Mahout       ₹6,400.00       0.8 Part time       ₹123         Jata Se       D2       AA       Administrative assistant       ₹4,440.00       0.6 Part time       ₹85         Arya Chattopadhyay       D2       AN       Animal assistant       ₹4,440.00       0.6 Part time       ₹85         Virijt Dutta       D2       AN       Animal assistant       ₹4,440.00       0.6 Part time       ₹85         Rujul Rangan       C3       MA       Mahout       ₹14,350.00       0.4 Part time       ₹61         Weekly total       ₹7,026       MA       Mahout       ₹14,350.00       1 Full time <td< td=""><td>Diam Chatterjee       D1       AM       Apprentice Mahout       ₹ 8,000.00       1 Full time         Narmad Rao       D1       SH       Shop worker       ₹ 8,000.00       1 Full time         Lal Saxena       D2       ST       Stable hand       ₹ 7,400.00       1 Full time         Nadeen Sengupta       C3       MA       Mahout       ₹ 7,175.00       0.5 Part time         Hemadri Pillai       C1       TG       Tour guide/sales       ₹ 6,440.00       0.4 Part time         Vinayak Rangarajan       D1       AM       Apprentice Mahout       ₹ 6,440.00       0.6 Part time         Lata Se       D2       AA       Administrative assistant       ₹ 4,440.00       0.6 Part time         Arya Chattopadhyay       D2       AN       Animal assistant       ₹ 4,440.00       0.6 Part time         Crijt Dutta       D2       AN       Animal assistant       ₹ 4,440.00       0.6 Part time         Rujul Rangan       C3       MA       Mahout       ₹ 14,350.00       1 Full time</td><td>entice Mahout ₹8,000.00 1 Full time ₹153<br/>worker ₹8,000.00 1 Full time ₹153<br/>e hand ₹7,400.00 1 Full time ₹142<br/>out ₹7,175.00 0.5 Part time ₹137<br/>guide/sales ₹6,440.00 0.4 Part time ₹123<br/>entice Mahout ₹6,400.00 0.8 Part time ₹123</td></td<>                                                                                                    | Diam Chatterjee       D1       AM       Apprentice Mahout       ₹ 8,000.00       1 Full time         Narmad Rao       D1       SH       Shop worker       ₹ 8,000.00       1 Full time         Lal Saxena       D2       ST       Stable hand       ₹ 7,400.00       1 Full time         Nadeen Sengupta       C3       MA       Mahout       ₹ 7,175.00       0.5 Part time         Hemadri Pillai       C1       TG       Tour guide/sales       ₹ 6,440.00       0.4 Part time         Vinayak Rangarajan       D1       AM       Apprentice Mahout       ₹ 6,440.00       0.6 Part time         Lata Se       D2       AA       Administrative assistant       ₹ 4,440.00       0.6 Part time         Arya Chattopadhyay       D2       AN       Animal assistant       ₹ 4,440.00       0.6 Part time         Crijt Dutta       D2       AN       Animal assistant       ₹ 4,440.00       0.6 Part time         Rujul Rangan       C3       MA       Mahout       ₹ 14,350.00       1 Full time                                                                                                    | entice Mahout ₹8,000.00 1 Full time ₹153<br>worker ₹8,000.00 1 Full time ₹153<br>e hand ₹7,400.00 1 Full time ₹142<br>out ₹7,175.00 0.5 Part time ₹137<br>guide/sales ₹6,440.00 0.4 Part time ₹123<br>entice Mahout ₹6,400.00 0.8 Part time ₹123                                                                                                    |                                                                                                    |                                                                                                    |
| Narmad Rao       D1       SH       Shop worker       ₹8,000.00       1 Full time       ₹153         Lal Saxena       D2       ST       Stable hand       ₹7,400.00       1 Full time       ₹142         Nadeen Sengupta       C3       MA       Mahout       ₹7,175.00       0.5 Part time       ₹137         Hemadri Pillai       C1       TG       Tour guide/sales       ₹6,440.00       0.4 Part time       ₹123         Vinayak Rangarajan       D1       AM       Apprentice Mahout       ₹6,400.00       0.8 Part time       ₹123         Lata Se       D2       AA       Administrative assistant       ₹4,440.00       0.6 Part time       ₹85         Arya Chattopadhyay       D2       AN       Animal assistant       ₹4,440.00       0.6 Part time       ₹85         Prajit Banerjee       D1       AM       Apprentice Mahout       ₹3,200.00       0.4 Part time       ₹65         C1       AN       Animal assistant       ₹4,440.00       0.6 Part time       ₹85         Prajit Banerjee       D1       AM       Apprentice Mahout       ₹3,200.00       0.4 Part time       ₹65         Rujul Rangan       C3       MA       Mahout       ₹14,350.00       1 Full time       ₹7,026 </td <td>Narmad Rao       D1       SH       Shopworker       ₹ 8,000.00       1 Full time         Lal Saxena       D2       ST       Stable hand       ₹ 7,400.00       1 Full time         Nadeen Sengupta       C3       MA       Mahout       ₹ 7,175.00       0.5 Part time         Hemadri Pillai       C1       TG       Tour guide/sales       ₹ 6,440.00       0.4 Part time         Vinayak Rangarajan       D1       AM       Apprentice Mahout       ₹ 6,400.00       0.8 Part time         Lata Se       D2       AA       Administrative assistant       ₹ 4,440.00       0.6 Part time         Arya Chattopadhyay       D2       AN       Animal assistant       ₹ 4,440.00       0.6 Part time         Prajit Banerjee       D1       AM       Apprentice Mahout       ₹ 3,200.00       0.4 Part time         Origit Dutta       D2       AN       Animal assistant       ₹ 4,440.00       0.6 Part time         Rujul Rangan       C3       MA       Mahout       ₹ 14,350.00       1 Full time         Weekly total       Itema       D2       AN       Animal assistant       ₹ 4,440.00         Weekly total       Itema       D4       Apprentice Mahout       ₹ 14,350.00       1 Full time   <!--</td--><td>worker         ₹8,000.00         1 Full time         ₹153           a hand         ₹7,400.00         1 Full time         ₹142           vut         ₹7,175.00         0.5 Part time         ₹137           guide/sales         ₹6,440.00         0.4 Part time         ₹123           entice Mahout         ₹6,400.00         0.8 Part time         ₹123</td></td>                                                                                                    | Narmad Rao       D1       SH       Shopworker       ₹ 8,000.00       1 Full time         Lal Saxena       D2       ST       Stable hand       ₹ 7,400.00       1 Full time         Nadeen Sengupta       C3       MA       Mahout       ₹ 7,175.00       0.5 Part time         Hemadri Pillai       C1       TG       Tour guide/sales       ₹ 6,440.00       0.4 Part time         Vinayak Rangarajan       D1       AM       Apprentice Mahout       ₹ 6,400.00       0.8 Part time         Lata Se       D2       AA       Administrative assistant       ₹ 4,440.00       0.6 Part time         Arya Chattopadhyay       D2       AN       Animal assistant       ₹ 4,440.00       0.6 Part time         Prajit Banerjee       D1       AM       Apprentice Mahout       ₹ 3,200.00       0.4 Part time         Origit Dutta       D2       AN       Animal assistant       ₹ 4,440.00       0.6 Part time         Rujul Rangan       C3       MA       Mahout       ₹ 14,350.00       1 Full time         Weekly total       Itema       D2       AN       Animal assistant       ₹ 4,440.00         Weekly total       Itema       D4       Apprentice Mahout       ₹ 14,350.00       1 Full time </td <td>worker         ₹8,000.00         1 Full time         ₹153           a hand         ₹7,400.00         1 Full time         ₹142           vut         ₹7,175.00         0.5 Part time         ₹137           guide/sales         ₹6,440.00         0.4 Part time         ₹123           entice Mahout         ₹6,400.00         0.8 Part time         ₹123</td>                                                                                                    | worker         ₹8,000.00         1 Full time         ₹153           a hand         ₹7,400.00         1 Full time         ₹142           vut         ₹7,175.00         0.5 Part time         ₹137           guide/sales         ₹6,440.00         0.4 Part time         ₹123           entice Mahout         ₹6,400.00         0.8 Part time         ₹123                                                                                                    |                                                                                                    |                                                                                                    |
| Lal Saxena       D2       ST       Stable hand       ₹7,400.00       1 Full time       ₹142         Nadeen Sengupta       C3       MA       Mahout       ₹7,175.00       0.5 Part time       ₹137         Hemadri Pillai       C1       TG       Tour guide/sales       ₹6,440.00       0.4 Part time       ₹123         Vinayak Rangarajan       D1       AM       Apprentice Mahout       ₹6,400.00       0.8 Part time       ₹123         Lata Se       D2       AA       Administrative assistant       ₹4,440.00       0.6 Part time       ₹85         Arya Chattopadhyay       D2       AN       Animal assistant       ₹4,440.00       0.6 Part time       ₹85         Prajit Banerjee       D1       AM       Apprentice Mahout       ₹3,200.00       0.4 Part time       ₹61         Drijt Dutta       D2       AN       Animal assistant       ₹4,440.00       0.6 Part time       ₹85         Rujul Rangan       C3       MA       Mahout       ₹14,350.00       1 Full time       ₹275         Weekly total       ₹7,026       Mahout       ₹14,350.00       1 Full time       ₹7,026                                                                                                    | Lal Saxena       D2       ST       Stable hand       ₹7,400.00       1 Full time         Nadeen Sengupta       C3       MA       Mahout       ₹7,175.00       0.5 Part time         Hemadri Pillai       C1       TG       Tour guide/sales       ₹6,440.00       0.4 Part time         Winayak Rangarajan       D1       AM       Apprentice Mahout       ₹6,400.00       0.8 Part time         Lata Se       D2       AA       Administrative assistant       ₹4,440.00       0.6 Part time         Arya Chattopadhyay       D2       AN       Animal assistant       ₹4,440.00       0.6 Part time         Orrjit Dutta       D2       AN       Animal assistant       ₹4,440.00       0.6 Part time         Rujul Rangan       C3       MA       Mahout       ₹14,350.00       1.6 Part time         Weekly total       Data edit       2 for 3 changes and 1 for 2       2                                                                                                    | e hand ₹7,400.00 1 Fulltime ₹142<br>out ₹7,175.00 0.5 Parttime ₹137<br>guide/sales ₹6,440.00 0.4 Parttime ₹123<br>entice Mahout ₹6,400.00 0.8 Parttime ₹123                                                                                                    |                                                                                                    |                                                                                                    |
| Nadeen Sengupta       C3       MA       Mahout       ₹ 7,175.00       0.5 Part time       ₹ 137         Hemadri Pillai       C1       TG       Tour guide/sales       ₹ 6,440.00       0.4 Part time       ₹ 123         Mayak Rangarajan       D1       AM       Apprentice Mahout       ₹ 6,440.00       0.8 Part time       ₹ 123         Lata Se       D2       AA       Administrative assistant       ₹ 4,440.00       0.6 Part time       ₹ 85         Arya Chattopadhyay       D2       AN       Animal assistant       ₹ 4,440.00       0.6 Part time       ₹ 85         Prajit Banerjee       D1       AM       Apprentice Mahout       ₹ 3,200.00       0.4 Part time       ₹ 66         Drijit Dutta       D2       AN       Animal assistant       ₹ 4,440.00       0.6 Part time       ₹ 85         Rujul Rangan       C3       MA       Mahout       ₹ 14,350.00       1. Full time       ₹ 275         Weekly total       ₹ 7,026         Data edit       2 for 3 changes and 1 for 2       2                                                                                                    | Vadeen Sengupta       C3       MA       Mahout       ₹7,175.00       0.5       Part time         Hemadri Pillai       C1       TG       Tour guide/sales       ₹6,440.00       0.4       Part time         Mayak Rangarajan       D1       AM       Apprentice Mahout       ₹6,400.00       0.8       Part time         Lata Se       D2       AA       Administrative assistant       ₹4,440.00       0.6       Part time         Arya Chattopadhyay       D2       AN       Animal assistant       ₹4,440.00       0.6       Part time         Prajit Banerjee       D1       AM       Apprentice Mahout       ₹3,200.00       0.4       Part time         Drijt Dutta       D2       AN       Animal assistant       ₹4,440.00       0.6       Part time         Rujul Rangan       C3       MA       Mahout       ₹14,350.00       1.4       Part time         Weekly total       Weekly total       Weekly total       Weekly total       Weekly total                                                                                                    | ut ₹7,175.00 0.5 Part time ₹137<br>guide/sales ₹6,440.00 0.4 Part time ₹123<br>entice Mahout ₹6,400.00 0.8 Part time ₹123                                                                                                    |                                                                                                    |                                                                                                    |
| temadri Pillai C1 TG Tour guide/sales ₹6,440.00 0.4 Part time ₹123<br>Anyak Rangarajan D1 AM Apprentice Mahout ₹6,400.00 0.8 Part time ₹123<br>Anya Chattopadhyay D2 AA Administrative assistant ₹4,440.00 0.6 Part time ₹85<br>Anya Chattopadhyay D2 AN Animal assistant ₹4,440.00 0.6 Part time ₹85<br>Arya Chattopadhyay D2 AN Animal assistant ₹4,440.00 0.6 Part time ₹85<br>Arya Chattopadhyay D2 AN Animal assistant ₹4,440.00 0.6 Part time ₹85<br>Arya Chattopadhyay D2 AN Animal assistant ₹4,440.00 0.6 Part time ₹85<br>Arya Chattopadhyay D2 AN Animal assistant ₹4,440.00 0.6 Part time ₹85<br>Arya Chattopadhyay D2 AN Animal assistant ₹4,440.00 0.6 Part time ₹85<br>Arya Chattopadhyay D2 AN Animal assistant ₹4,440.00 0.6 Part time ₹85<br>Arya Chattopadhyay D2 AN Animal assistant ₹4,440.00 0.6 Part time ₹85<br>Arya Chattopadhyay D2 AN Animal assistant ₹4,440.00 0.6 Part time ₹85<br>Arya Chattopadhyay D2 AN Animal assistant ₹4,440.00 0.6 Part time ₹85<br>Arya Cattopadhyay D2 AN Animal assistant ₹4,440.00 0.6 Part time ₹85<br>Arya Cattopadhyay C3 MA Mahout ₹14,350.00 1 Full time ₹275<br>Weekly total ₹7,026                                                                                                    | temadri Pillai C1 TG Tour guide/sales ₹6,440.00 0.4 Part time<br>(Inayak Rangarajan D1 AM Apprentice Mahout ₹6,400.00 0.8 Part time<br>tata Se D2 AA Administrative assistant ₹4,440.00 0.6 Part time<br>Arya Chattopadhyay D2 AN Animal assistant ₹4,440.00 0.6 Part time<br>Prajit Banerjee D1 AM Apprentice Mahout ₹3,200.00 0.4 Part time<br>D1 AM Apprentice Mahout ₹3,200.00 0.4 Part time<br>D2 AN Animal assistant ₹4,440.00 0.6 Part time<br>D2 AN Animal assistant ₹4,440.00 0.6 Part time<br>D2 AN Animal assistant ₹4,440.00 0.6 Part time<br>C3 MA Mahout ₹14,350.00 1 Full time<br>Weekly to tal<br>Data edit 2 for 3 changes and 1 for 2 2                                                                                                    | guide/sales ₹6,440.00 0.4 Part time ₹123<br>entice Mahout ₹6,400.00 0.8 Part time ₹123                                                                                                    |                                                                                                    |                                                                                                    |
| Minayak Rangarajan       D1       AM       Apprentice Mahout       ₹ 6,400.00       0.8 Part time       ₹ 123         Lata Se       D2       AA       Administrative assistant       ₹ 4,440.00       0.6 Part time       ₹ 85         Arya Chattopadhyay       D2       AN       Animal assistant       ₹ 4,440.00       0.6 Part time       ₹ 85         Prajit Banerjee       D1       AM       Apprentice Mahout       ₹ 3,200.00       0.4 Part time       ₹ 61         Drijit Dutta       D2       AN       Animal assistant       ₹ 4,440.00       0.6 Part time       ₹ 85         Rujul Rangan       C3       MA       Mahout       ₹ 14,350.00       1 Full time       ₹ 275         Weekly total       ₹ 7,026         Data edit       2 for 3 changes and 1 for 2       2                                                                                                    | Minayak Rangarajan       D1       AM       Apprentice Mahout       ₹ 6,400.00       0.8 Part time         Lata Se       D2       AA       Administrative assistant       ₹ 4,440.00       0.6 Part time         Anya Chattopadhyay       D2       AN       Animal assistant       ₹ 4,440.00       0.6 Part time         Prajit Banerjee       D1       AM       Apprentice Mahout       ₹ 3,200.00       0.4 Part time         Drijt Dutta       D2       AN       Animal assistant       ₹ 4,440.00       0.6 Part time         Rujul Rangan       C3       MA       Mahout       ₹ 14,350.00       1 Full time         Weekly total                                                                                                    | entice Mahout ₹6,400.00 0.8 Part time ₹123                                                                                                    |                                                                                                    |                                                                                                    |
| Lata Se       D2       AA       Administrative assistant       ₹4,440.00       0.6 Part time       ₹85         Anya Chattopadhyay       D2       AN       Animal assistant       ₹4,440.00       0.6 Part time       ₹85         Prajit Banerjee       D1       AM       Apprentice Mahout       ₹3,200.00       0.4 Part time       ₹61         Drijit Dutta       D2       AN       Animal assistant       ₹4,440.00       0.6 Part time       ₹85         kujul Rangan       C3       MA       Animal assistant       ₹14,350.00       1 Full time       ₹275         Weekly total       ₹7,026         Data edit       2 for 3 changes and 1 for 2       2                                                                                                    | Lata Se       D2       AA       Administrative assistant       ₹4,440.00       0.6 Part time         Anya Chattopadhyay       D2       AN       Animal assistant       ₹4,440.00       0.6 Part time         Prajit Banerjee       D1       AM       Apprentice Mahout       ₹3,200.00       0.4 Part time         Drijit Dutta       D2       AN       Animal assistant       ₹4,440.00       0.6 Part time         Drijit Dutta       D2       AN       Animal assistant       ₹4,440.00       0.6 Part time         Dyijt Dutta       D2       AN       Animal assistant       ₹4,440.00       0.6 Part time         Wijul Rangan       C3       MA       Mahout       ₹14,350.00       1 Full time         Weekly total       Weekly total       Weekly total       Veekly total                                                                                                    |                                                                                                    |                                                                                                    |                                                                                                    |
| Anya Chattopadhyay       D2       AN       Animal assistant       ₹4,440.00       0.6 Part time       ₹85         Prajit Banerjee       D1       AM       Apprentice Mahout       ₹3,200.00       0.4 Part time       ₹65         Drijit Dutta       D2       AN       Animal assistant       ₹4,440.00       0.6 Part time       ₹85         Rujul Rangan       C3       MA       Mahout       ₹14,350.00       1 Full time       ₹275         Weekly total       ₹7,026         Data edit       2 for 3 changes and 1 for 2       2                                                                                                    | Anya Chattopadhyay       D2       AN       Animal assistant       ₹4,440.00       0.6 Part time         Prajit Banerjee       D1       AM       Apprentice Mahout       ₹3,200.00       0.4 Part time         Drijit Dutta       D2       AN       Animal assistant       ₹4,440.00       0.6 Part time         D2       AN       Animal assistant       ₹4,440.00       0.6 Part time         D2       AN       Animal assistant       ₹4,440.00       0.6 Part time         Rujul Rangan       C3       MA       Mahout       ₹14,350.00       1 Full time         Weekly total                                                                                                    | USU AUVE ASSISTANT ₹4.440.00 0.6 PAIT TIME ₹85                                                                                                    |                                                                                                    |                                                                                                    |
| Prajit Banerjee       D1       AM       Apprentice Mahout       ₹3,200.00       0.4 Part time       ₹61         Drijit Dutta       D2       AN       Animal assistant       ₹4,440.00       0.6 Part time       ₹85         Rujul Rangan       C3       MA       Mahout       ₹14,350.00       1. Full time       ₹275         Weekly total       ₹7,026         Data edit       2 for 3 changes and 1 for 2       2                                                                                                    | Prajit Banerjee       D1       AM       Apprentice Mahout       ₹3,200.00       0.4 Part time         Drijit Dutta       D2       AN       Animal assistant       ₹4,440.00       0.6 Part time         Rujul Rangan       C3       MA       Mahout       ₹14,350.00       1 Full time         Weekly total       Data edit       2 for 3 changes and 1 for 2       2                                                                                                    |                                                                                                    |                                                                                                    |                                                                                                    |
| Drifit Dutta D2 AN Animal assistant ₹4,440.00 0.6 Part time ₹88<br>Rujul Rangan C3 MA Mahout ₹14,350.00 1 Full time ₹275<br>Weekly total ₹7,026                                                                                                    | Drifit Dutta D2 AN Animal assistant ₹4,440.00 0.6 Part time<br>Rujul Rangan C3 MA Mahout ₹14,350.00 1 Full time<br>Weekly total<br>Data edit 2 for 3 changes and 1 for 2 2                                                                                                    |                                                                                                    |                                                                                                    |                                                                                                    |
| Rujul Rangan C3 MA Mahout ₹14,350.00 1 Full time ₹275<br>Weekly total ₹7,026<br>Data edit 2 for 3 changes and 1 for 2 2                                                                                                    | Rujul Rangan C3 MA Mahout ₹14,350.00 <u>1 full time</u><br>Weekly to tal<br>Data edit 2 for 3 changes and 1 for 2 2                                                                                                    |                                                                                                    |                                                                                                    |                                                                                                    |
| Data edit 2 for 3 changes and 1 for 2 2                                                                                                    | Data edit 2 for 3 changes and 1 for 2 2                                                                                                    |                                                                                                    |                                                                                                    |                                                                                                    |
| Data edit 2 for 3 changes and 1 for 2 2                                                                                                    | Data edit 2 for 3 changes and 1 for 2 2                                                                                                    |                                                                                                    |                                                                                                    |                                                                                                    |
| 0                                                                                                    | U U U U U U U U U U U U U U U U U U U                                                                                                    |                                                                                                    |                                                                                                    |                                                                                                    |
| 0                                                                                                    | U U U U U U U U U U U U U U U U U U U                                                                                                    | 3 changes and 1 for 2 2                                                                                                    |                                                                                                    |                                                                                                    |
| Printout Correct total only – 7026.52 1                                                                                                    | Printout Correct total only – 7026.52 1                                                                                                    |                                                                                                    |                                                                                                    |                                                                                                    |
|                                                                                                    |                                                                                                    | $\frac{1}{10000000000000000000000000000000000$                                                                                                    |                                                                                                    |                                                                                                    |
|                                                                                                    |                                                                                                    |                                                                                                    |                                                                                                    |                                                                                                    |
|                                                                                                    |                                                                                                    |                                                                                                    |                                                                                                    |                                                                                                    |

| Page 16                          |                                                                                                    | Mark                       | Scheme              |                                                                                                    | Syllabus | Paper                      |  |  |
|----------------------------------|----------------------------------------------------------------------------------------------------|----------------------------|---------------------|----------------------------------------------------------------------------------------------------|----------|----------------------------|--|--|
|                                  | Camb                                                                                                    | ridge IGCS                 | E – May/Jun         | e 2016                                                                                                    | 0417     | 32                         |  |  |
| Evidence<br>Question             | document<br>25                                                                                                    |                            | body<br>h1,h2<br>h1 | {background-color:#0<br>Helvetica<br>, Arial, sans-serif<br>color: #FFFFF;<br>font-size:30px;                     | 00000}   | 1<br>1<br>1<br>1           |  |  |
| Eile Edit<br>body<br>h1,h2<br>h1 | css-Notepad<br>F <u>ormat View H</u> elp<br>{background-color:#0<br>{font-family:Helveti<br>{color:#FFFFFF; font<br>{color:#FFFF00; font<br>{border:0}                                                                                                    | ca,Arial,sa<br>-style:ital |                     | text-align:center;<br>font-style:italic;<br>color:#FFFF00;<br>font-size:20px;<br>text-align: right<br>{border: 0} | encer ;  | 1<br>1<br>1<br>1<br>1<br>1 |  |  |
| /* A Cand                        | /* A Candidate, XX999 9999 */       Browser view In browser with no letters vis         Table       borders not visible         1st row       GES logo         2nd row       4 cells         Images as shown       (4 correct for 2 marks, 3 for 1)         3rd row       Text 100% correct |                            |                     |                                                                                                    |          |                            |  |  |
| (~)@[<br><u>}</u> • @            | <ul> <li>D:\CIE\0417\2016\2016_11_041</li> <li>→ □ → Eage → Sofety</li> </ul>                                                                                                    |                            | 4th row             | in h1<br>Updated by: <cand<br>in h2</cand<br>                                                                     | details> | 1<br>1<br>1<br>1           |  |  |
|                                  |                                                                                                    |                            | Elephant<br>ictuary |                                                                                                    |          |                            |  |  |
|                                  | Elephant Elephant Trek up a Chill out in<br>bath time rides stream gardens                                                                                                    |                            |                     |                                                                                                    |          |                            |  |  |
|                                  |                                                                                                    |                            | Updated by: /       | A Candidate, ZZ999, 9999                                                                                          |          |                            |  |  |
|                                  |                                                                                                    |                            |                     |                                                                                                    |          |                            |  |  |

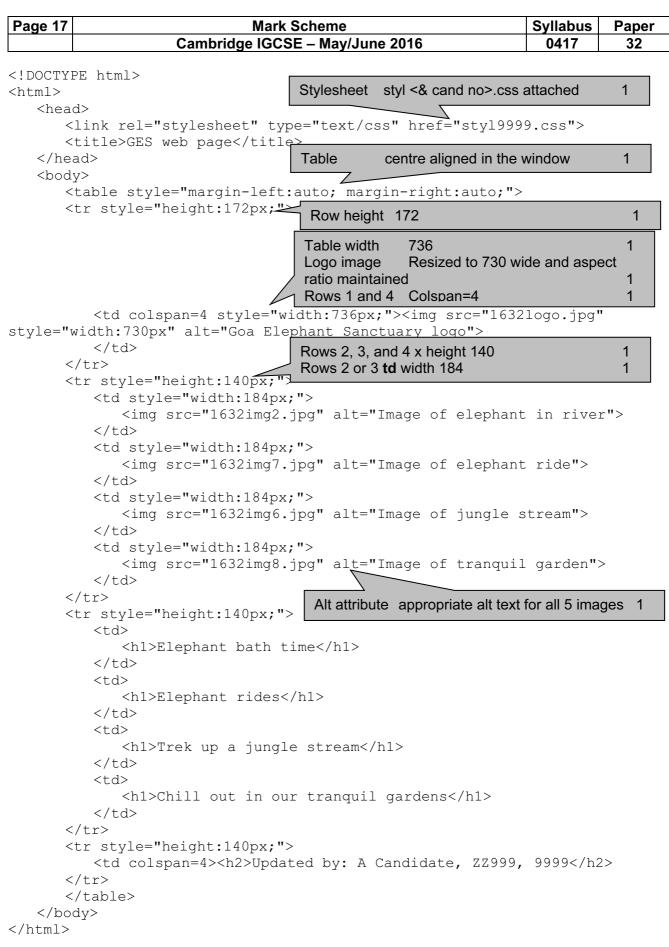

| Page 18 | Mark Scheme                     | Syllabus | Paper |
|---------|---------------------------------|----------|-------|
|         | Cambridge IGCSE – Mav/June 2016 | 0417     | 32    |

| Width and height attributes can be set within the web page<br>Image can be resized within a graphics package | 1<br>1 |
|----------------------------------------------------------------------------------------------------|--------|
| <section-header></section-header>                                                                            |        |

| age 19           | Mark Scheme                                                                                                    | Syllabus      | Paper     |
|------------------|----------------------------------------------------------------------------------------------------|---------------|-----------|
|                  | Cambridge IGCSE – May/June 2016                                                                                                    | 0417          | 32        |
|                  |                                                                                                    |               |           |
| estion 28        | 3 from:                                                                                                    |               |           |
|                  | Resizing in web page takes longer to load as full image                                                                                                    | is download   | led.      |
| tent hart D      | This allows the same image to be used as a full image a                                                                                                    | and a thumb   | nail.     |
| Lat. The         | If resized in a graphic package the file size is reduced.                                                                                                    |               |           |
| Floor Sent       | Therefore faster to download the web page.                                                                                                    |               |           |
| Dates            | which is essential given the information "Many of the                                                                                                    | people who    | will view |
| and give because | page have very slow internet connection".                                                                                                    | ·             |           |
|                  | Resizing may change clarity of the image                                                                                                    |               |           |
|                  | Conclusion: the resizing in the graphics package is appr                                                                                                    | opriate for t | his task. |
| agentist .       |                                                                                                    |               |           |
| ALCON TAXABLE    | <ul> <li>Evaluation of these methods for use in this web page</li> </ul>                                                                                                    |               |           |
| The subscripts   | <ul> <li>Resizing in the web page takes longer to load as the full image<br/>downloaded.</li> </ul>                                                                                                    | is            | 1         |
| Haran and        | <ul> <li>This allows the same image to be used as a full image and a thumbnail.</li> </ul>                                                                                                    |               |           |
| 1.9 1.00         | <ul> <li>If resized in a graphic package the file size is reduced.</li> </ul>                                                                                                    |               |           |
| The second       | <ul> <li>Therefore faster to download the web page, which is essential<br/>given the information "Many of the people who will view the w<br/>page have very slow internet connection, so efficient markup<br/>must be used".</li> </ul> | eð            |           |
| THERE.           | <ul> <li>Conclusion: the resizing in the graphics package is appropriate<br/>for this task.</li> </ul>                                                                                                    |               | :         |
|                  |                                                                                                    |               | ÷         |
| and its          | (BAN 2                                                                                                    | MR E _ 1      | 123       |

| 96.00°                                                                                                    | Exe Digitizet Service                                                                        | ep > Minnesett Prove Famil | koliR mon     |
|----------------------------------------------------------------------------------------------------|----------------------------------------------------------------------------------------------|----------------------------|---------------|
| A LAND THE ADDRESS OF A LAND THE ADDRESS OF  | 8<br>GIF                                                                                     |                            |               |
| And Delay     A       And Andrew Manuelli     A       And Andrew Manuelli     A       And Andrew Manuelli     A       Andrew Manuelli     A       Andrew Manuelli </td <td><ul> <li>JPEG image</li> <li>A JPEG is</li> <li>Choice of file</li> <li>The Goa E</li> </ul></td> <td>formats</td> <td></td>                                                                                                    | <ul> <li>JPEG image</li> <li>A JPEG is</li> <li>Choice of file</li> <li>The Goa E</li> </ul> | formats                    |               |
| And a state of the state of the |                                                                                              | (12)                       | 107 W C 1 103 |

| Page 20 | Mark Scheme                     | Syllabus | Paper |
|---------|---------------------------------|----------|-------|
|         | Cambridge IGCSE – May/June 2016 | 0417     | 32    |

| E G P + D (4)                                                                                                    | Exerclasses - Annualized - Data House - Marca - Marca | ICHR HOM         |
|----------------------------------------------------------------------------------------------------|----------------------------------------------------------------------------------------------------|------------------|
| Topological States                                                                                                    | Bissol *         Cold + K K + %         D + D -   # #   10 -     # #   10 -                                                                                                    |                  |
| Defense         Defense           I         Start Burglers (Source)           I         Start Burglers (Source) | Image: Provide the set of the set of the set o                               | 1<br>1<br>1<br>1 |